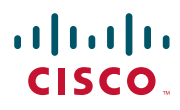

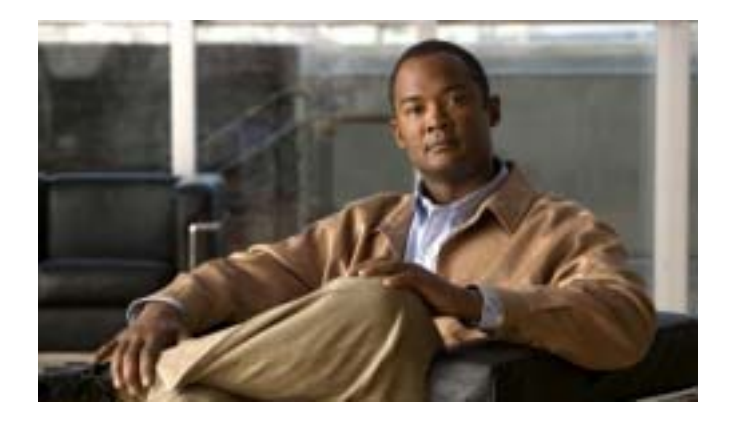

### **for Cisco Unified Communications Manager 6.0**(**SCCP/SIP**)

Text Part Number: OL-12458-01-J

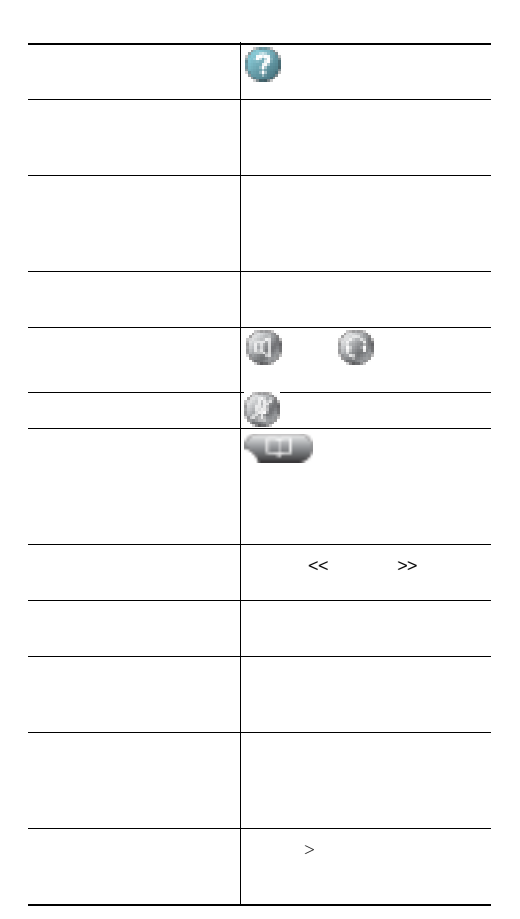

# 

Cisco, Cisco Systems, and the Cisco Systems logo are registered trademarks or trademarks of Cisco Systems, Inc. and/or its affiliates in the United States and certain other countries.All other trademarks mentioned in this document or Websiteare the property of their respective owners.The use of the word partner does not imply a partnership relationship between Cisco and any other company.(0610R)

Copyright © 2007 Cisco Systems, Inc. All rights reserved.

OL-12458-01-J

### $\begin{tabular}{c} \bf{a} & \bf{b} & \bf{c} \\ \bf{c} & \bf{d} & \bf{c} \\ \bf{c} & \bf{d} & \bf{c} \\ \bf{c} & \bf{d} & \bf{c} \\ \bf{c} & \bf{d} & \bf{c} \\ \bf{c} & \bf{d} & \bf{c} \\ \bf{c} & \bf{d} & \bf{c} \\ \bf{c} & \bf{d} & \bf{c} \\ \bf{c} & \bf{d} & \bf{c} \\ \bf{c} & \bf{d} & \bf{c} \\ \bf{c} & \bf{d} & \bf{c} \\ \bf{c} & \bf{d} & \bf$ CISCO.

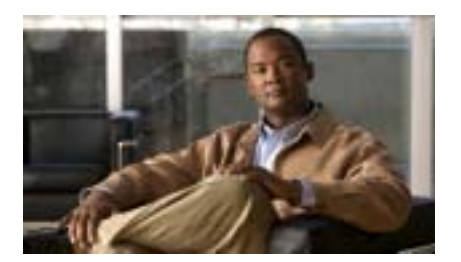

**Cisco Unified IP Phone 7970 designed** for Cisco Unified **Communications Manager 6.0** (**SCCP/SIP**)

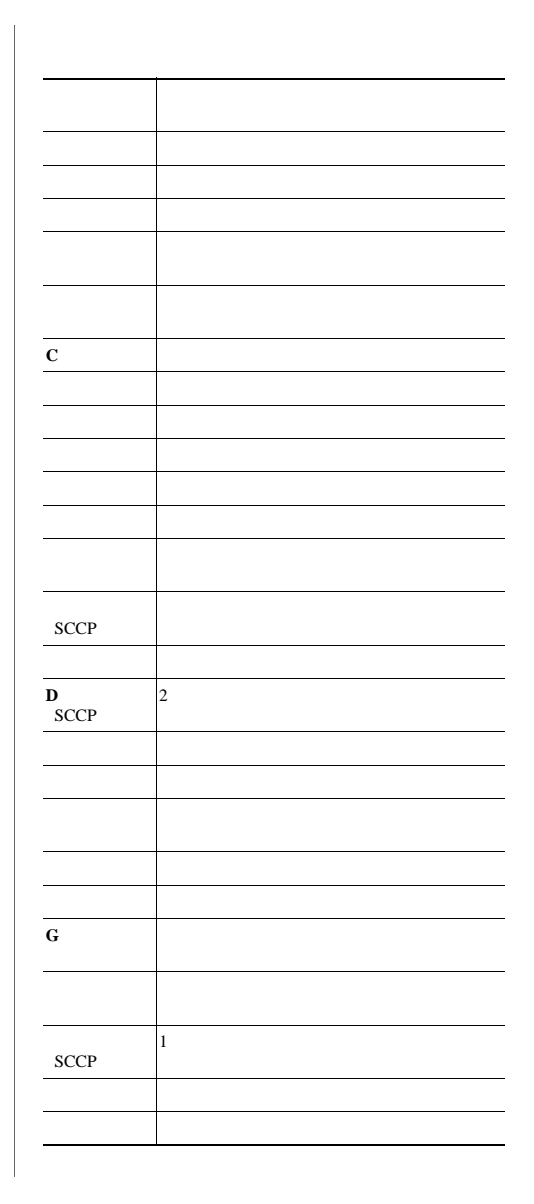

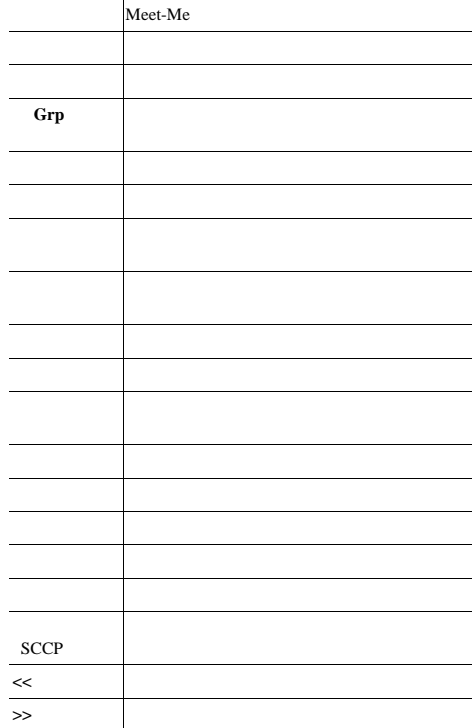

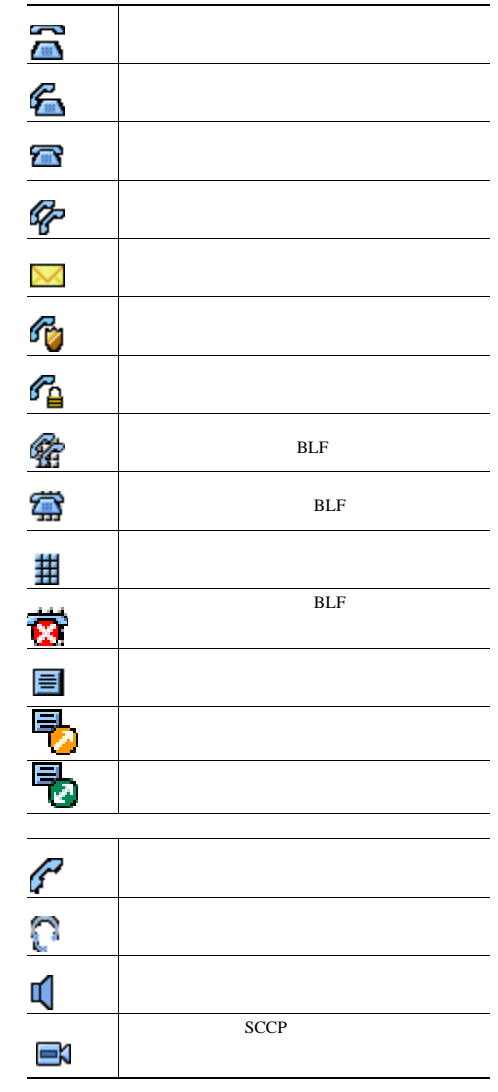

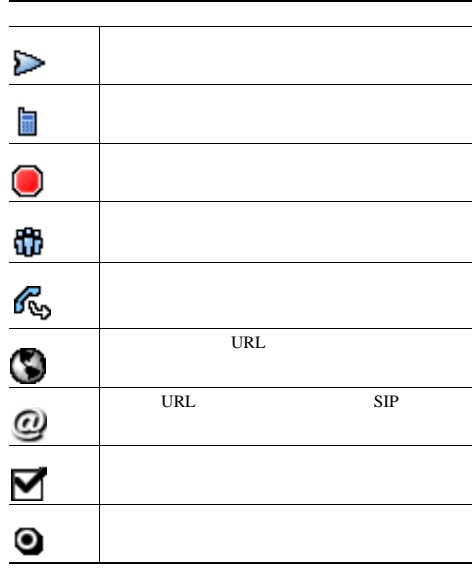

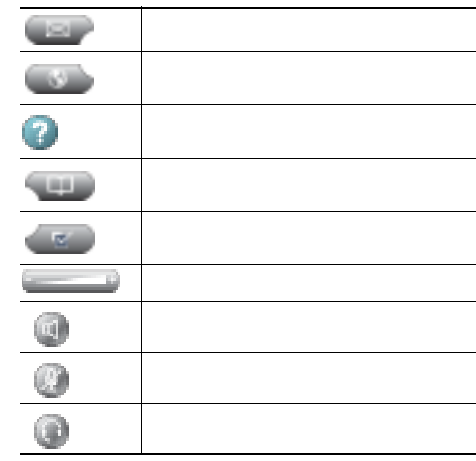

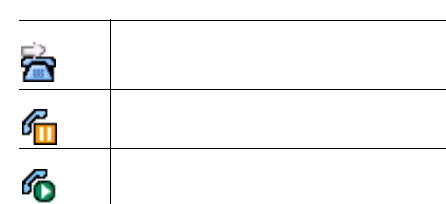

## **Contents**

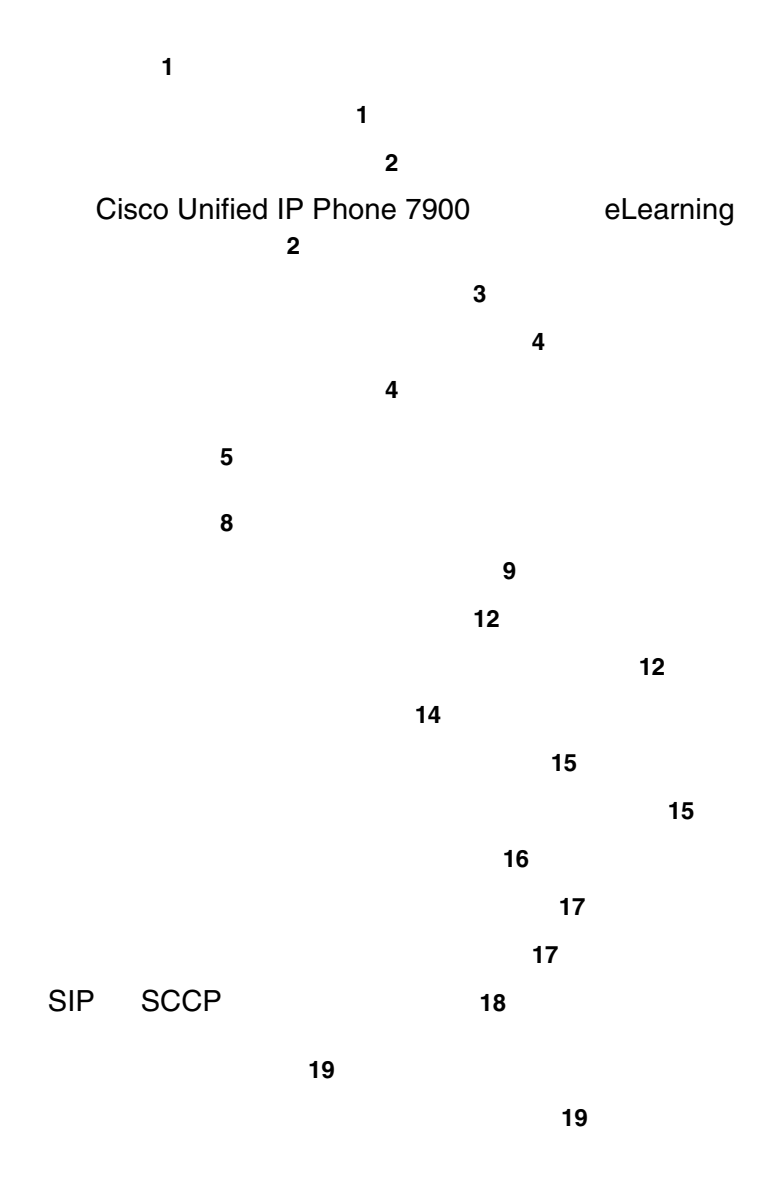

コールの発信:追加オプション **21** コールへの応答 **23** コールの終了 **24** コールの保留と復帰 **25** ミュートの使用 **26** を使うことについて<sub>この</sub>からは、<br>この切り替え <mark>26</mark> 進行中のコールの他の電話機への切り替え **27** ■ 28 28 コールの転送 **29**  $\sim$  30 別の電話番号へのすべてのコールの転送 **31** サイレントの使用 **32** 会議コールの使用方法 **33** 会議コールのタイプについて **33** 標準の会議の開催と参加 **34** Meet-Me 36 インターコム コールの発信と着信 **37** 応用的なコール処理 **38** 短縮ダイヤル **38** 自分の電話機にリダイレクトされたコールへの応答 **40** パークされているコールの保存と取得 **41** ハント グループのログアウト **43** 共有回線の使用 **44** 共有回線について **44** 共有回線のコールへの参加 **45** 他人による共有回線のコールの表示および割り込みの防止 **46** BLF 47 安全なコールの送受信 **48**

**Contents**

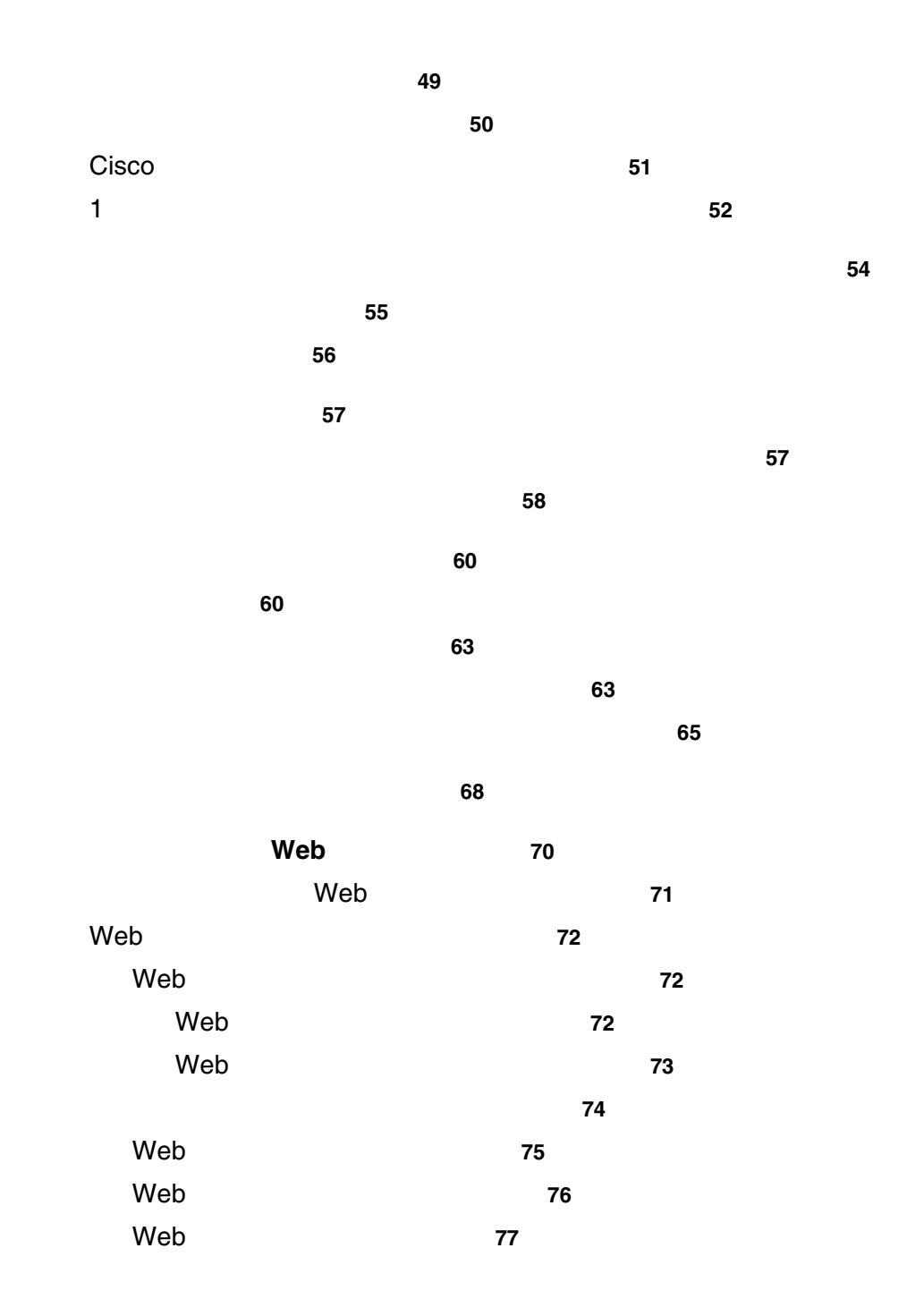

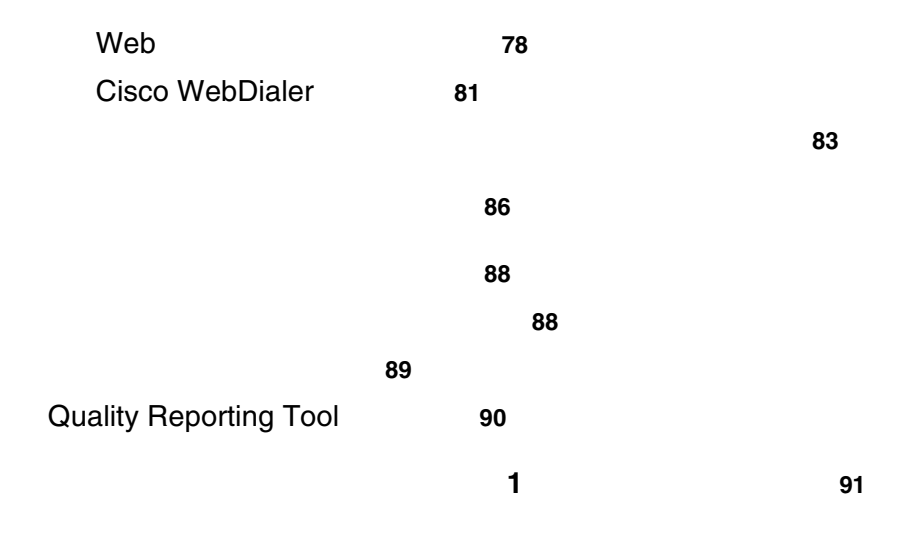

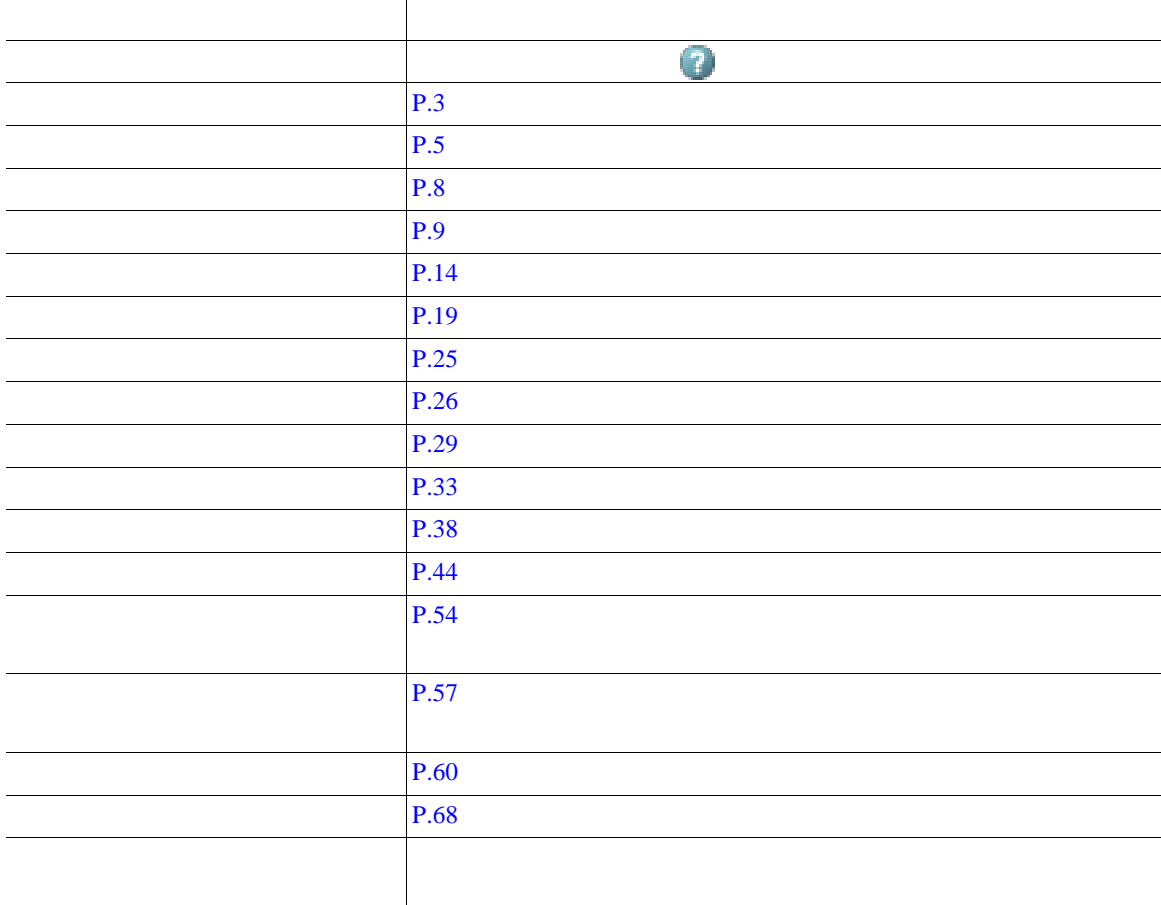

,我们就会在这里,我们的人们就会在这里,我们的人们就会在这里,我们的人们就会在这里,我们的人们就会在这里,我们的人们就会在这里,我们的人们就会在这里,我们的人们<br>第一百一十一章 我们的人们的人们,我们的人们的人们的人们,我们的人们的人们的人们,我们的人们的人们,我们的人们的人们,我们的人们的人们,我们的人们的人们,我们的

#### WWW URL Cisco Unified IP Phone

[http://www.cisco.com/en/US/products/hw/phones/ps379/products\\_user\\_guide\\_list.html](http://www.cisco.com/en/US/products/hw/phones/ps379/products_user_guide_list.html)

Web URL

[http://www.cisco.com/](http://www.cisco.com)

web the URL of the URL of the URL of the URL of the URL of the URL of the URL of the URL of the URL of the URL of the URL of the URL of the URL of the URL of the URL of the URL of the URL of the URL of the URL of the URL o

[http://www.cisco.com/public/countries\\_languages.shtml](http://www.cisco.com/public/countries_languages.shtml)

### **Cisco Unified IP Phone 7900 <b>eLearning**

**SCCP** 

Cisco Unified IP Phone 7900 eLearning

 $\epsilon$  Learning  $\epsilon$  and  $\epsilon$  and URL 2000

eLearning

[http://www.cisco.com/en/US/products/hw/phones/ps379/products\\_user\\_guide\\_list.html](http://www.cisco.com/en/US/products/hw/phones/ps379/products_user_guide_list.html)

<span id="page-9-0"></span>Cisco Unified IP Phone

Radio Frequency RF;  $\qquad \qquad$  Audio Frequency AF;

- $RF$   $AF$
- $RF$   $AF$
- **•** [外部デバイス用にシールドされたケーブルを使用するか、シールドおよびコネクタが高品質のケ](http://www.cisco.com/en/US/products/hw/phones/ps379/products_user_guide_list.html)ー
- <sub>\*</sub>
- **•** 外部デバイスのケーブルに、フェライトまたは同様のデバイスを適用する。

 $\mathbb{A}$ 

EMC Directive [89/336/EC]

<http://www.cisco.com/wwl/export/crypto/tool/stqrg.html> export@cisco.com

 $URL$ 

<span id="page-11-0"></span>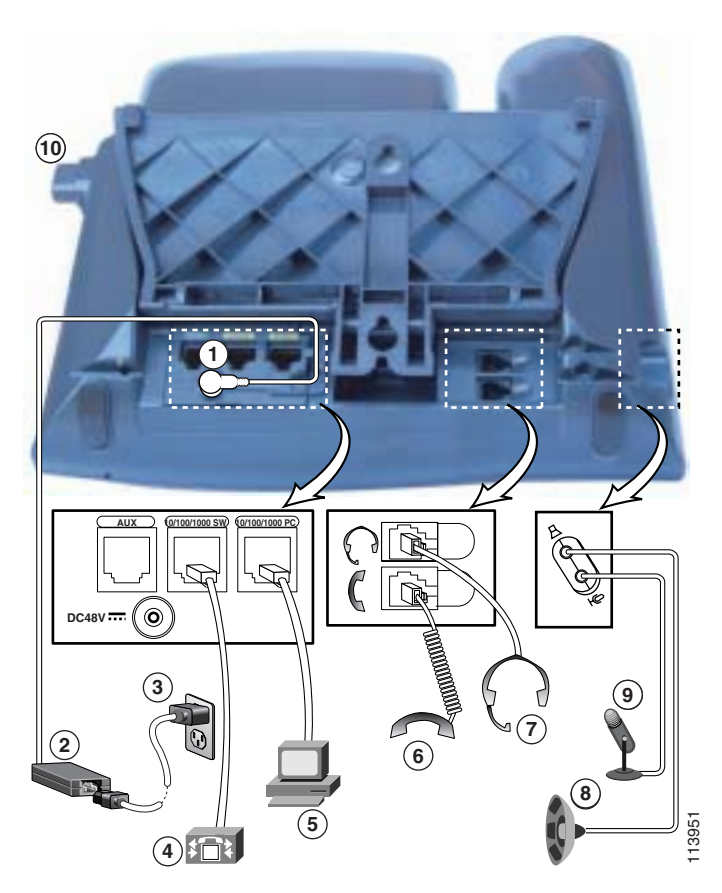

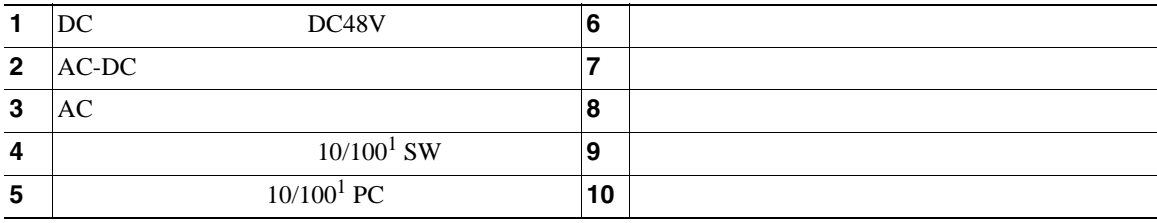

1.  $10/100/1000$ 

<span id="page-12-0"></span>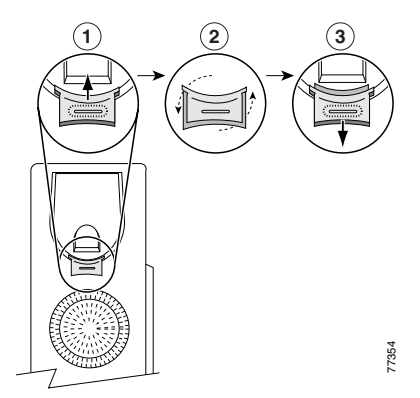

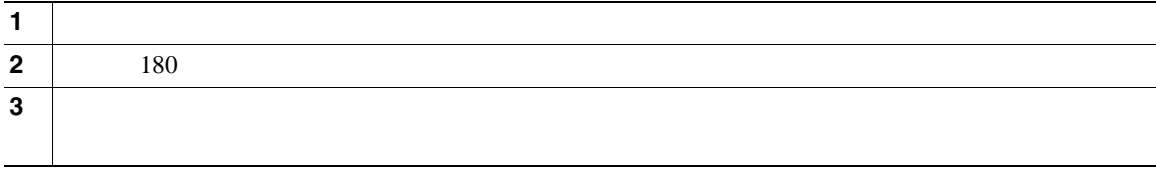

**TAPS**(内線番号自動登録システム)への登録

Tool for Auto-Registered Phones Support TAPS  $TAPS$ 

 $TAPS$ 

Cisco Unified IP Phone

 $\bf{1}$ 

Cisco Unified IP Phone

Radio Frequency RF;  $\phantom{A}$  Audio Frequency AF;

Cisco Unified IP Phone

Cisco Unified IP Phone

 $PC$ 

Cisco Unified IP Phone

URL URL SERVICE

[http://www.vxicorp.com/cisco](http://www.vxicorp.com/cisco and http://www.plantronics.com/cisco)

[http://www.plantronics.com](http://www.plantronics.com/cisco)

<http://www.jabra.com>

<span id="page-14-0"></span>Cisco Unified IP Phone 7970

• **Armier State State State State Web Web (** 

• **•**  $Web$ 

**•** 電話機のスクリーンに情報を表示する包括的なオンライン ヘルプ システム

<span id="page-15-0"></span>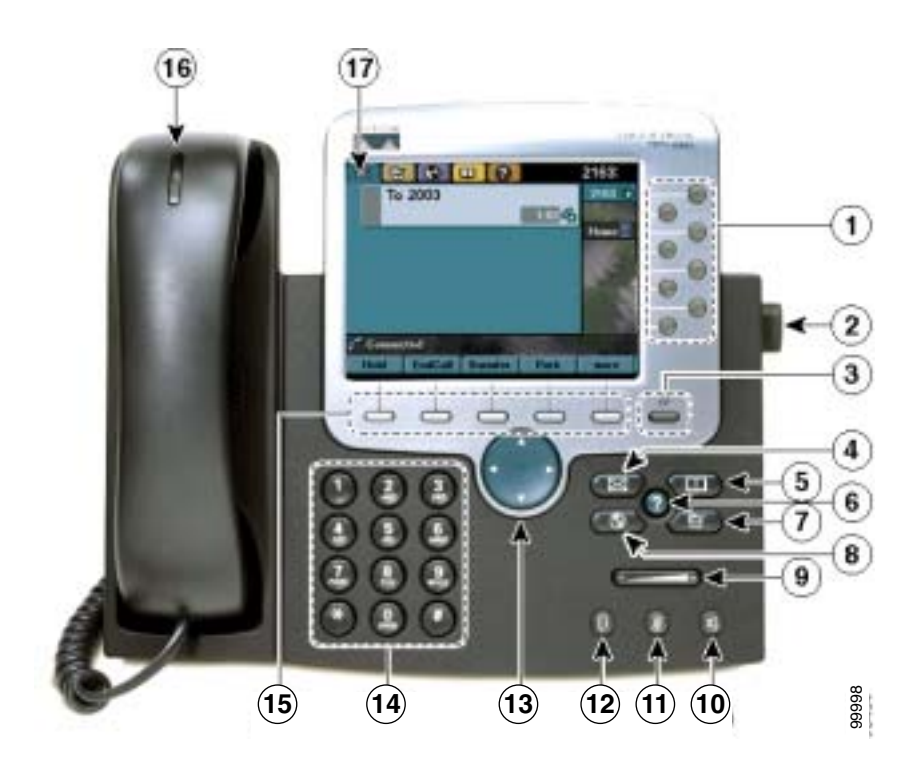

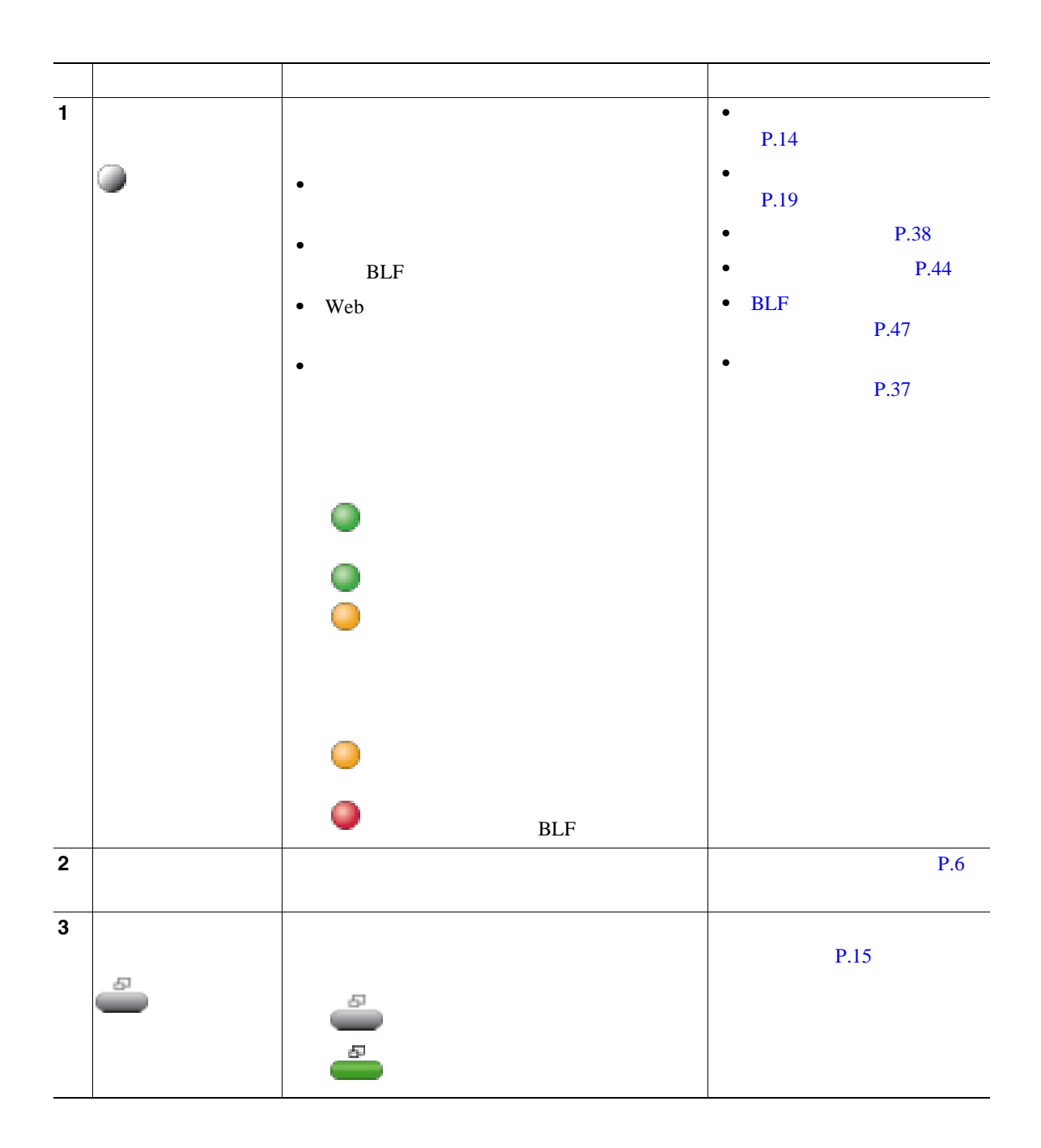

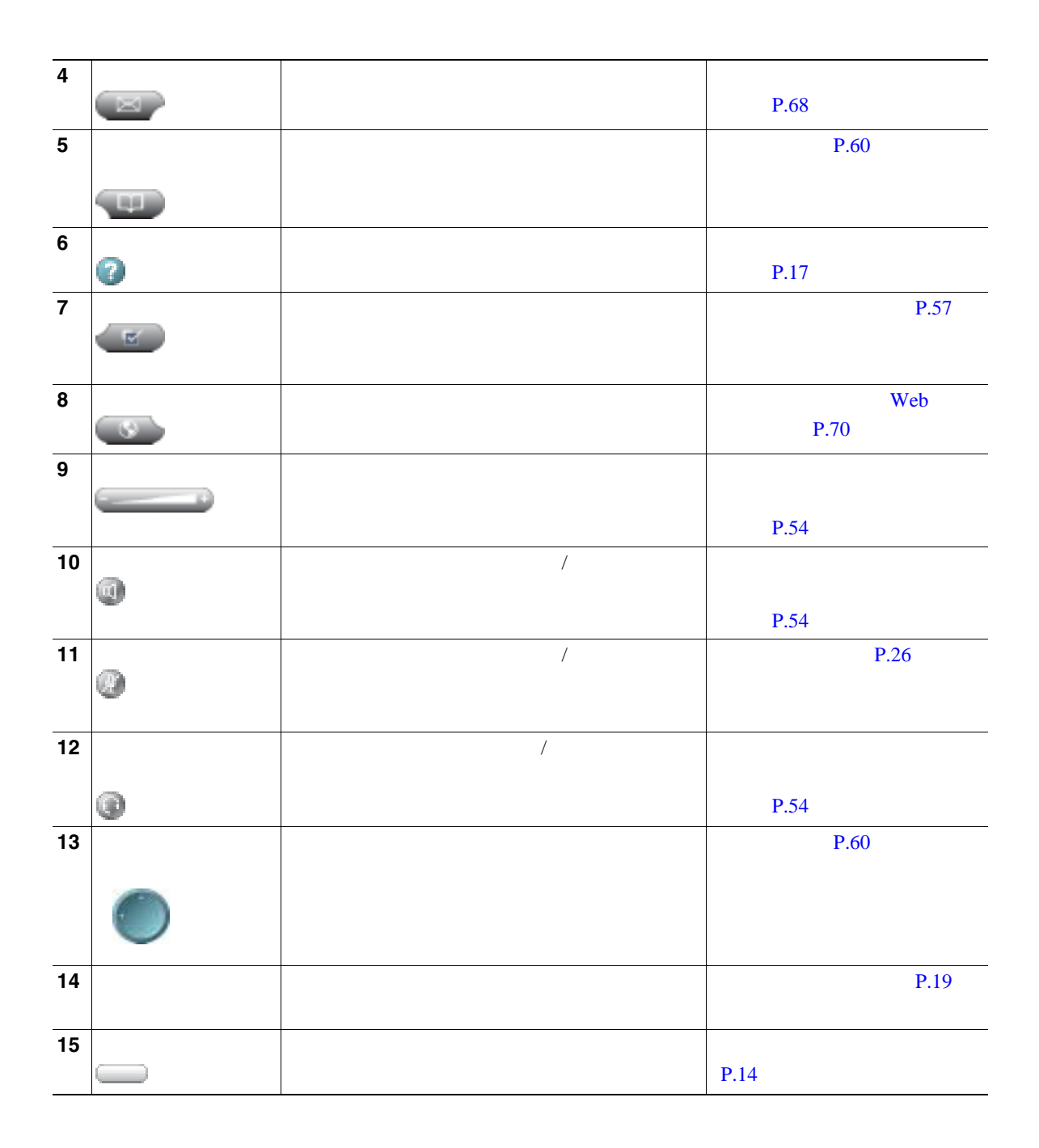

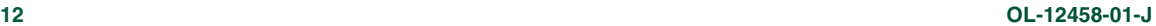

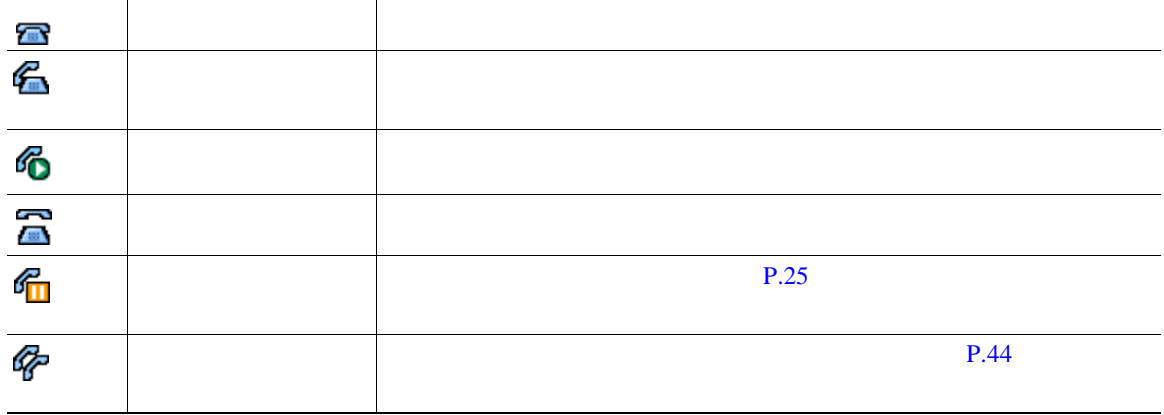

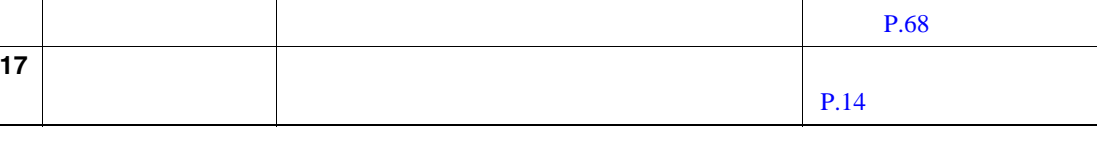

• コールを発信するために使用できるために使用できるために使用できる<sub>に</sub>

 $\frac{1}{1}$ 

 $8$  $\mathcal{R}$ 

状態 説明

• **1**  $\frac{1}{2}$   $\frac{1}{2}$   $\frac{1}{$ 

<span id="page-18-0"></span>**16** ハンドセットのラ

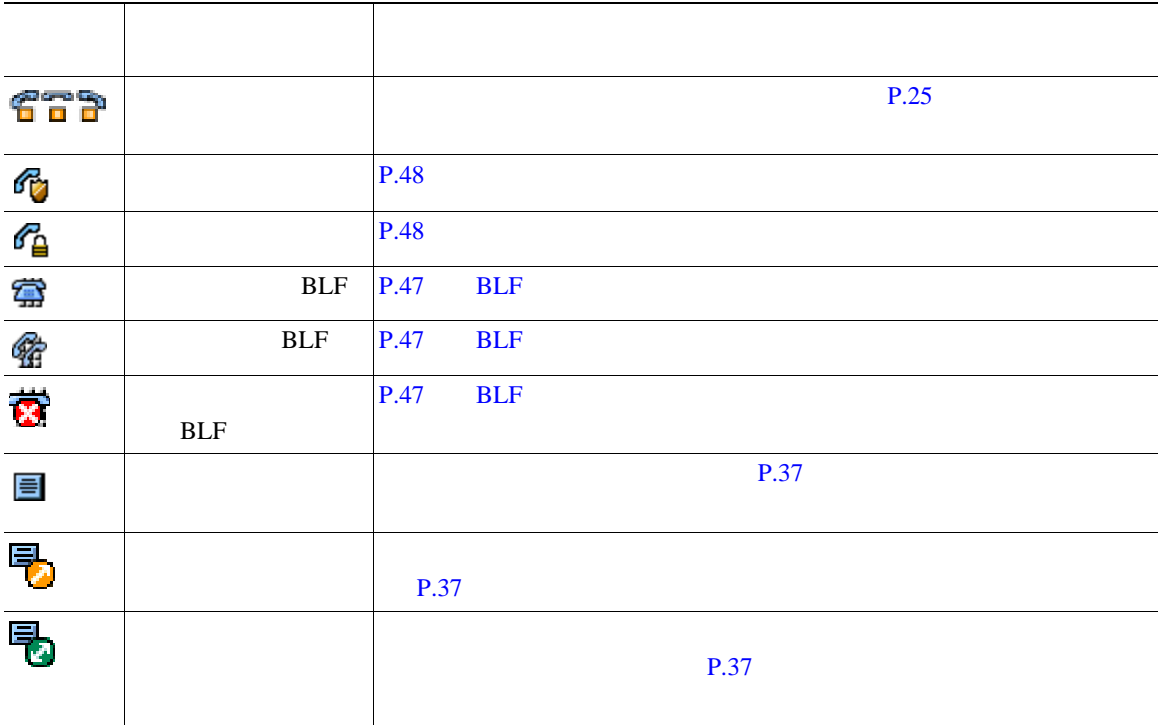

<span id="page-20-0"></span>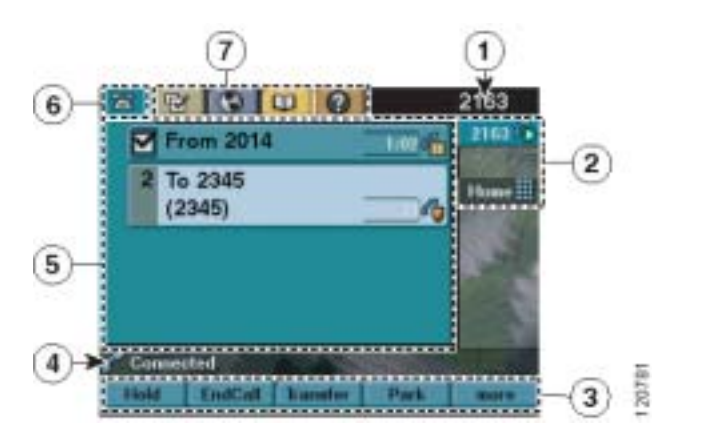

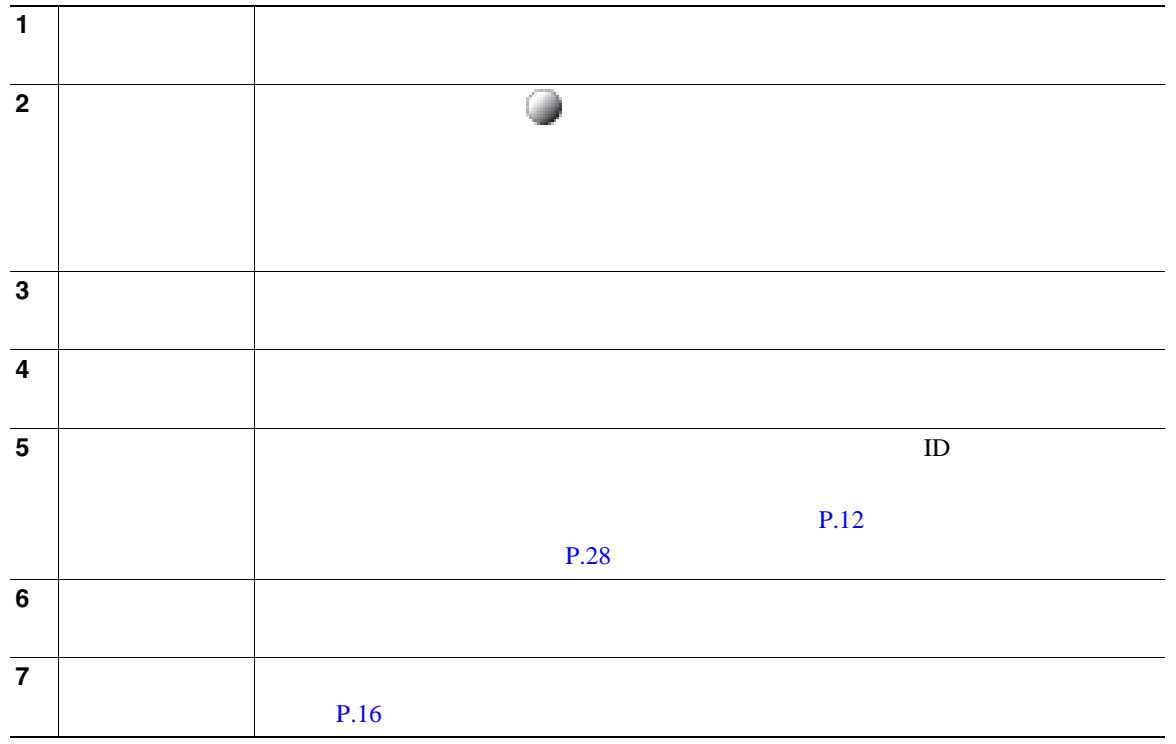

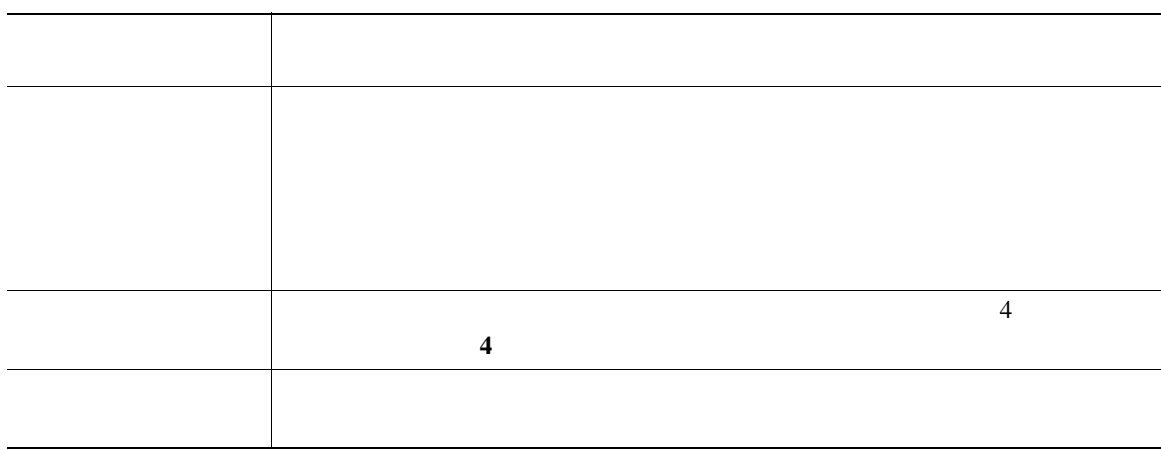

ディスプレイ ボタン を使用して、タッチスクリーンを無効または有効にすることができます。

<span id="page-21-0"></span> $3$ 

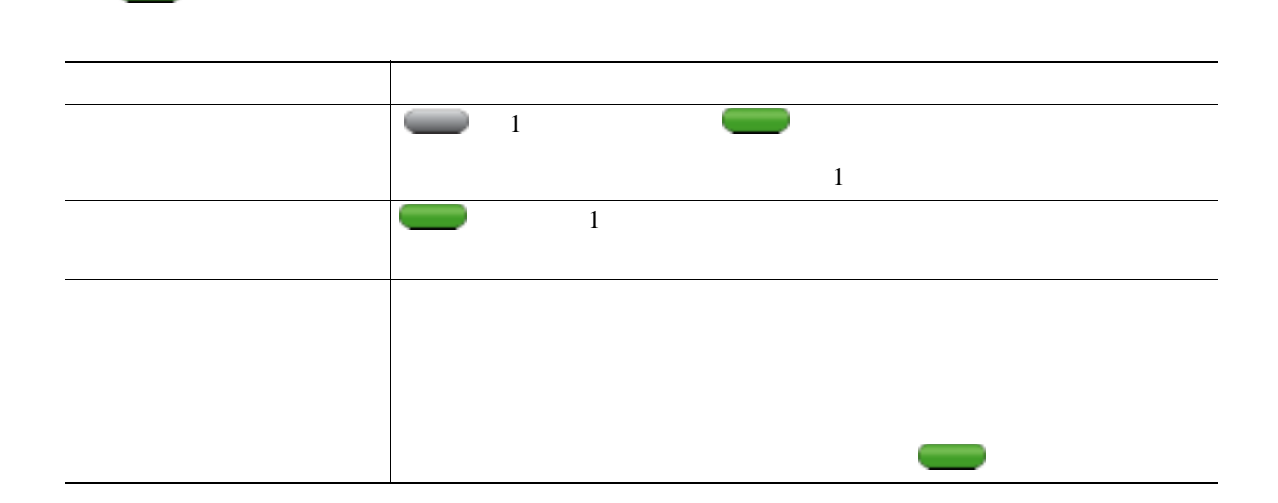

 $\overline{\phantom{0}}$ 

<span id="page-22-0"></span>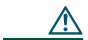

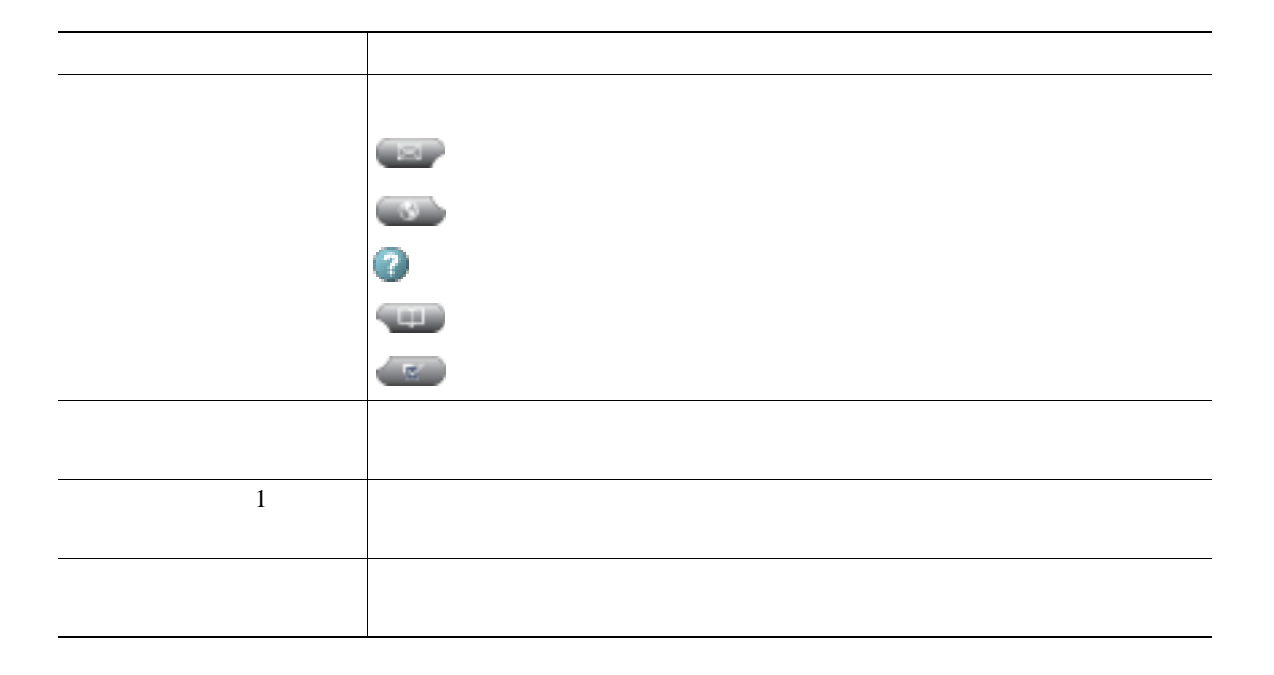

<span id="page-23-0"></span>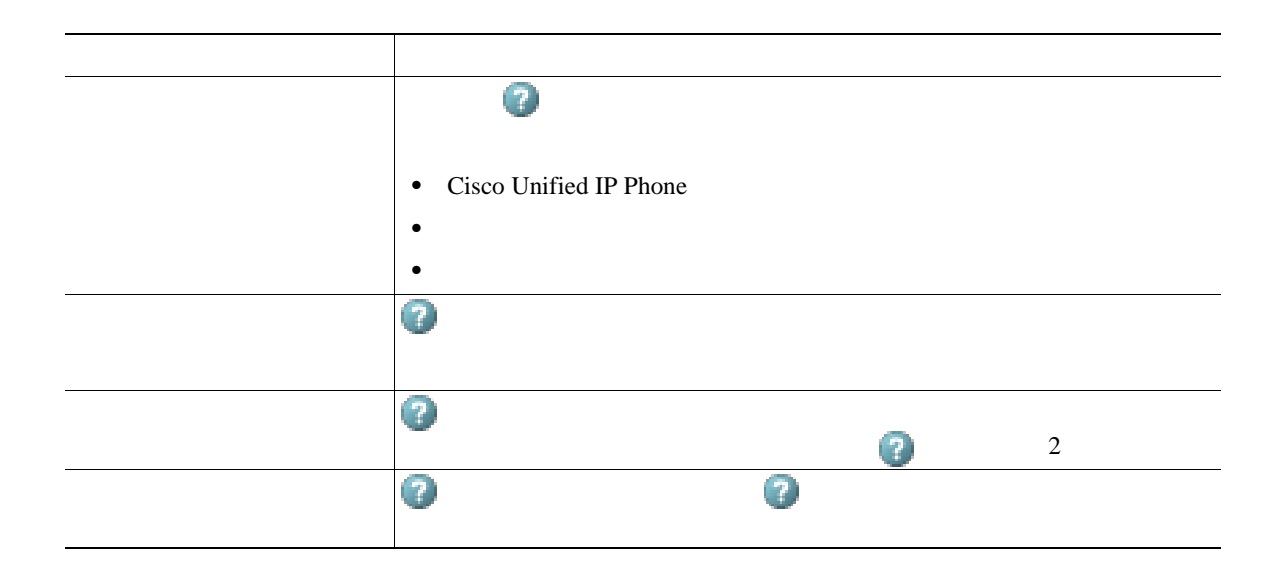

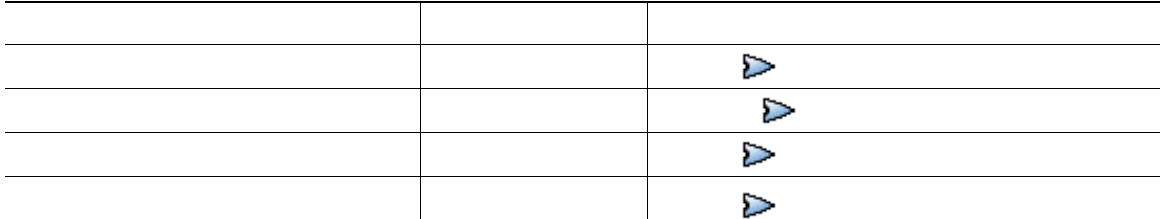

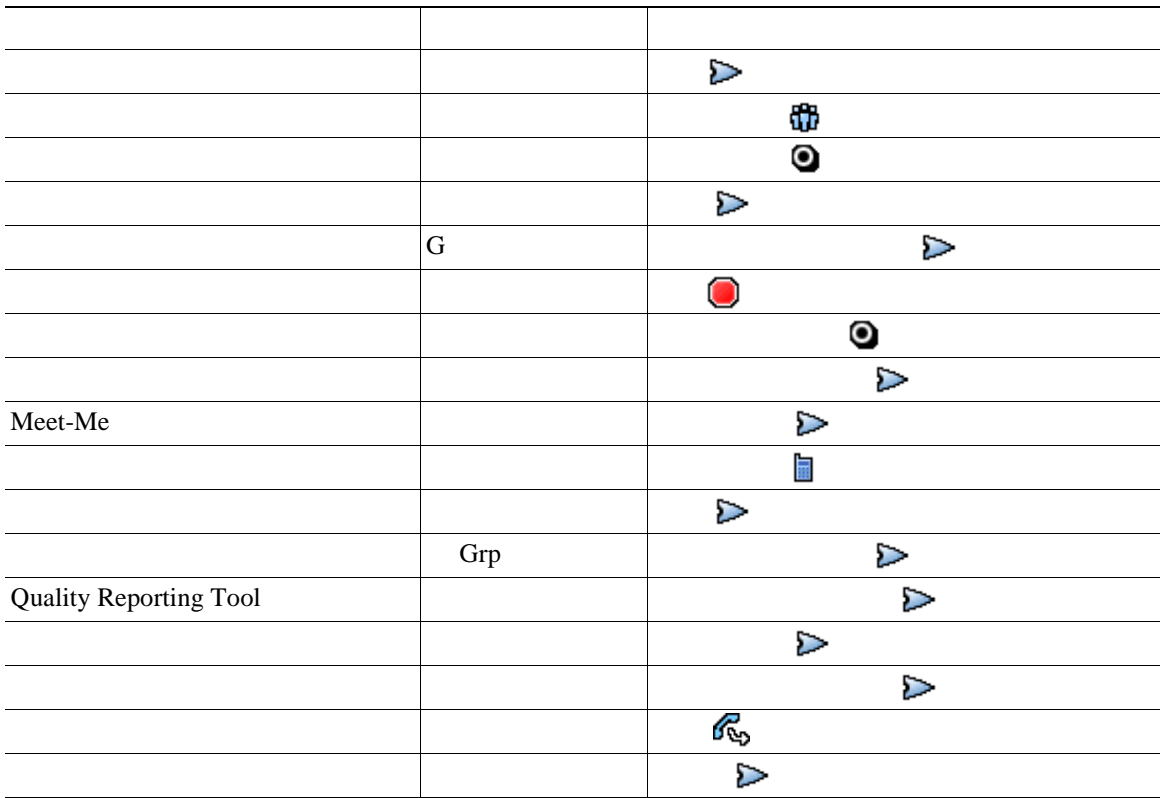

### $SIP$  **SCCP**

Session Initiation Protocol SIP Skinny Call Control Protocol SCCP

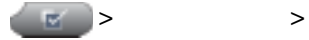

<span id="page-25-0"></span>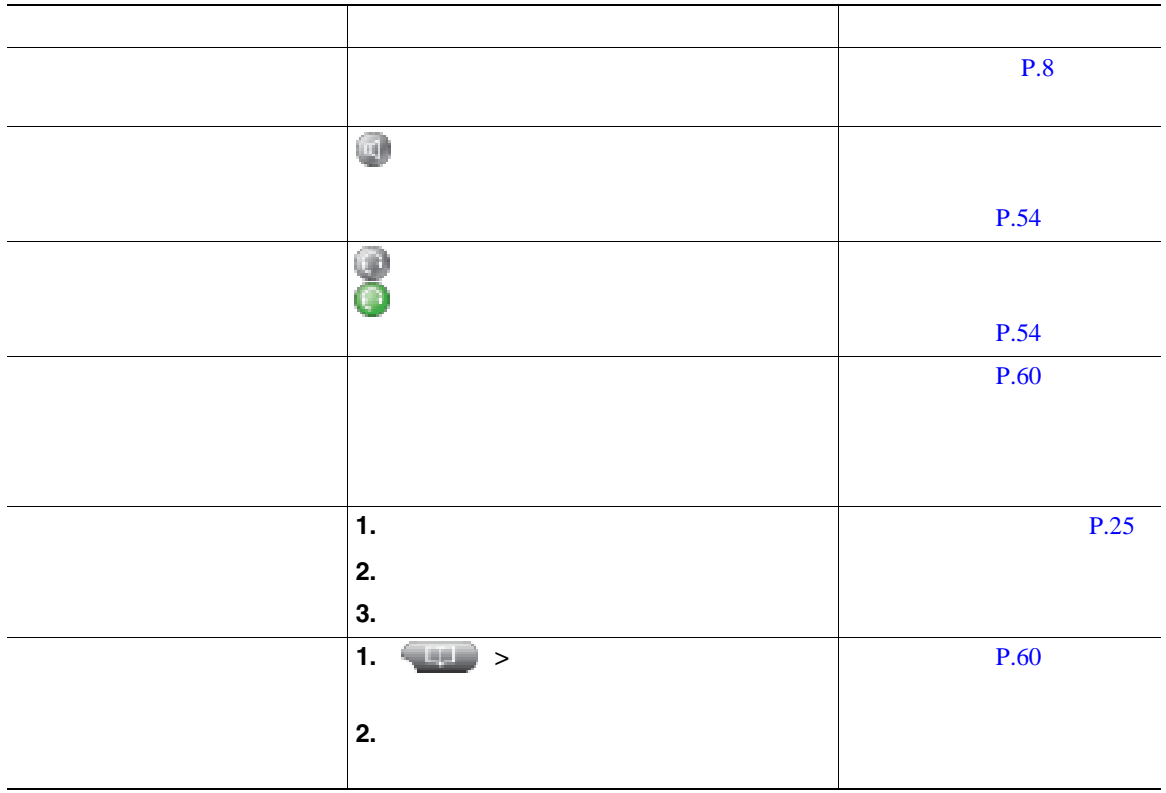

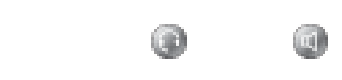

**•** ダイヤル中に間違えた場合は、**<<** を押して番号を消去します。

**•** ダイヤルトーンを聞かずにオンフックでダイヤルすることができます(プレダイヤル)。プレダイ

• **•**  $\bullet$ 

• コールの発信者に関連する場合は、これは、これは記録されていることがある。<br>●

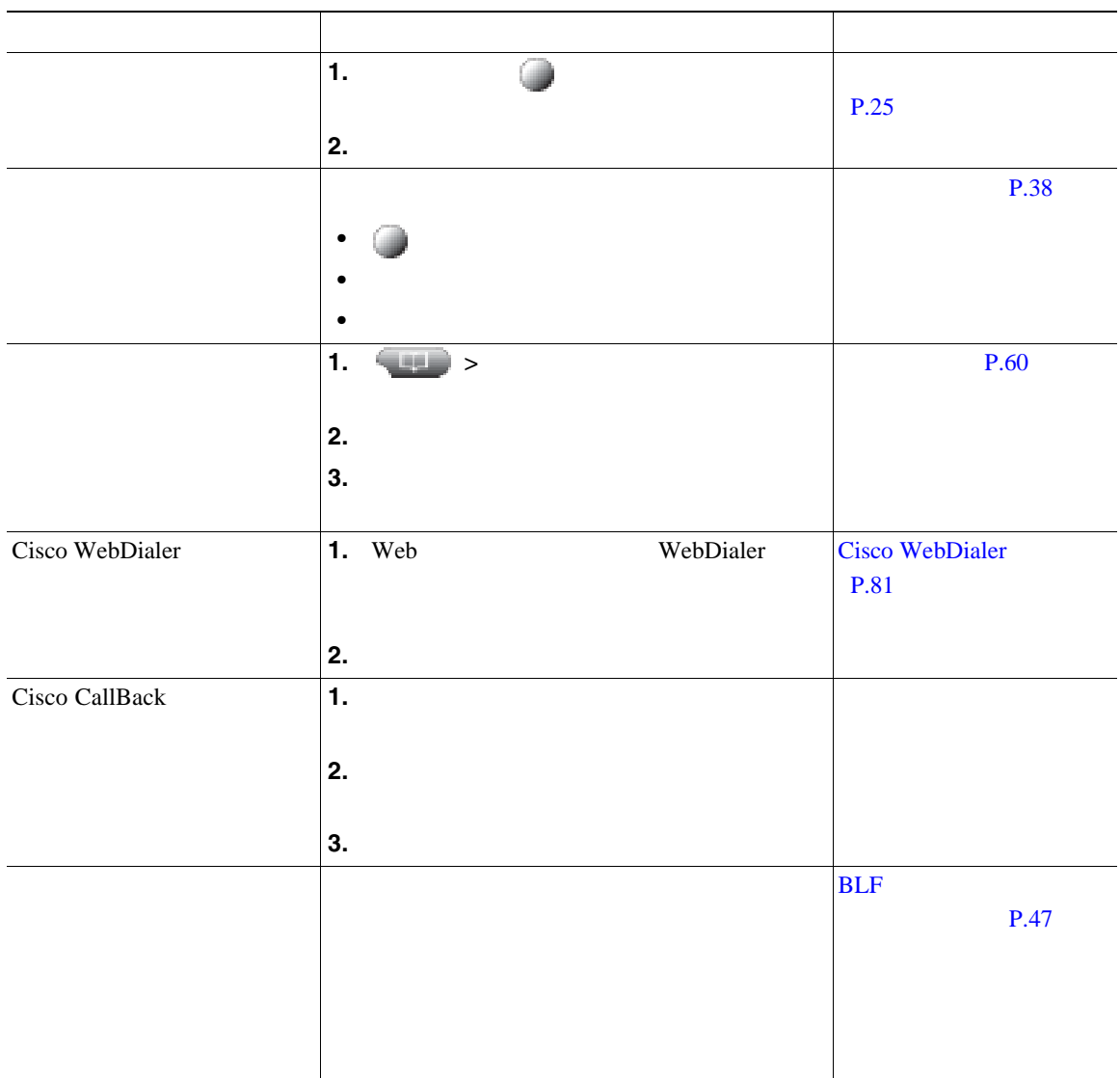

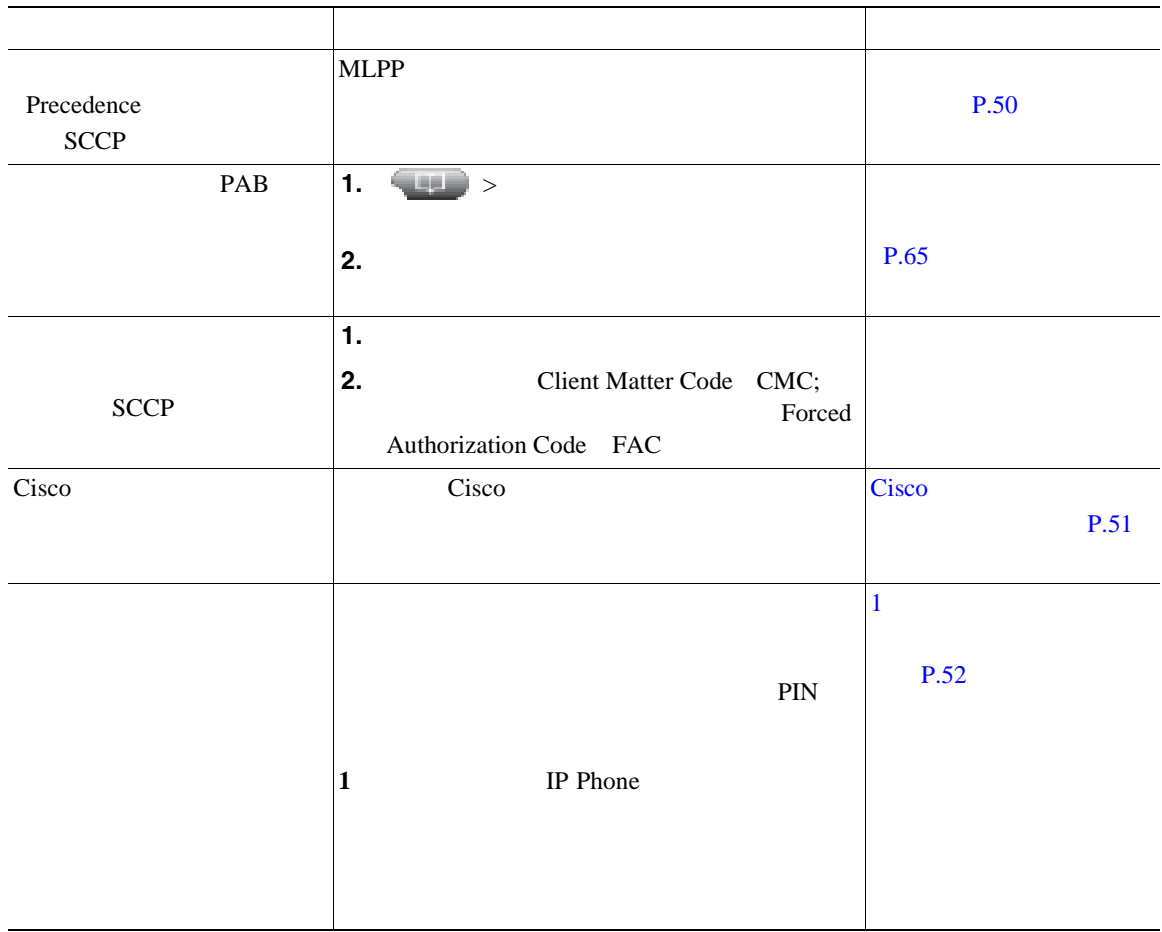

• PIN

• **•**  $\mathbb{R}^n$ 

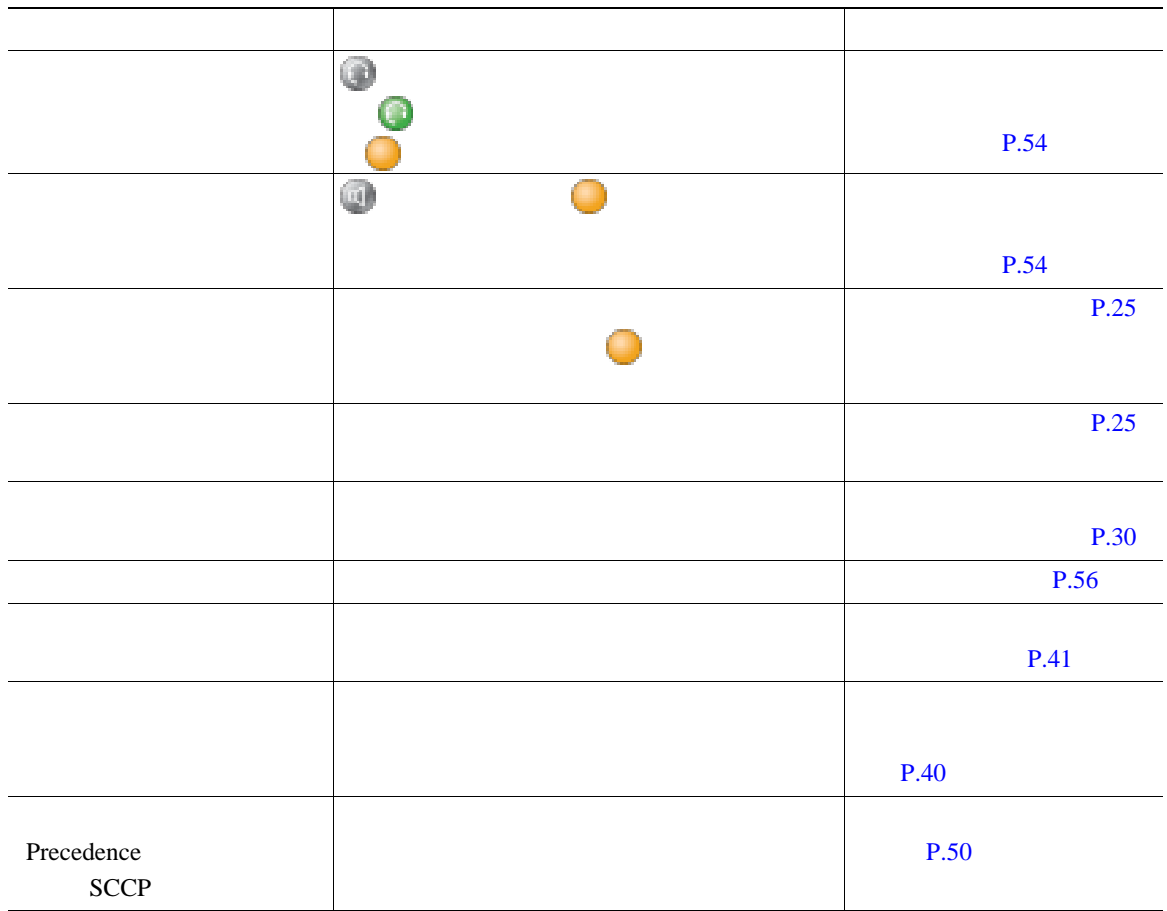

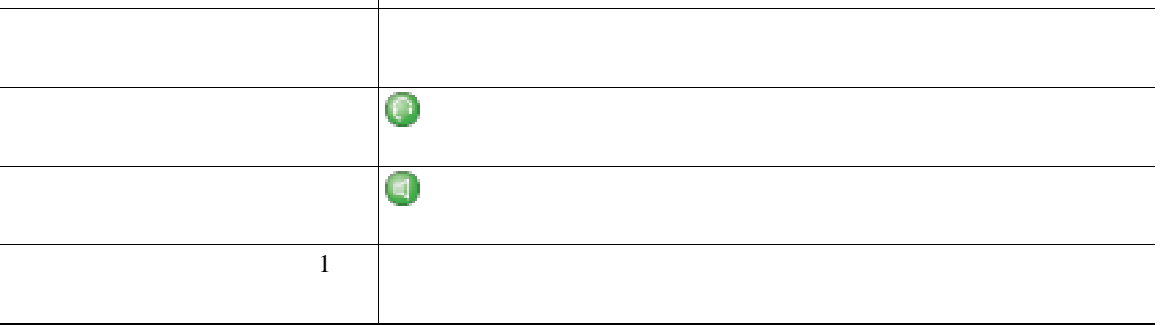

日本語 はいしょう こうしょう こうしょう

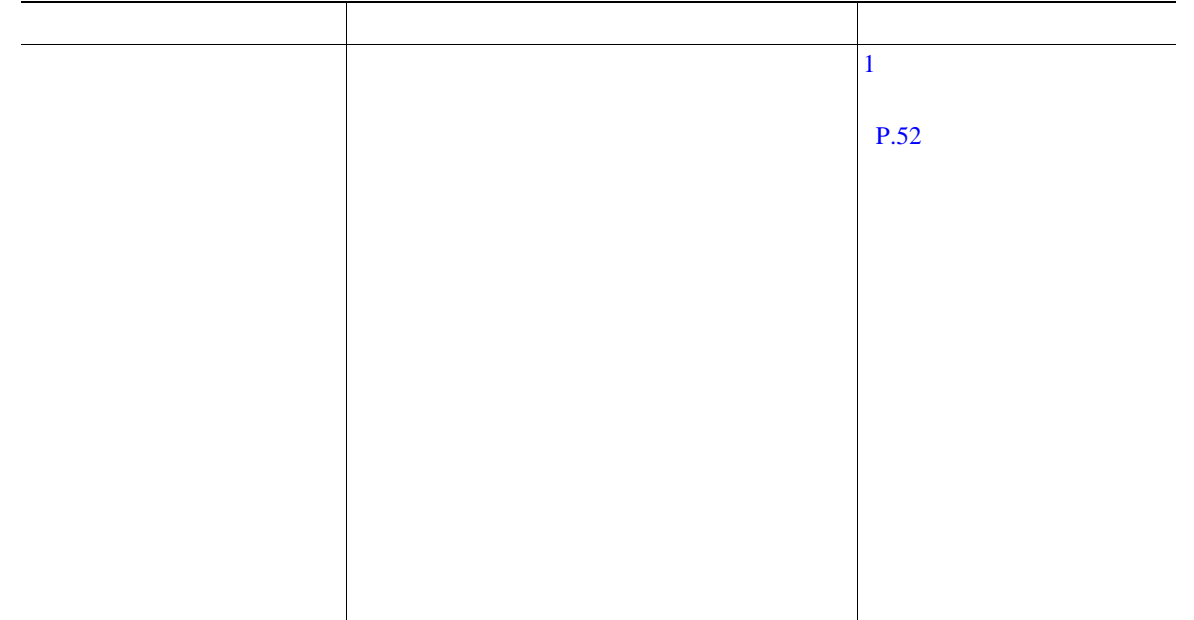

<span id="page-31-0"></span>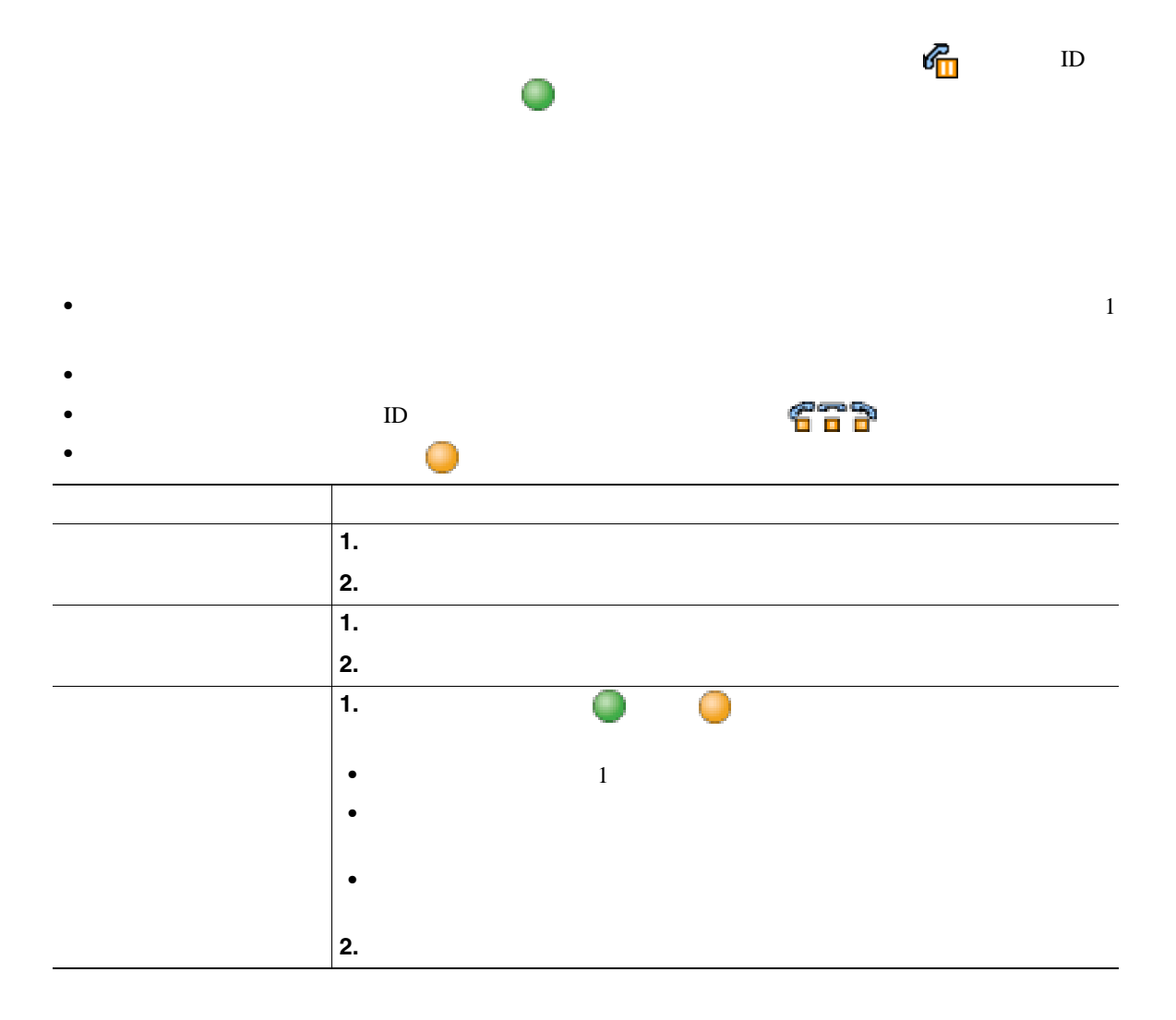

- コールが保留状態になっているとき、通常は音楽やビープ音が流れます。
- **•** 着信コールと復帰コールを同時に受信しているという警告を受けると、デフォルトでは、ユーザの
- 
- 
- <sub>•</sub> インター・コールを保留する電話機でのみ保留する電話機でのみ保留度が開発する電話機でのみ保留度<sub>が増り</sub>。この回線を使用される場合、コールを保留度得過<sub>過の</sub>
- 
- **•** 保留復帰の警告が発生する間隔は、システム管理者が決定します。

<span id="page-32-0"></span>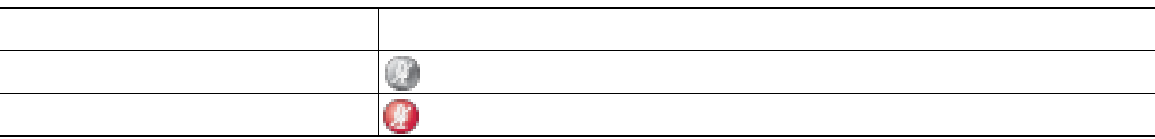

 $1$ 

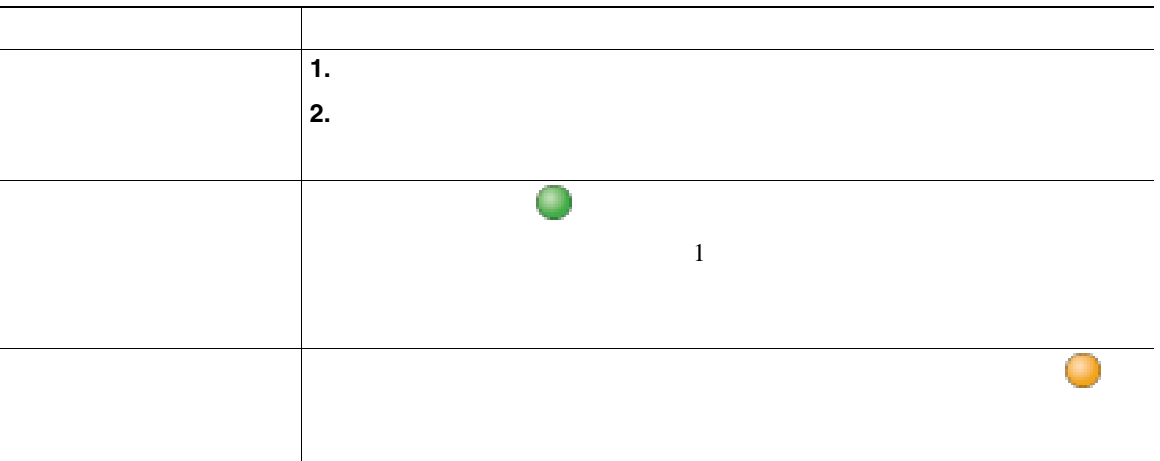

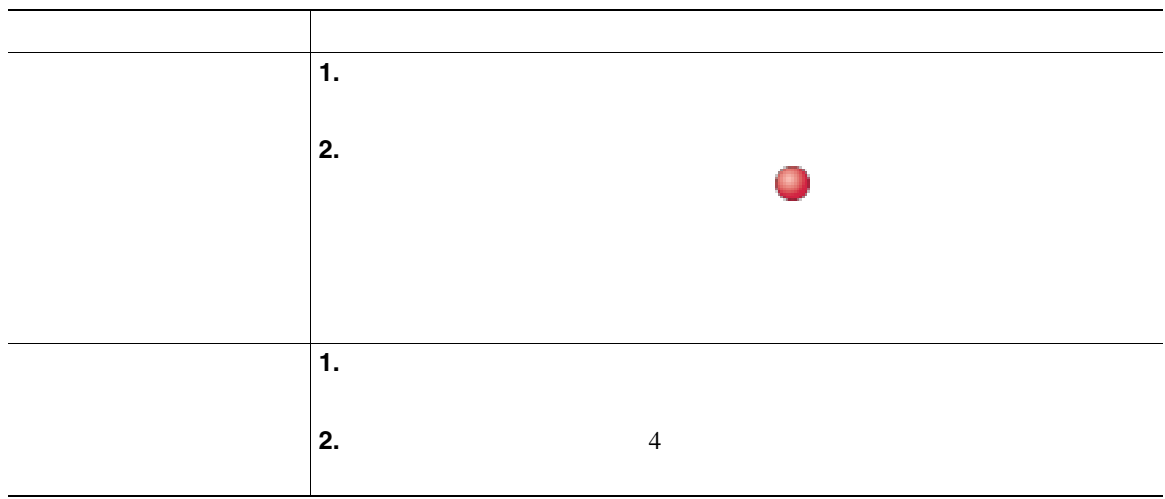

日本語 エストライト しゅうしょう **1.** を押します。 **2.**  $\bullet$  →  $\bullet$  → 強調表示された回線の を押します。  $1$  $\sim$ 

• **•** The discrete and the discrete and the discrete and the discrete and the discrete and  $\mathcal{A}$ 

<span id="page-34-0"></span>**•** 優先順位が最も高く、通話時間の最も長いコールがリストの先頭に表示されます。

<span id="page-35-0"></span>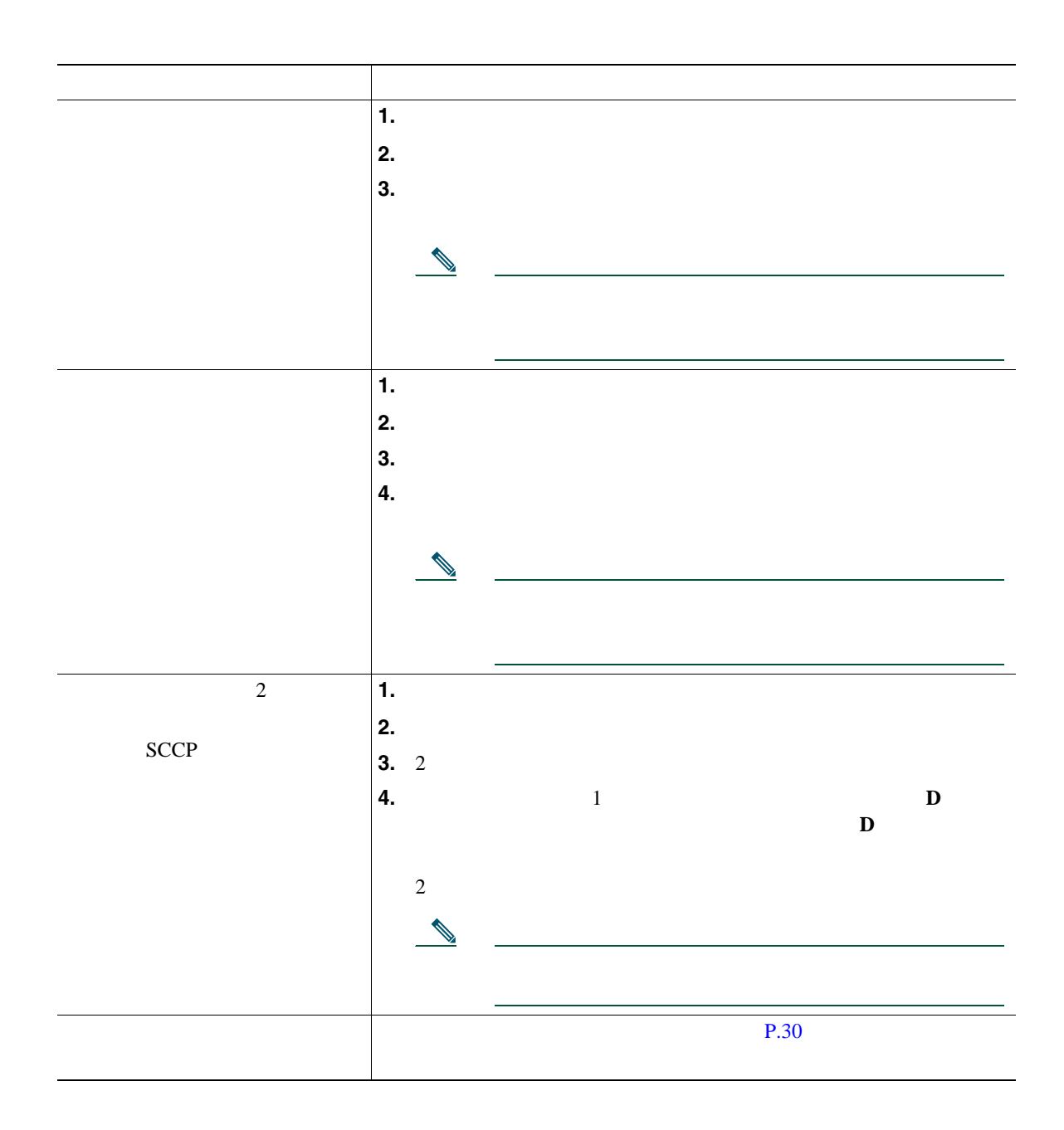
- **•** オンフック転送が電話機で有効になっている場合は、切断してコールを完了することも、[転送]
- **•** オンフック転送が電話機で有効になっていない場合は、[転送]をもう一度押さずに切断すると、
- **•** [転送]を使用して保留状態のコールをリダイレクトすることはできません。転送前にコールの保
	-
	-
	- コールがあると自分の話がある。<br>● コールを自分の電話機に送信されていた場合は、
	- コールが出て<sub>ている</sub><br>※ コールが正式はない)
- 

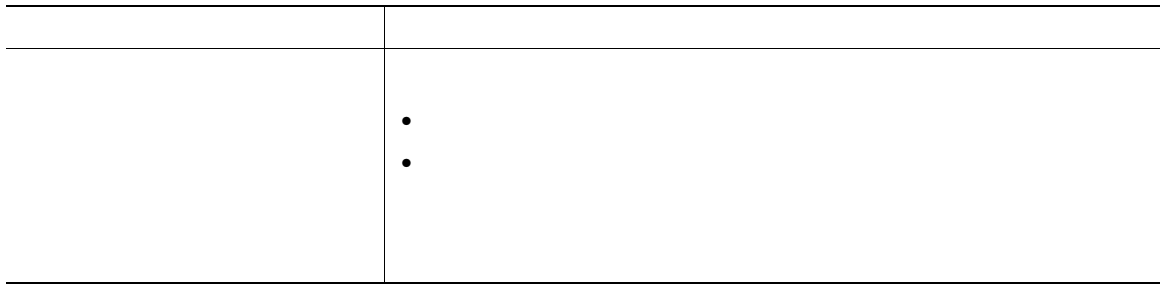

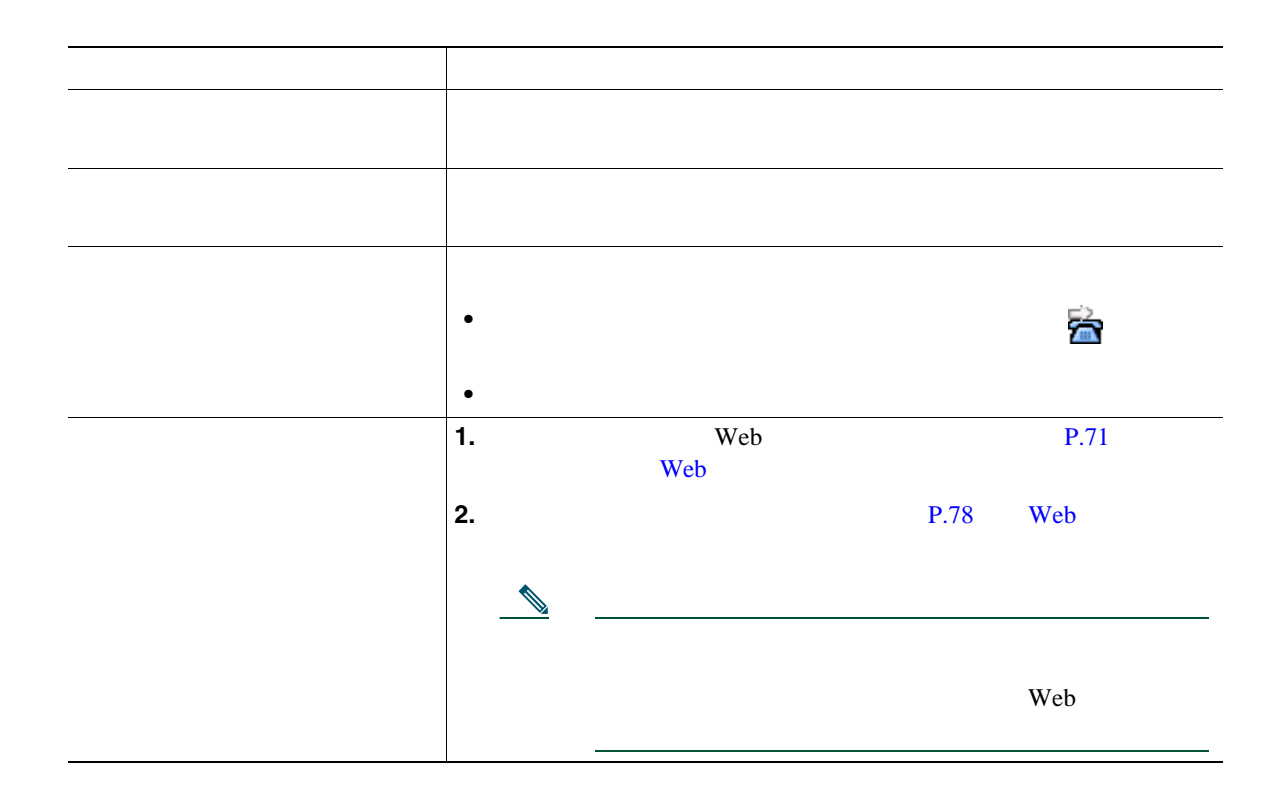

- コール転送の最近の電話機がある場合となったく同じように入力します。<br>●
- **• IP** Phone  $\blacksquare$
- コール転送は、電話回線にコール転送が有効です。コール転送は、電話回線にコール転送が有効できた。コール転送はコール転送が有効できた。コール転送はコール転送が有効できた。
- 
- システム管理者は、<sub>最近の基</sub>式を可能にする。これを実現する、コール転送者への連絡を可能にする。コール転送者の基式を可能にする。コール転送者の基式を可能にする。
- 
- •<br>•<br>• <u>Production and the set of the set of the set of the set of the set of the set of</u>

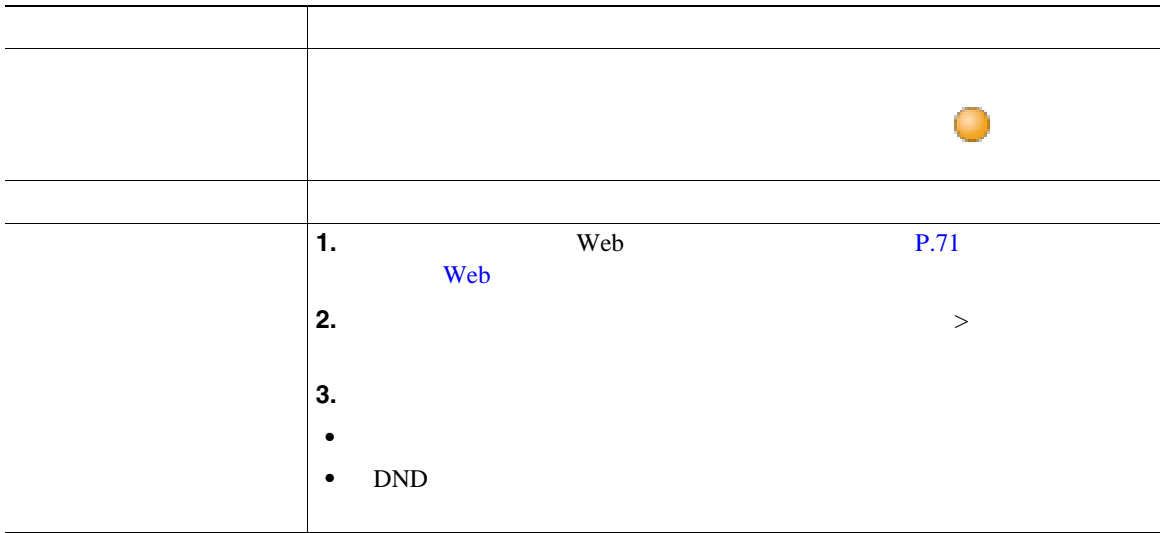

<span id="page-39-0"></span>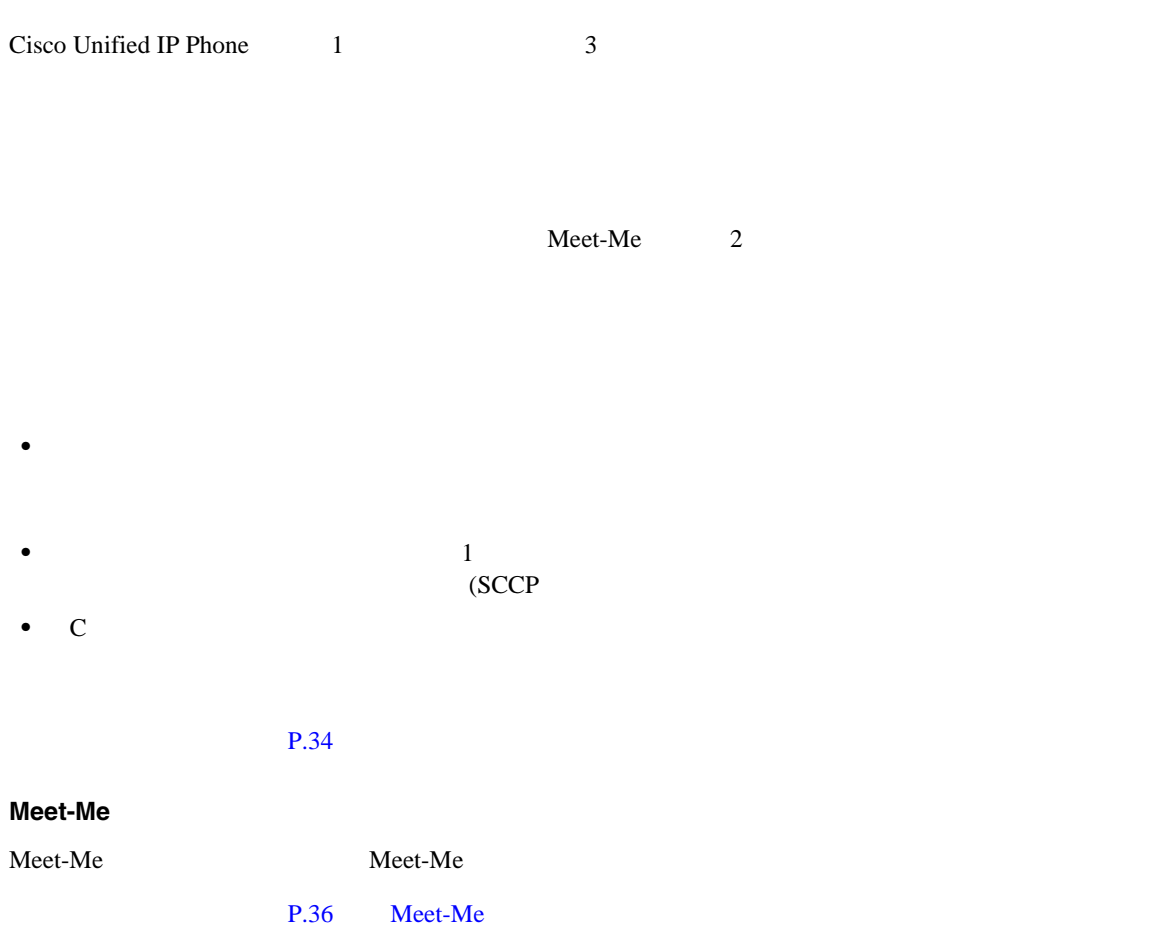

<span id="page-40-0"></span>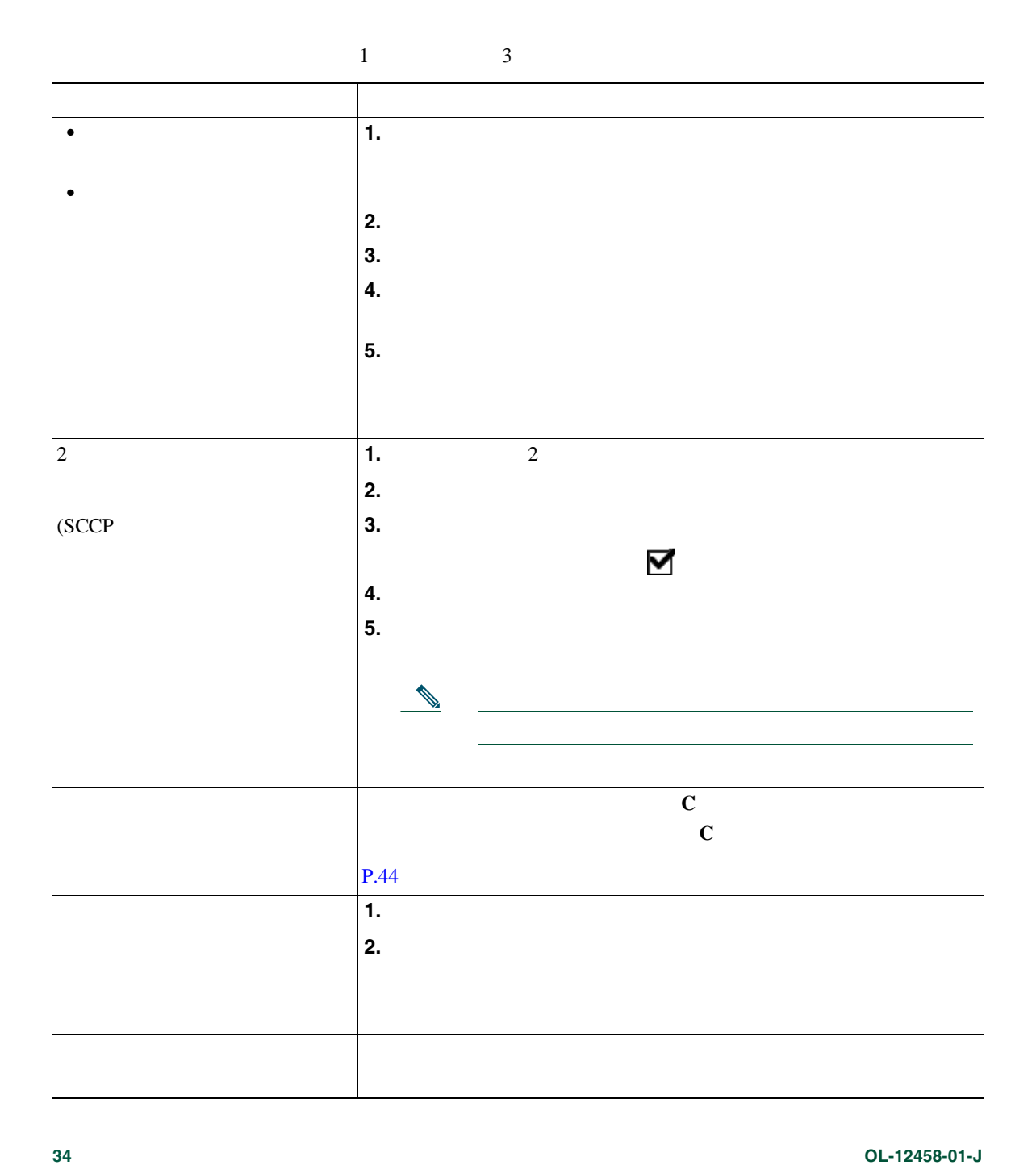

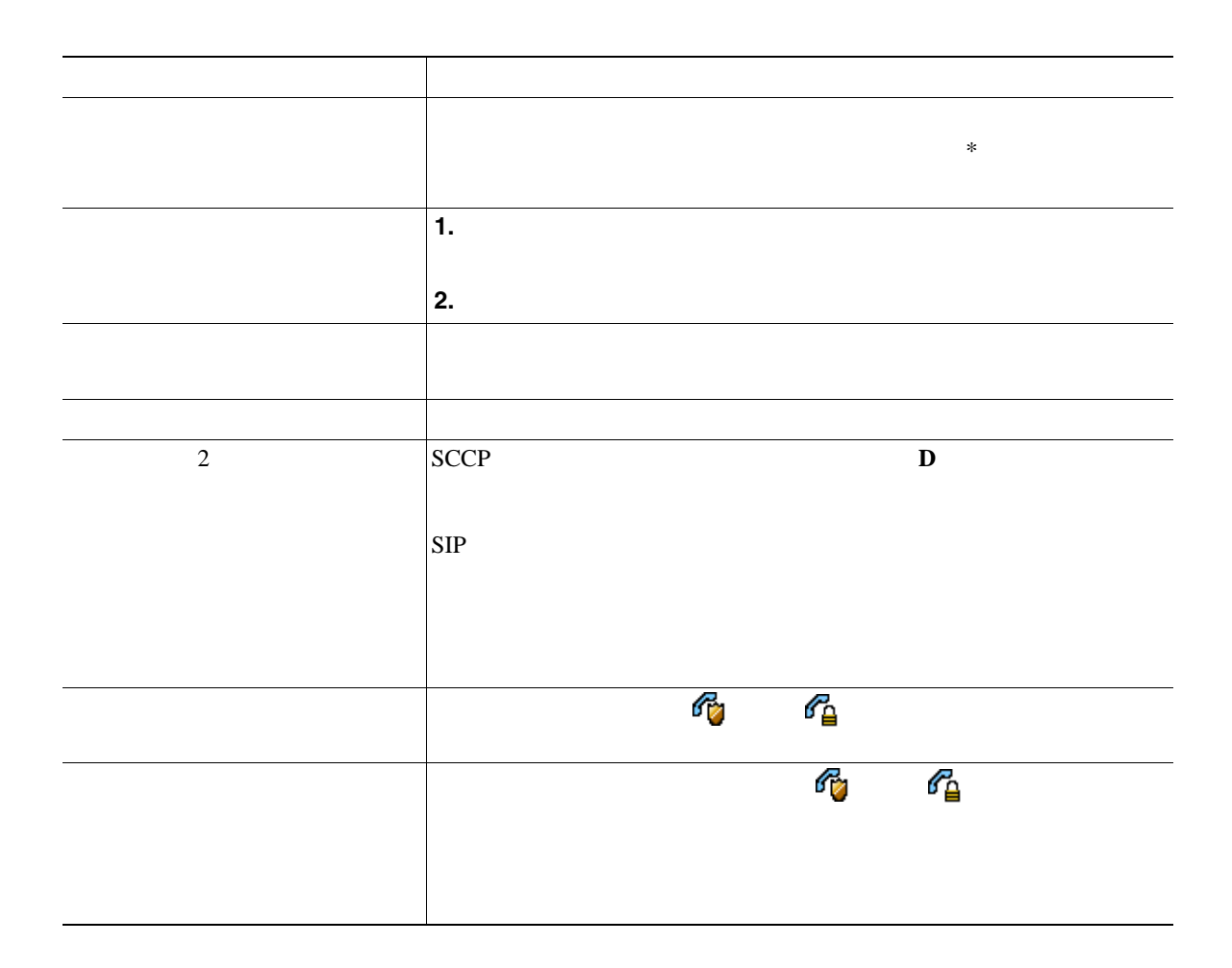

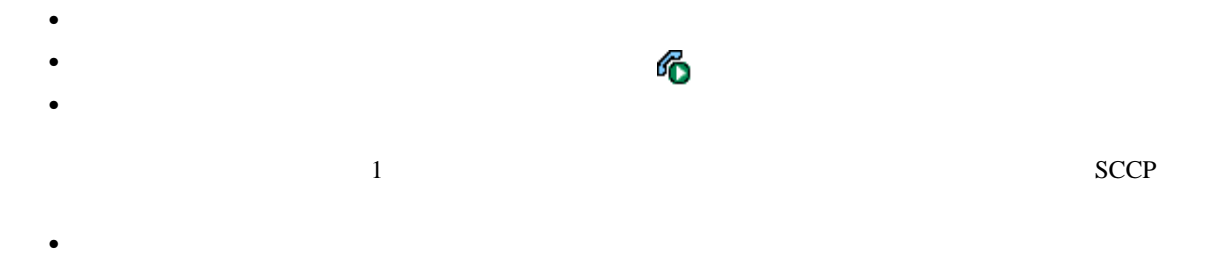

### <span id="page-42-0"></span>**Meet-Me**

#### Meet-Me

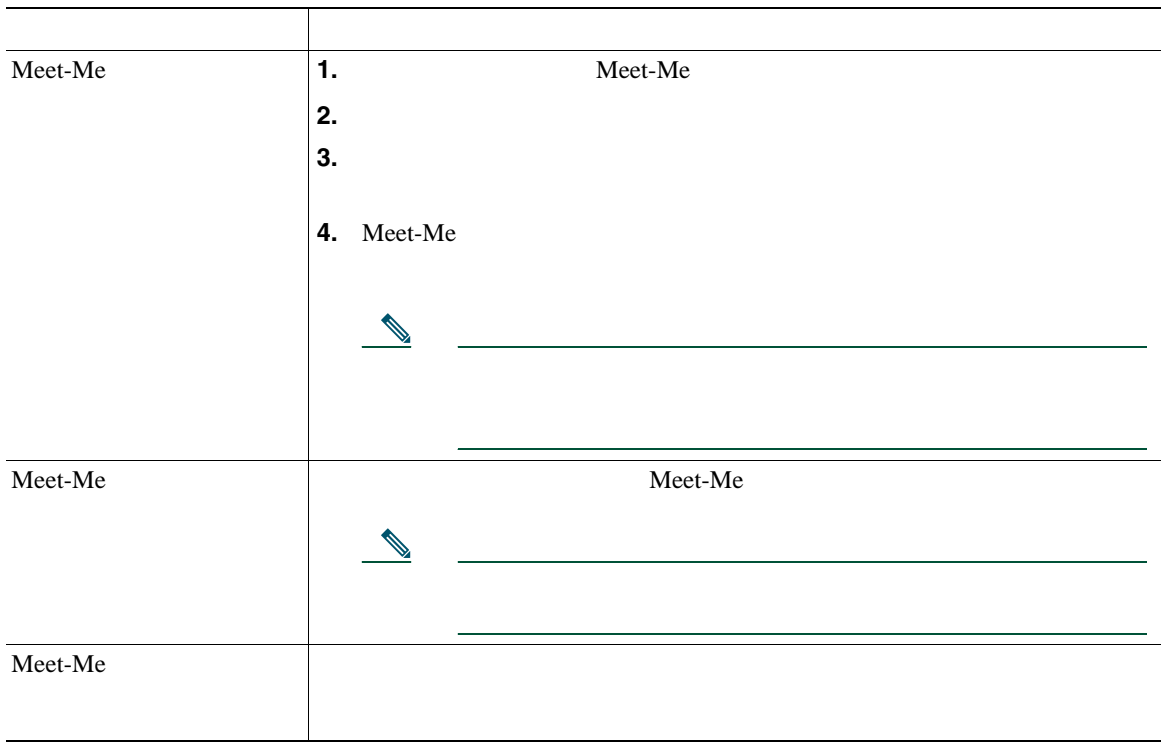

 $\bf Met\text{-}Me$ 

 $P.48$ 

- <sub>"</sub> A Production in the contract of the contract of the contract of the contract of the contract of the contract of the contract of the contract of the contract of the contract of the contract of the contract of the con
- [<sub>187</sub>] [<sub>187]</sub> [<sub>187]</sub> [187] [187] [187] [187] [187] [187] [187] [187] [187] [187] [187] [187] [187] [187] [187] [187] [187] [187] [187] [187] [187] [187] [187] [187] [187] [187] [187] [187] [187] [187] [187] [187] [18
- **•** アクティブのインターコム ボタンを押し、ハンドセット、ヘッドセット、スピーカのいずれかを
- 1 **1**  $\frac{1}{2}$  **1**  $\frac{1}{2}$  **1**  $\frac{$
- 1 **1**  $\sim$  1  $\sim$  1  $\sim$
- **•** あるインターコム回線がアクティブの間に別のインターコムに応答すると、最初のインターコム
- 
- **•** アクティブなコールの監視中または記録中は、インターコム コールの受信と発信はできない。

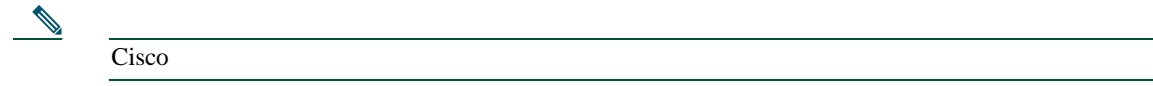

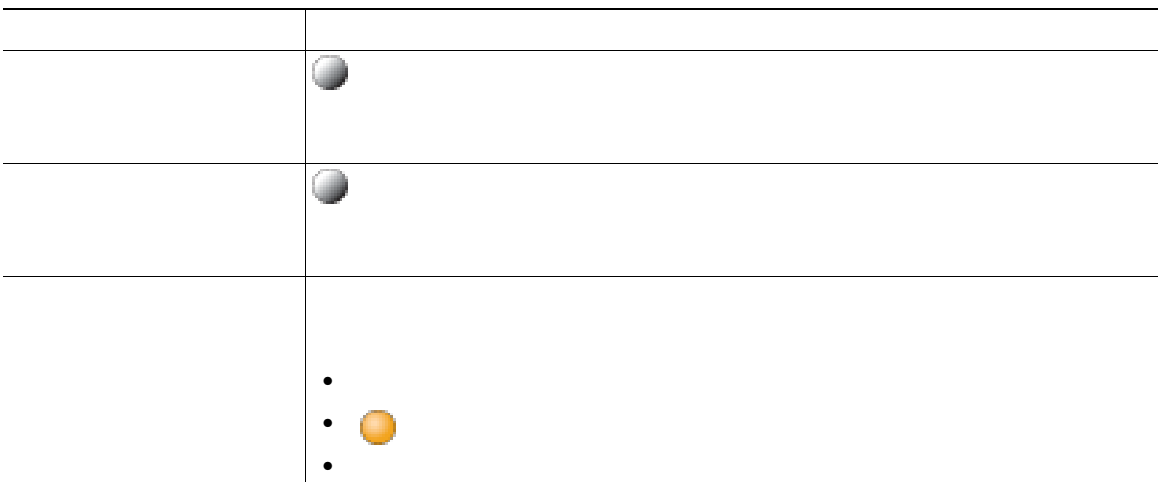

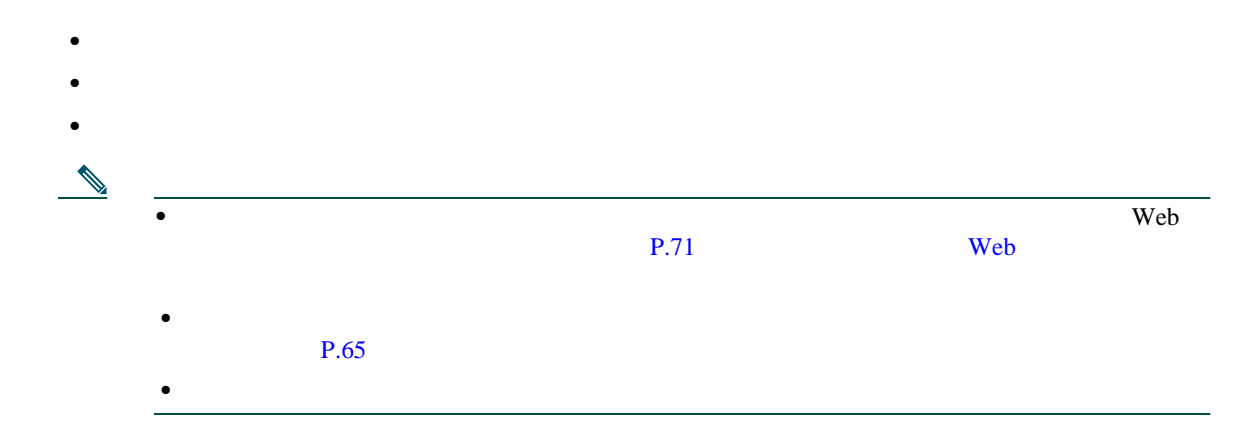

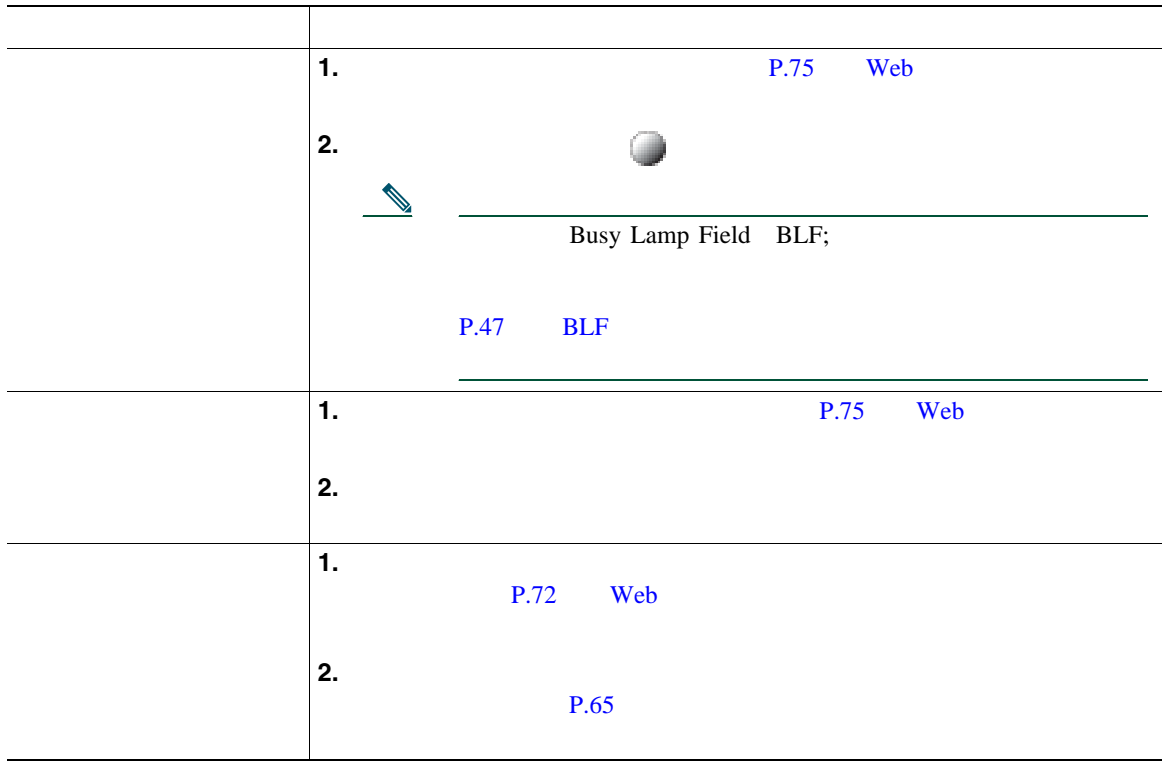

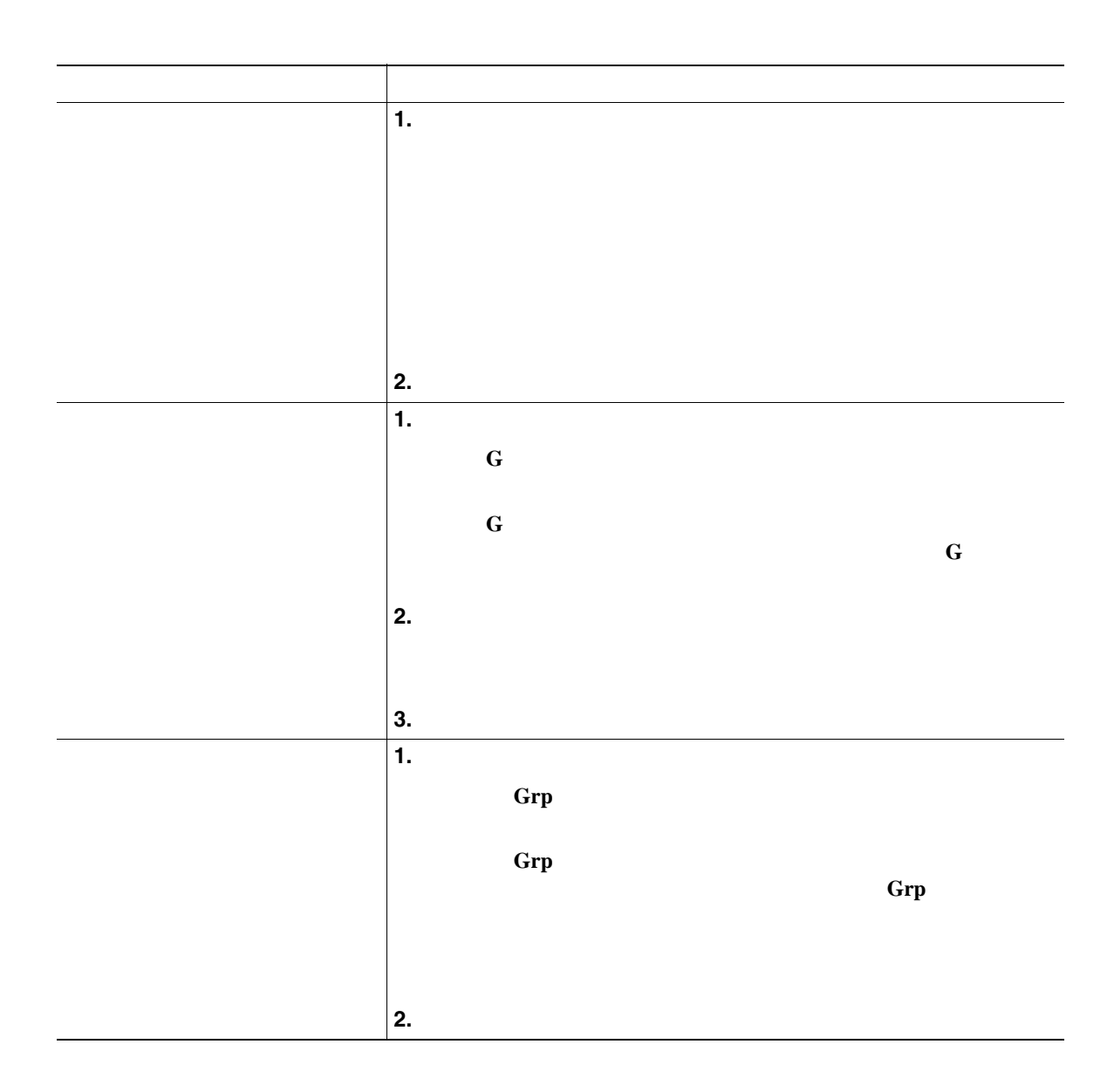

- **•** ユーザの電話機の設定の種類によっては、ピックアップ グループへのコールに関する音声または
- **C**  $\bf{G}$
- **• Grp**
- コールには、コールには、まず、コールに応答する場合は、まず、これには、まず、

Cisco Unified Communications Manager

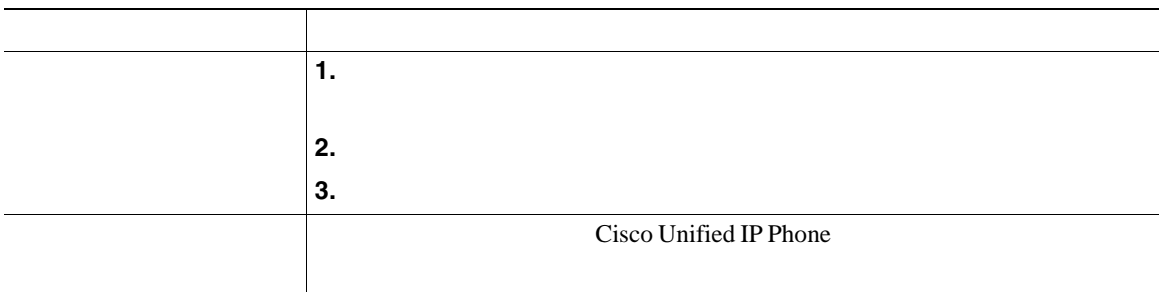

**•** コール パーク:[パーク]ソフトキーを使用してコールを保存します。システムがユーザのコール

• **•**  $\mathbb{R}^n$   $\mathbb{R}^n$   $\mathbb{R}$ 

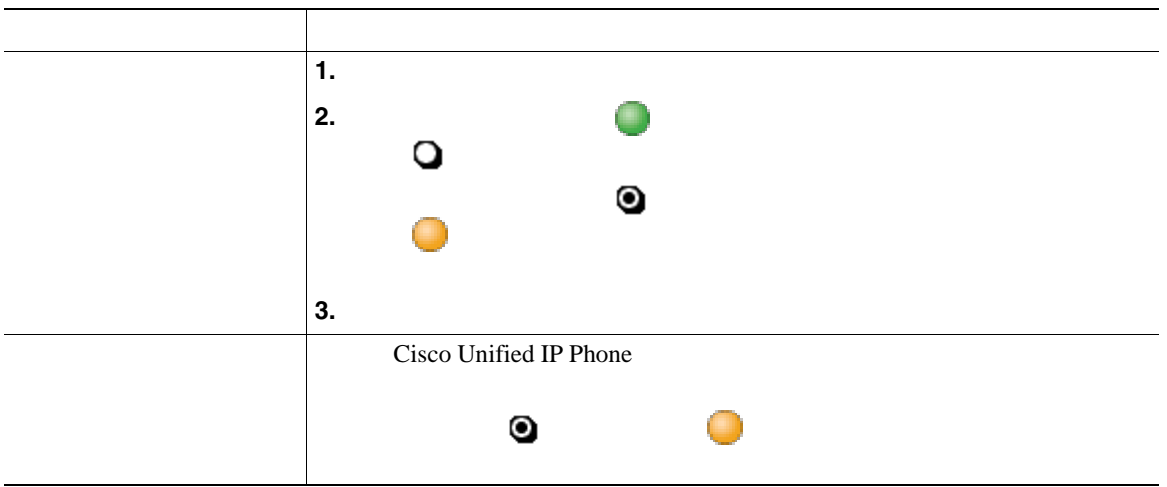

• Cisco Unified IP Phone 7914 Cisco Unified IP Phone 7914 Cisco Unified IP Phone 7970 7971 **Phone 7970**  $\frac{7971}{2}$ 

**•** [ダイレクトコールパーク]ボタンが電話機にない場合でも、ダイレクト コール パーク番号にダイ

• **•** "  $\sim$  700 m  $\sim$  700 m  $\sim$  700 m  $\sim$  700 m  $\sim$  700 m  $\sim$  700 m  $\sim$  700 m  $\sim$ 

**42 OL-12458-01-J**

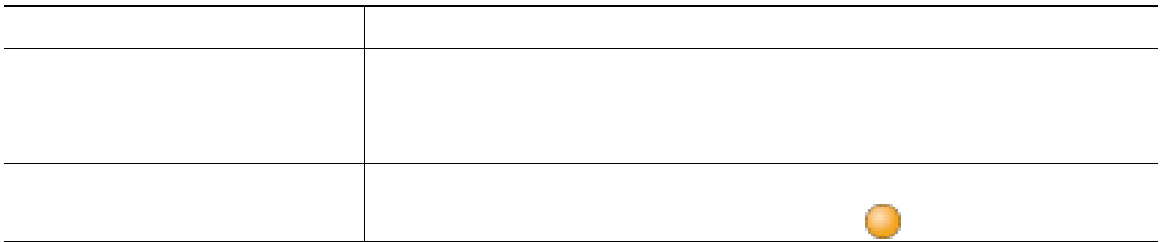

<span id="page-50-0"></span>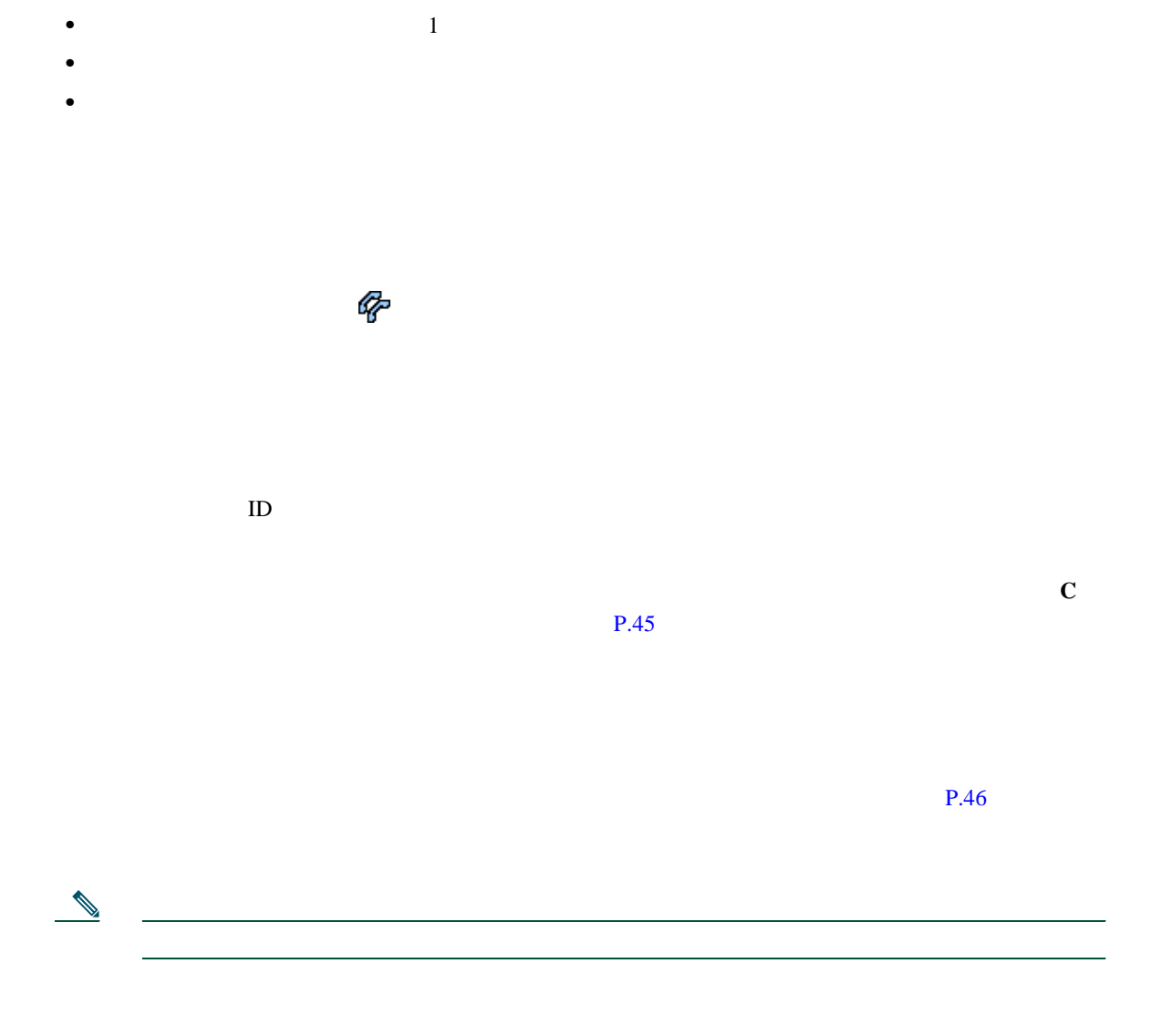

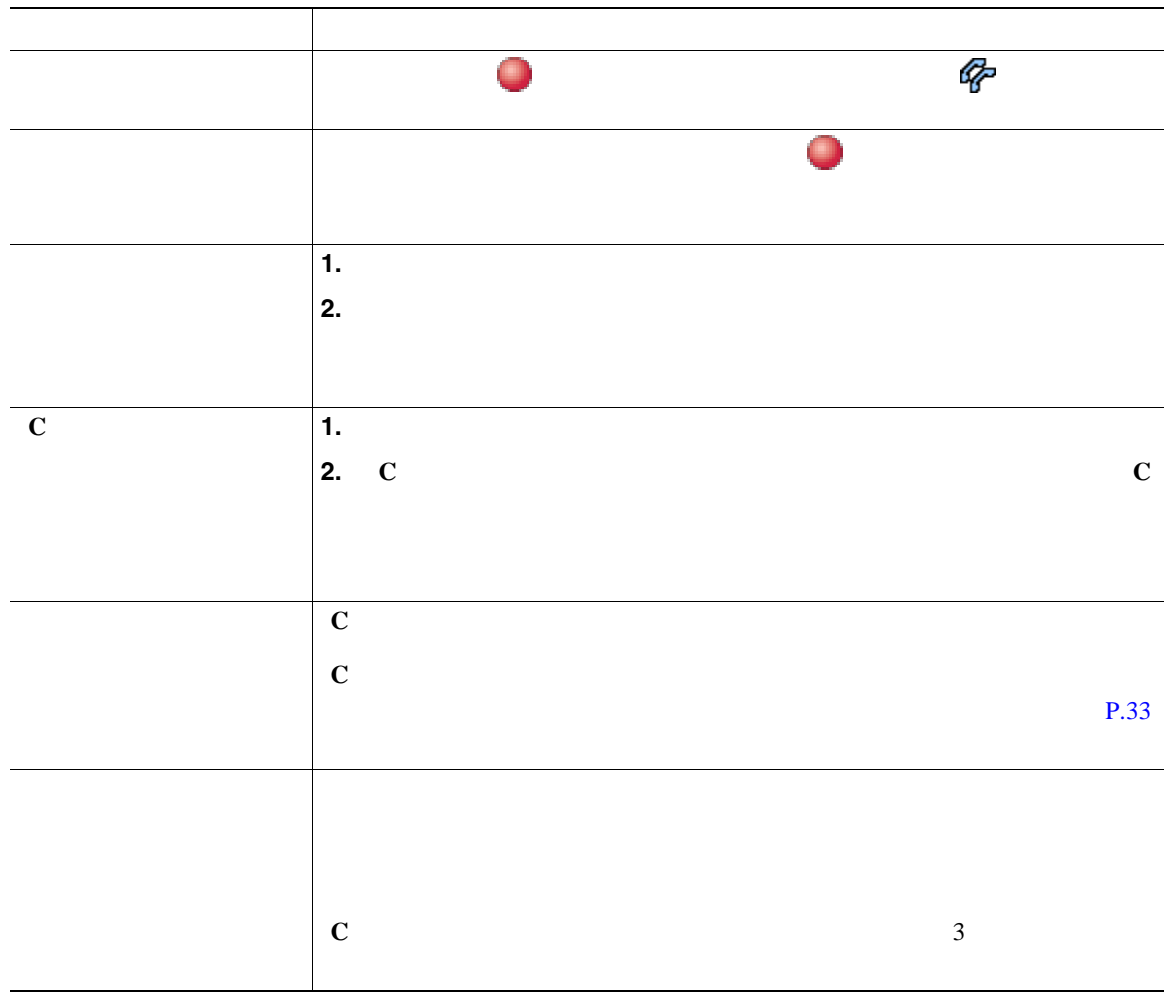

- <sub>→</sub> インスの電話機でプライバシー機能を有効にしている場合、コール情報と影響を有効にしている場合、コール情報と影響を有効にしている場合、コール情報と影響を有効にしている。
	-
- コールが保留状態になるか、または会議コールに対しても、または会議コールに対しても、または会議コールに対しても、または会議コールに対しても、または会議コールに対します。

<span id="page-51-0"></span>電話機の設定によって、[割り込み]または[**C** 割込]を使用して、共有回線のコールに自分自身を追

<span id="page-52-0"></span>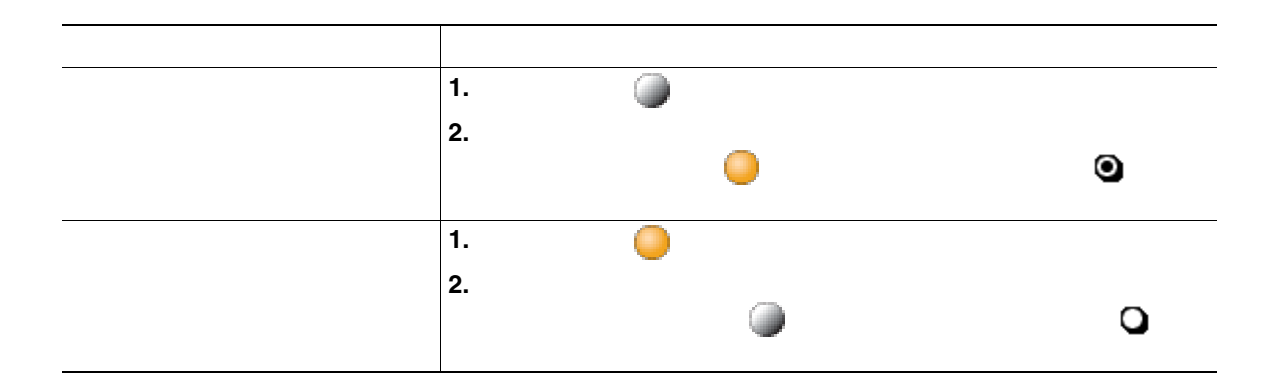

• **•** "我们的人" 自分の回線を有効にしている電話機能を有効にしている場合、通常となります。

**•** プライバシー機能は、自分の電話機のすべての共有回線に適用されます。その結果、複数の共有回

# <span id="page-53-0"></span>**BLF** の使用にはないことによる

Busy Lamp Field BLF;

 $BLF$ 

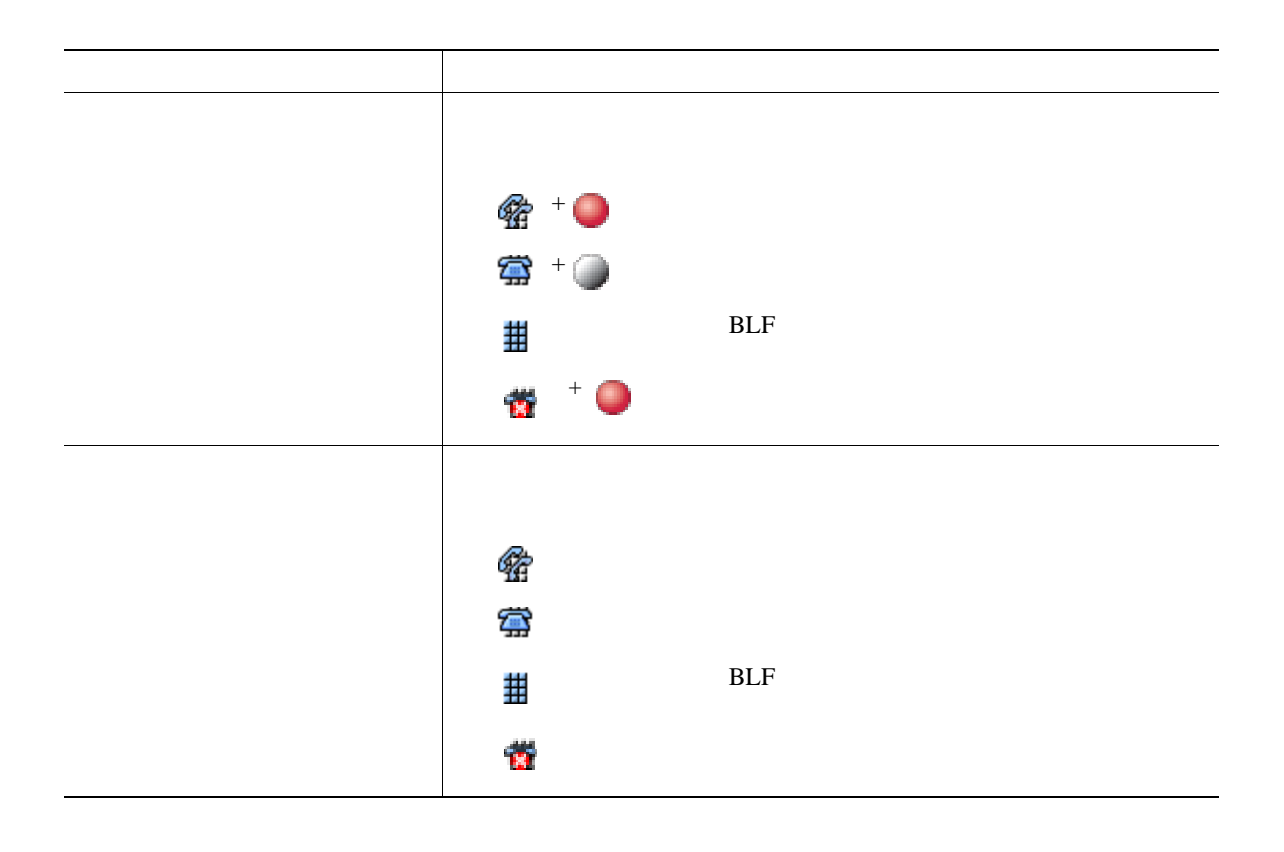

<span id="page-54-0"></span>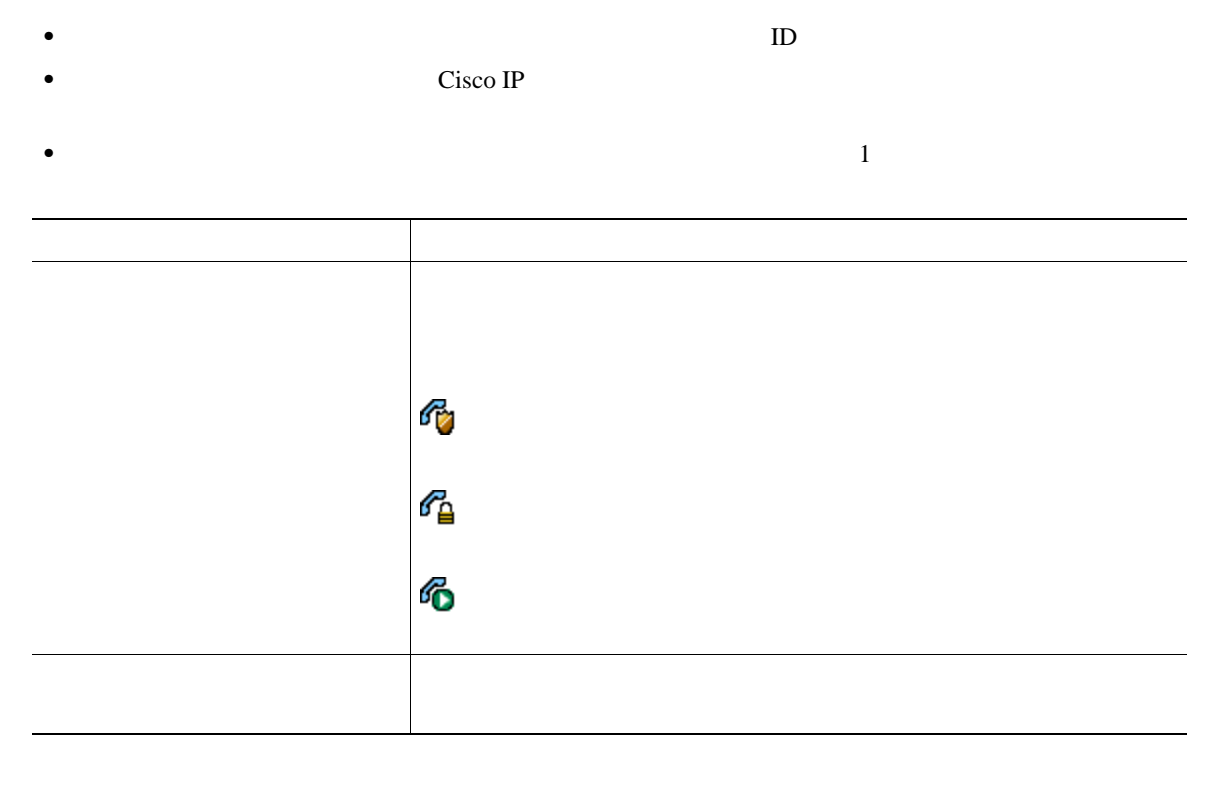

**SCCP** 

Malicious Call Identification

 $MCID$ 

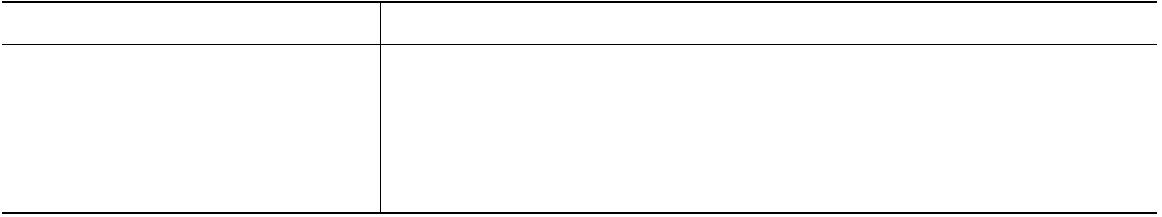

**SCCP** 

Multilevel Precedence and Preemption

### MLPP

- *Precedence*
- **Preemption**

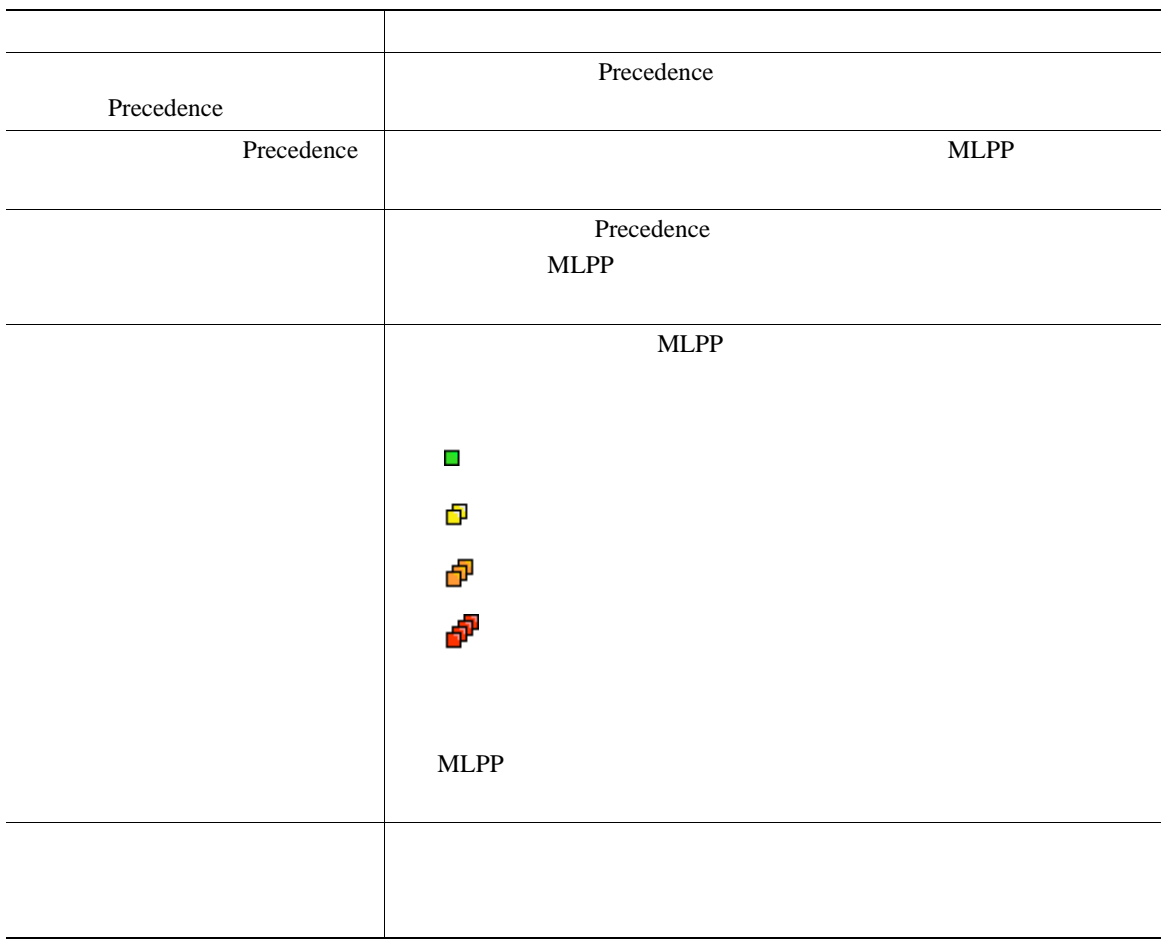

- MLPP  $\bullet$
- **EXELPP EXELPP**
- X<sub>0</sub>  $MLPP$

 $3 \overline{\phantom{a}}$ 

• MLPP

## **Cisco** エクステンション モビリティの使用

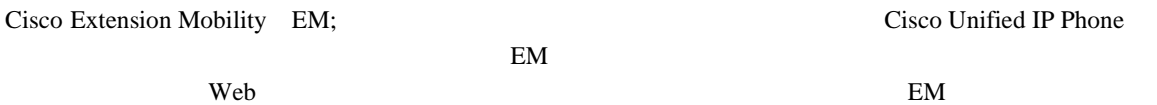

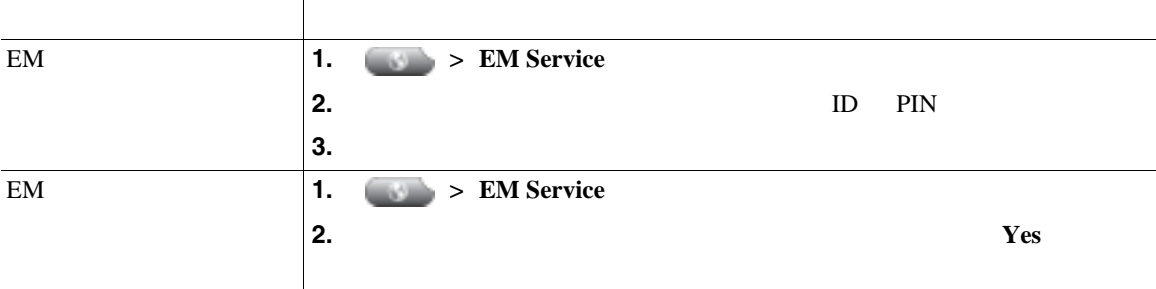

• EM **EM**  $\overline{a}$ 

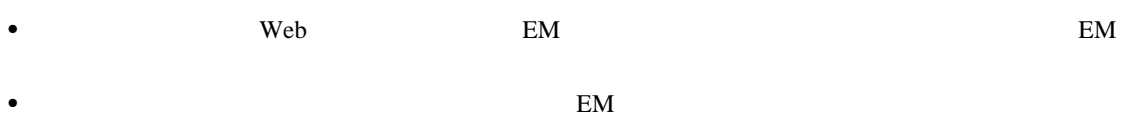

 $\mathbf{Web}$ 

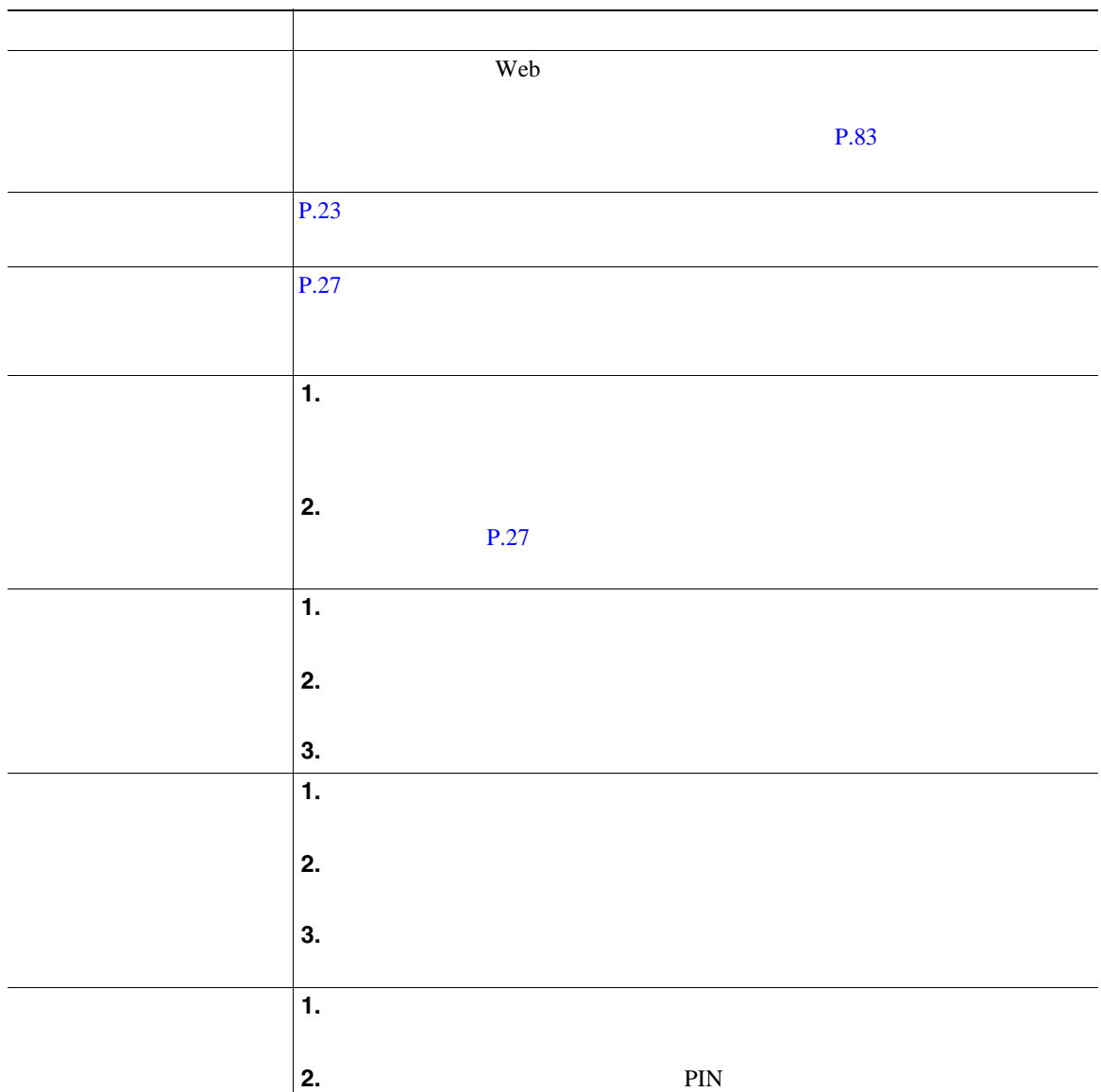

**1** つの電話番号を使用したビジネス コールの管理

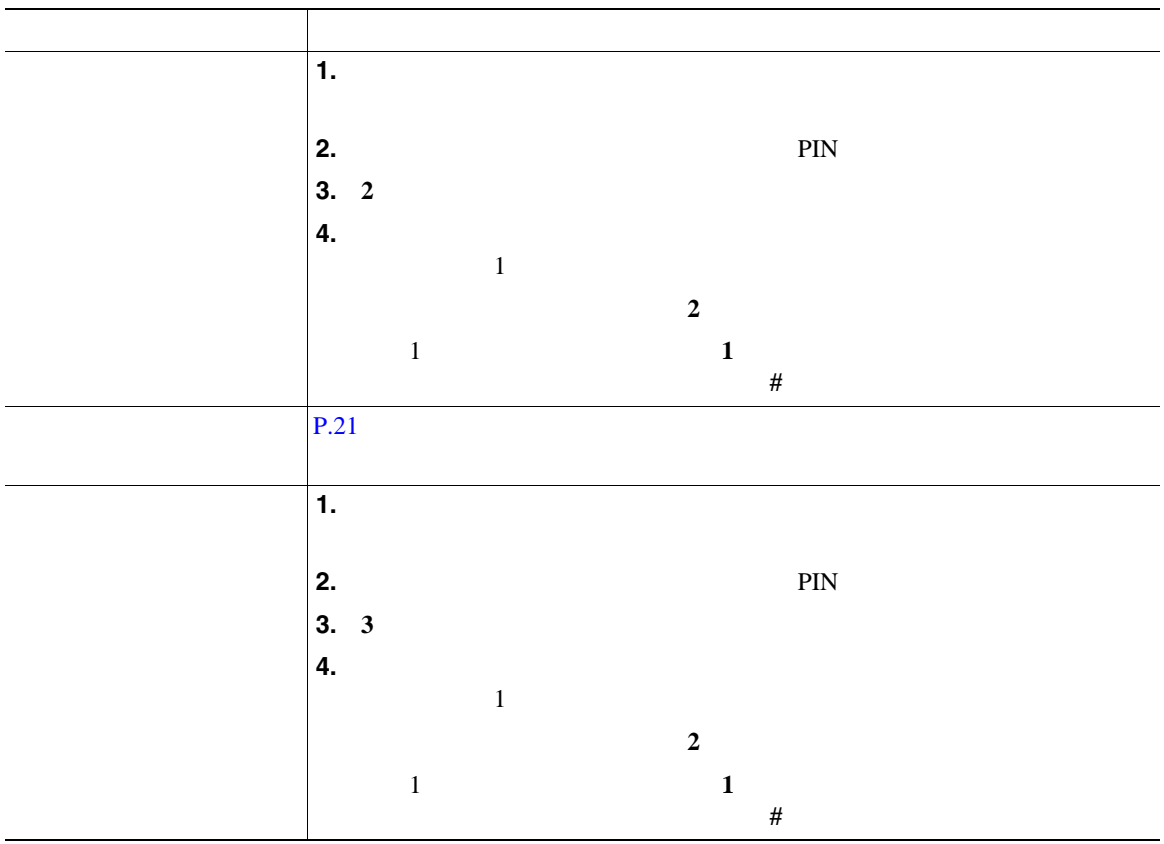

• **•** The set of the set of the set of the set of the set of the set of the set of the set of the set of the set of the set of the set of the set of the set of the set of the set of the set of the set of the set of the set

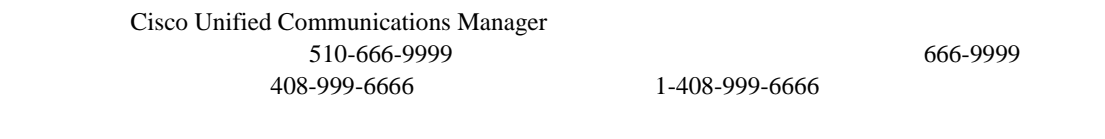

**•** 要求された情報(携帯電話の番号または PIN)の入力を連続して 3 回誤った場合。この場合、モバ

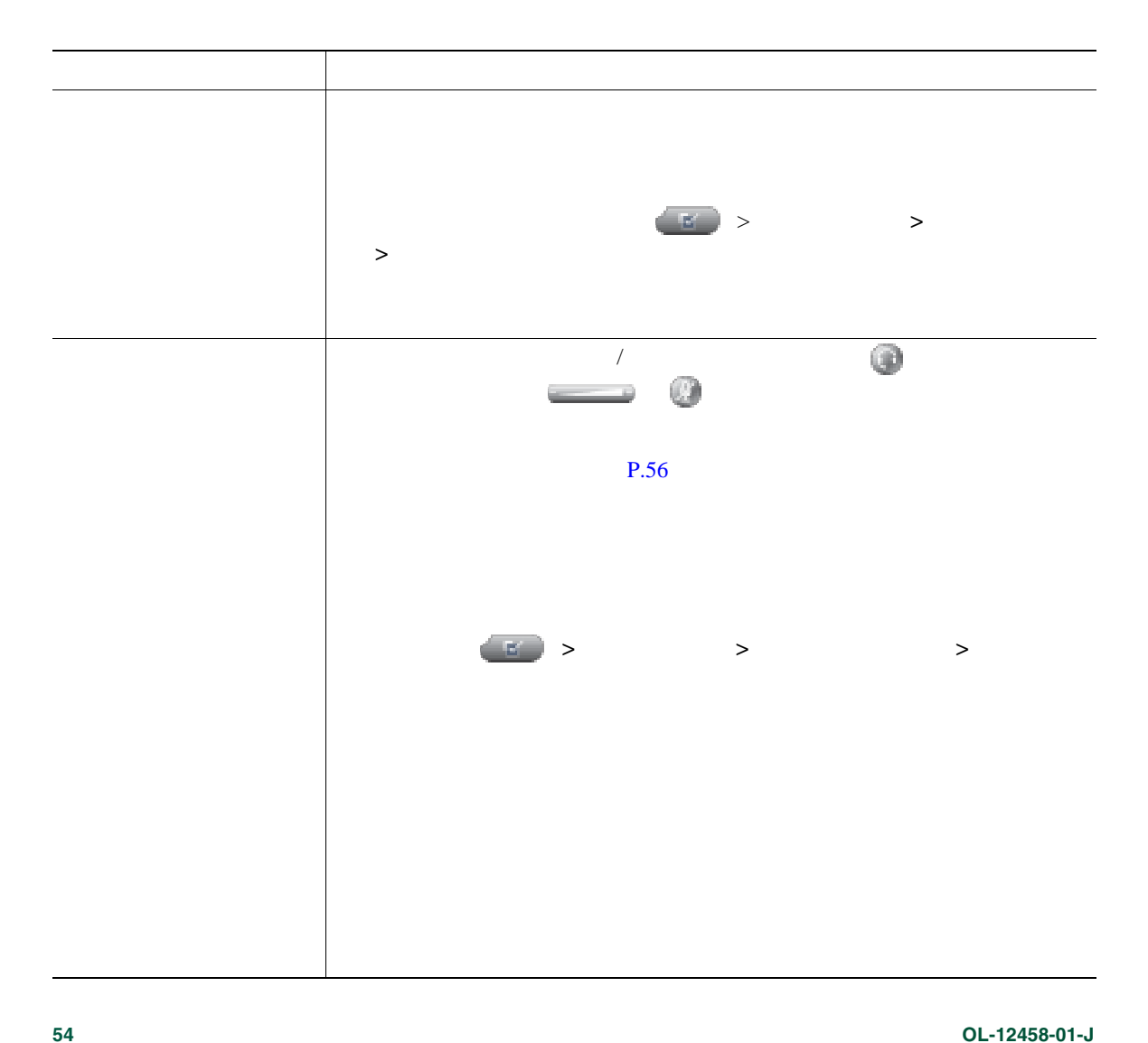

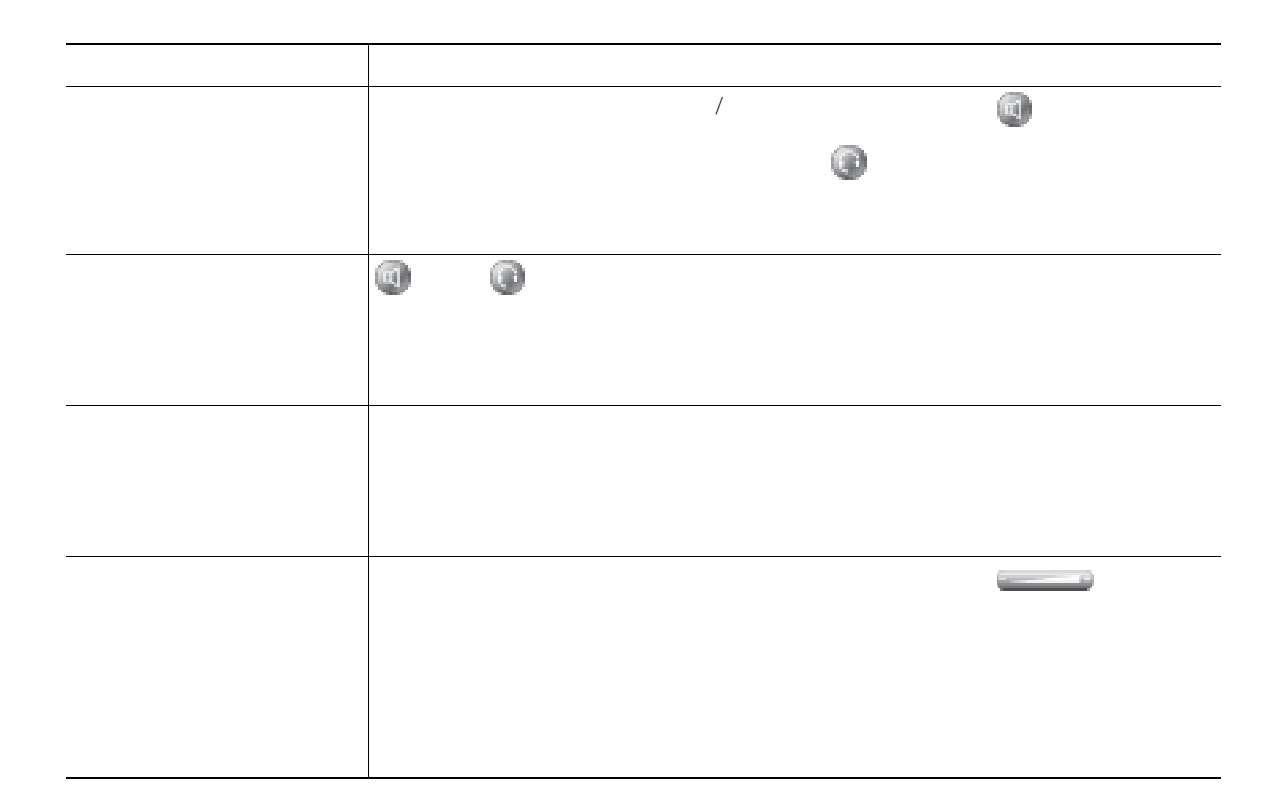

 $4$   $4$   $6$  $P.7$ 

<span id="page-62-0"></span>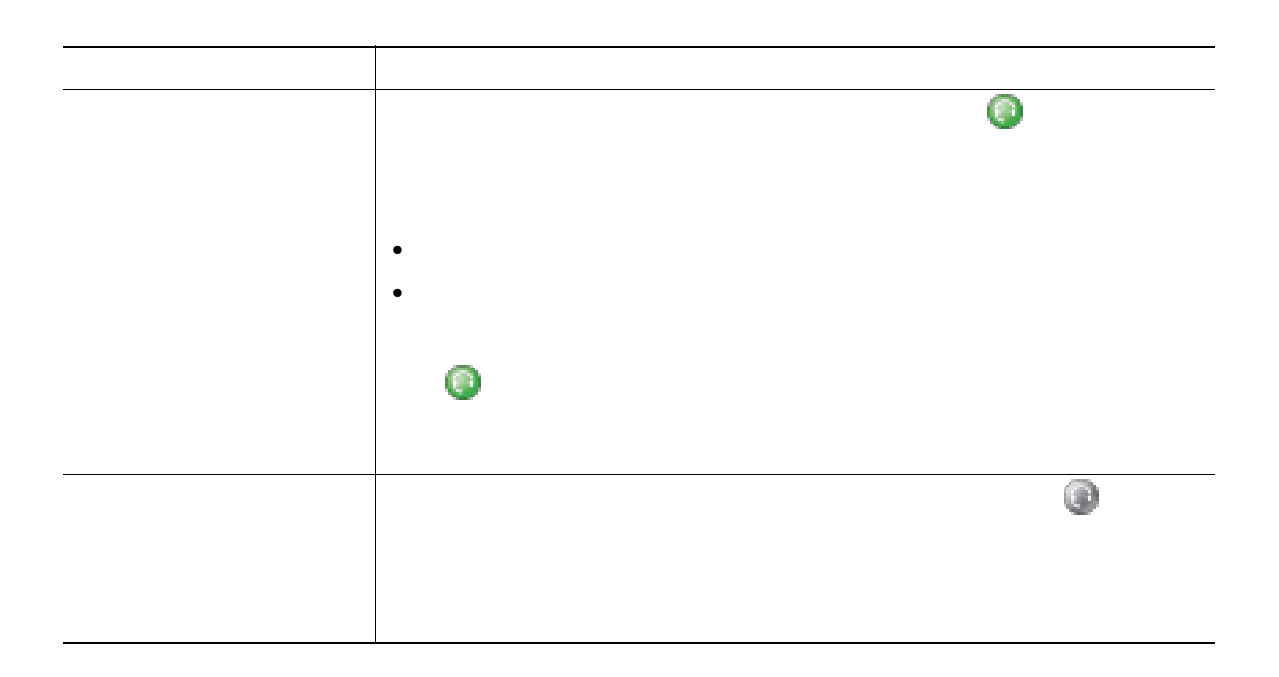

Cisco Unified IP Phone

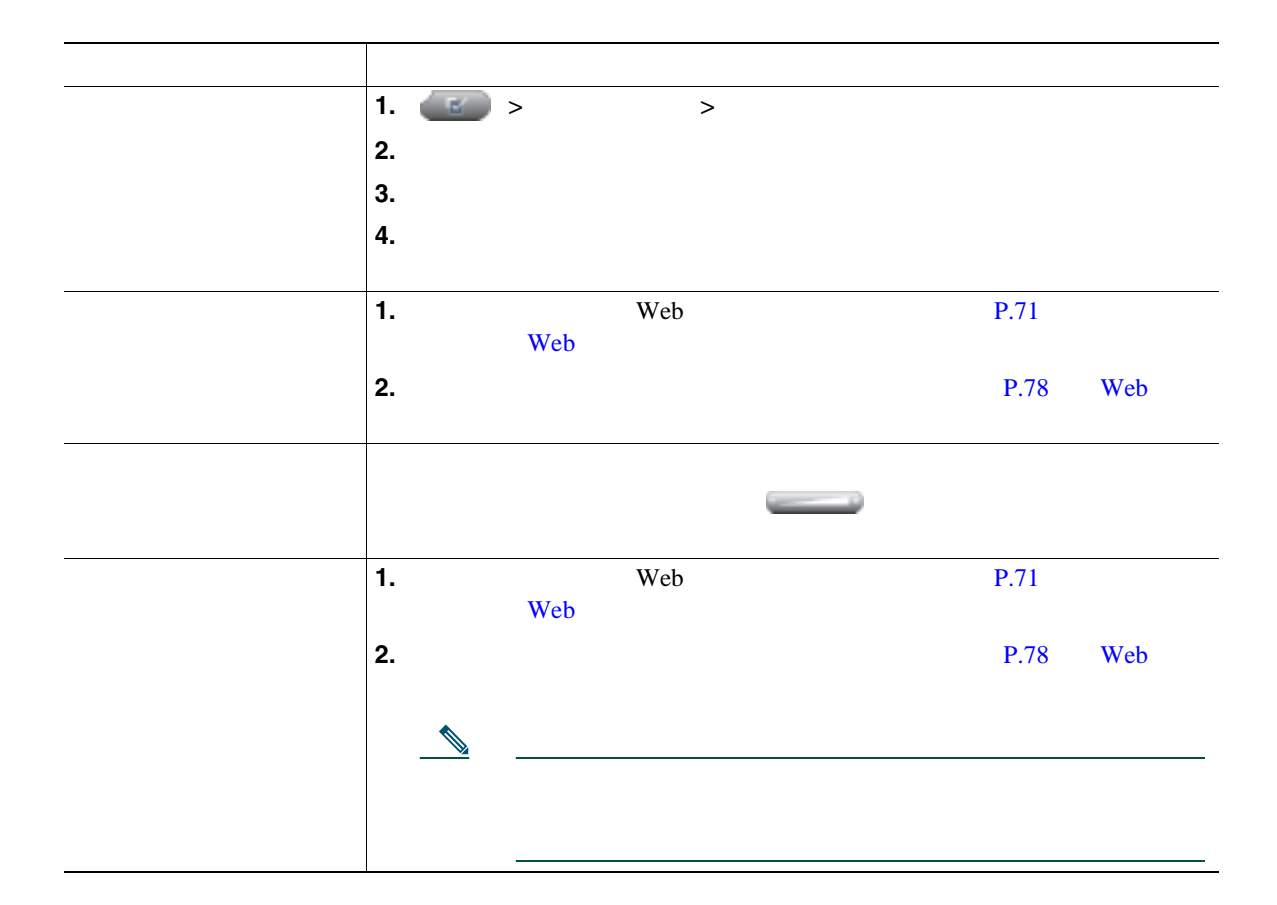

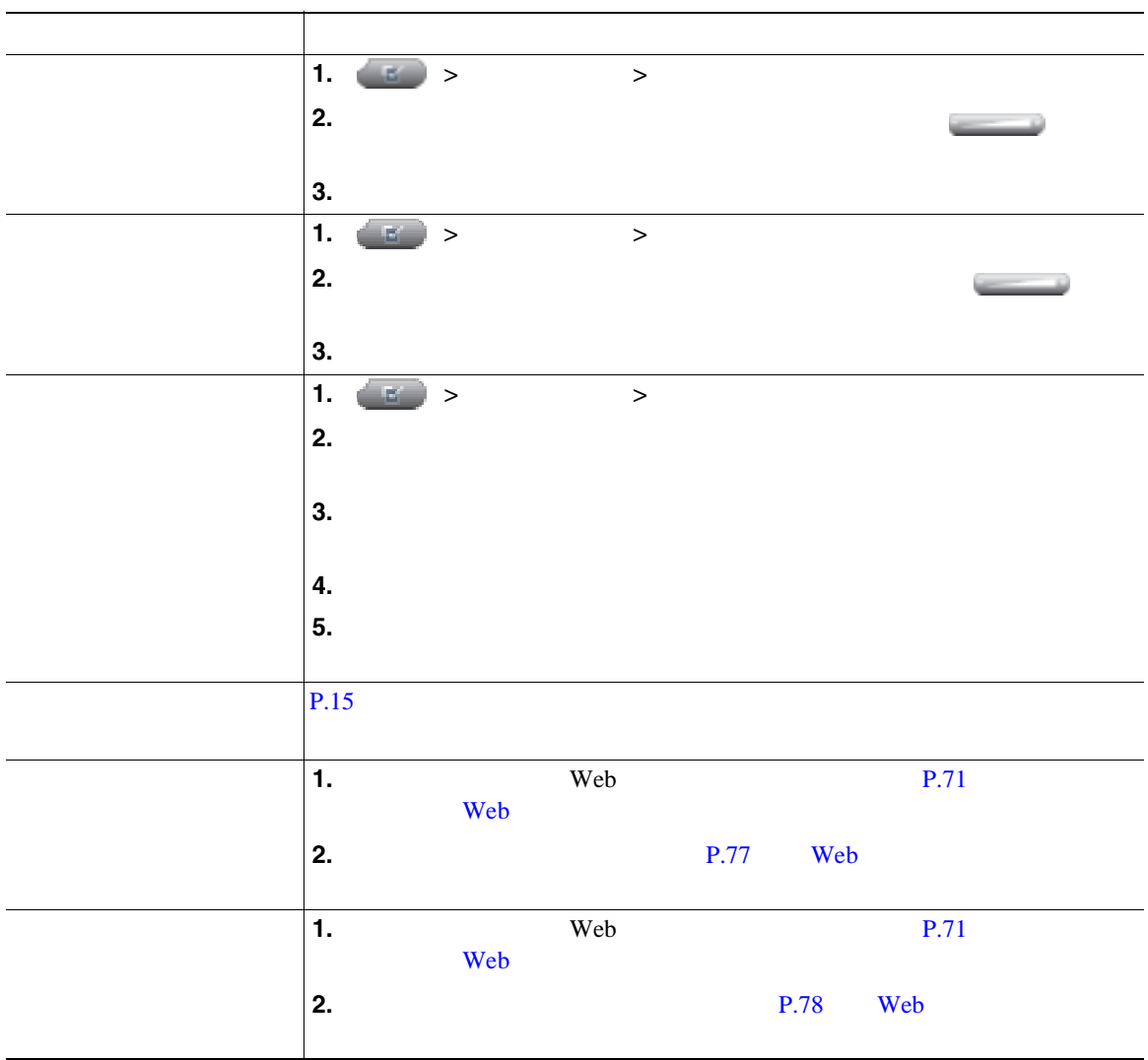

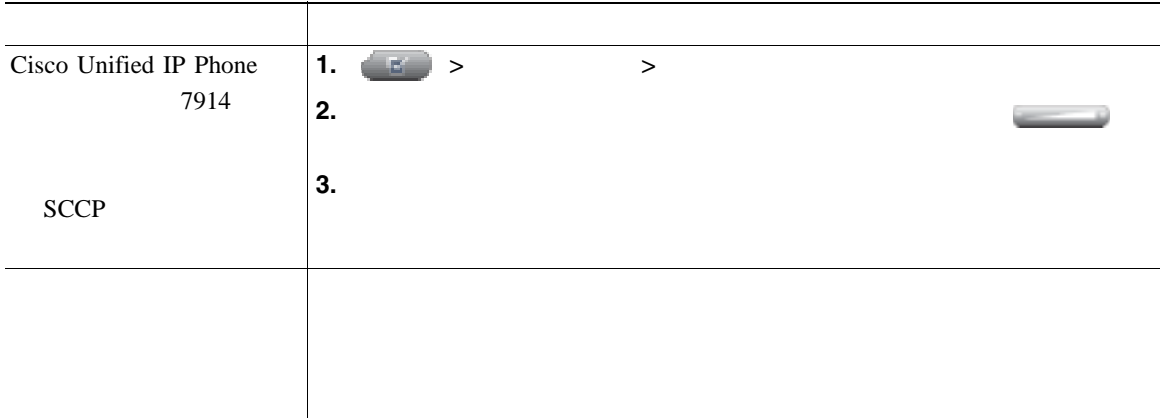

セ

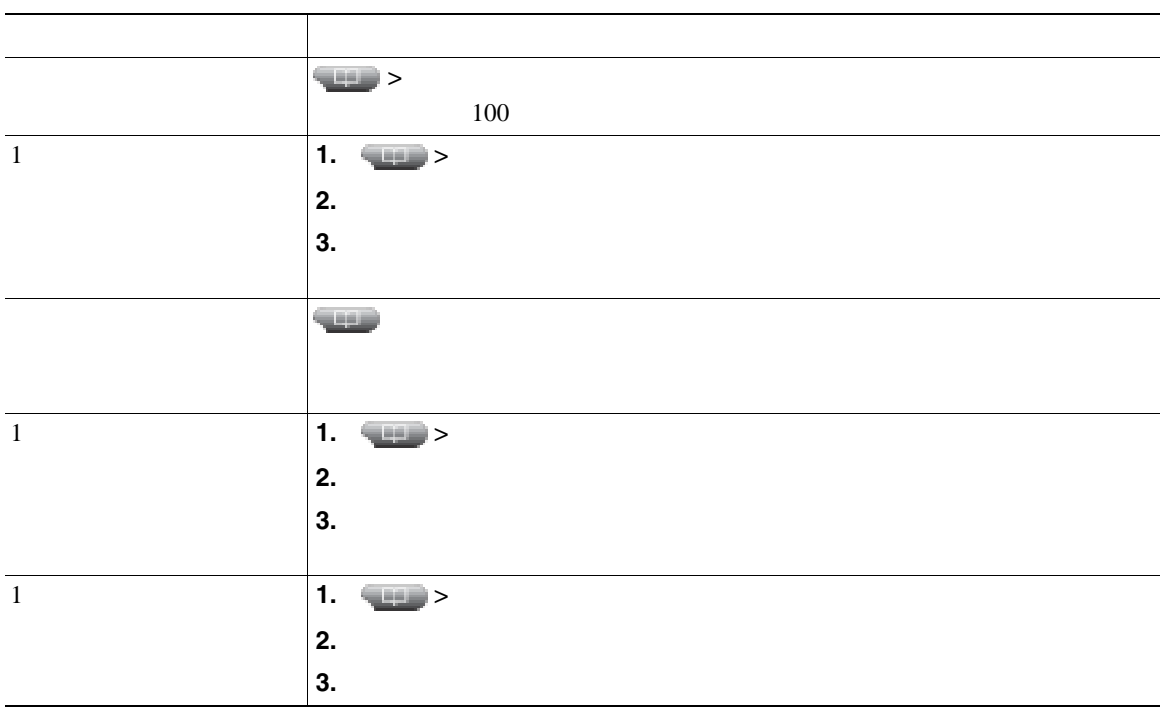

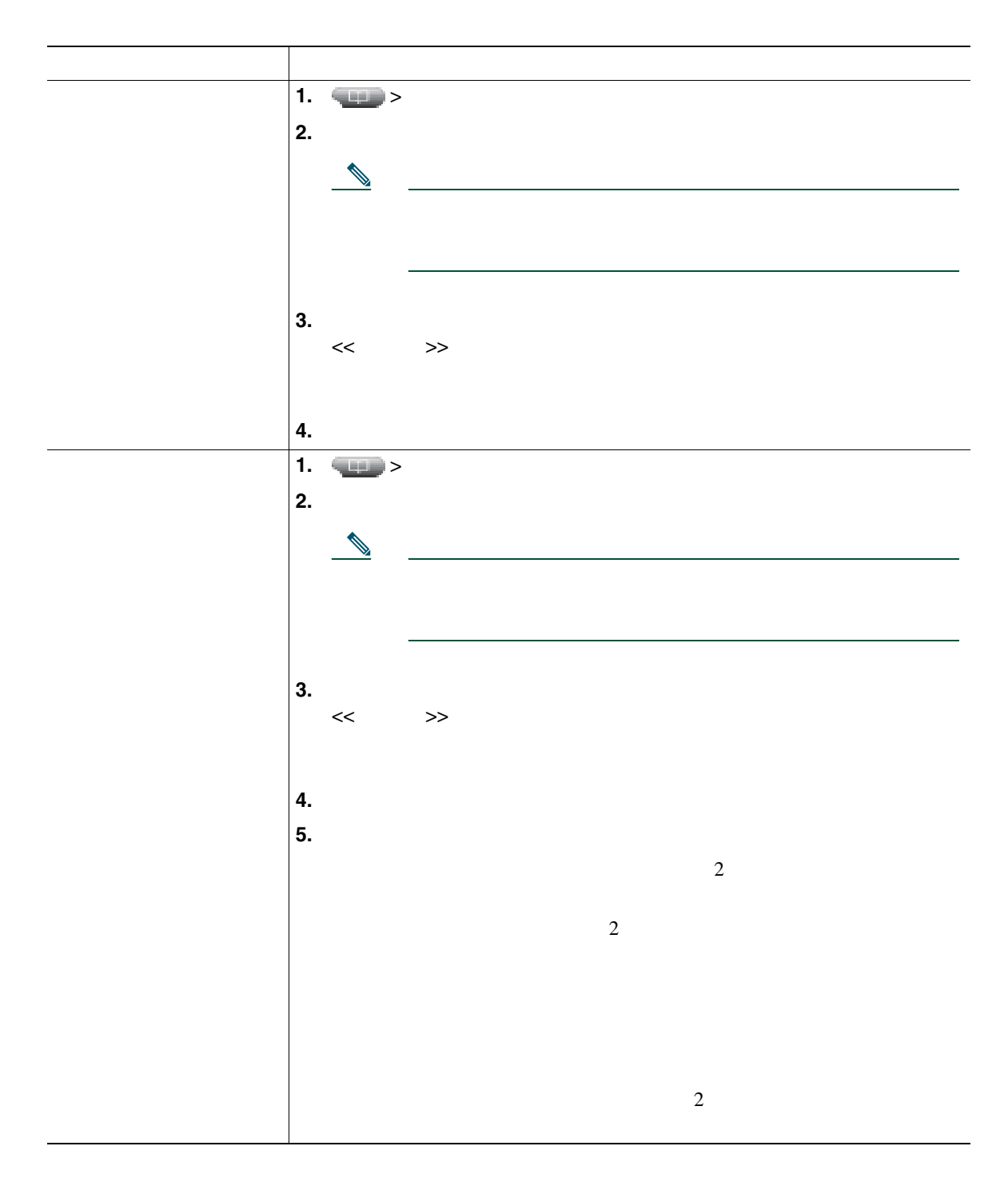

<span id="page-68-0"></span>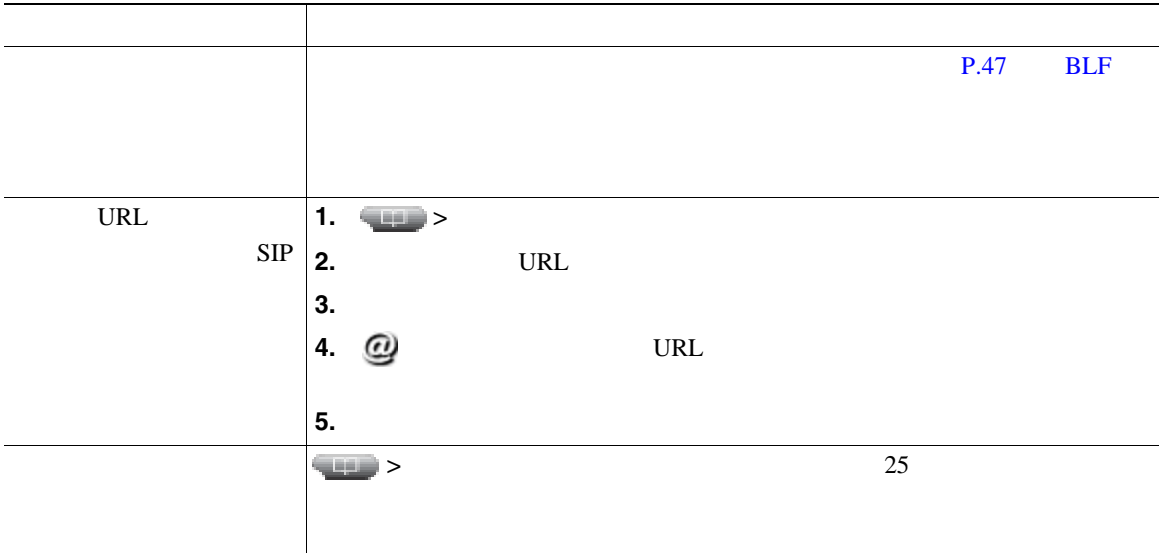

### **SCCP**

 $\overline{2}$  2

- <sub>"</sub><br>このことにアルチパーティ 最後に完了したマルチパーティ コールのうち、最後に完了したマルチパーティ コールのうち、最後に完了したマルチパーティ コールのうち、最後に完了したマルチパーティ コールのうち、最後に完了したマルチパーティ
- 2 **a**

### Personal Address Book PAB;

• **•**  $\cdot$  the state that the state that the state that the state that the state that the state that the state that the state that the state that the state that the state that the state of the state of the state of the sta

PAB  $\blacksquare$ 

- PAB - *PAB* 

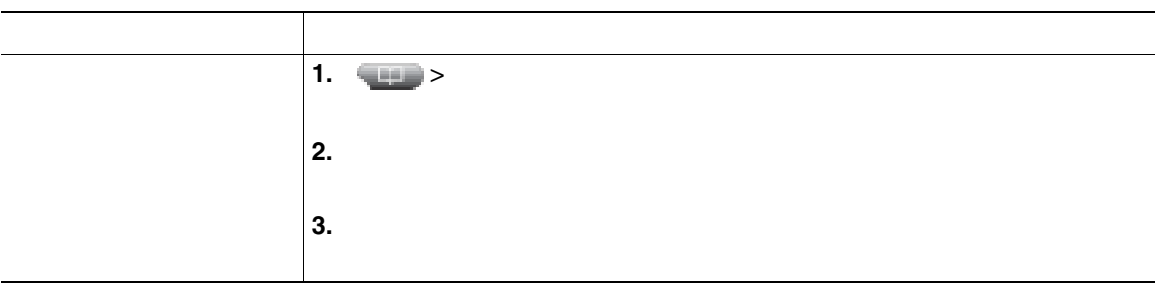

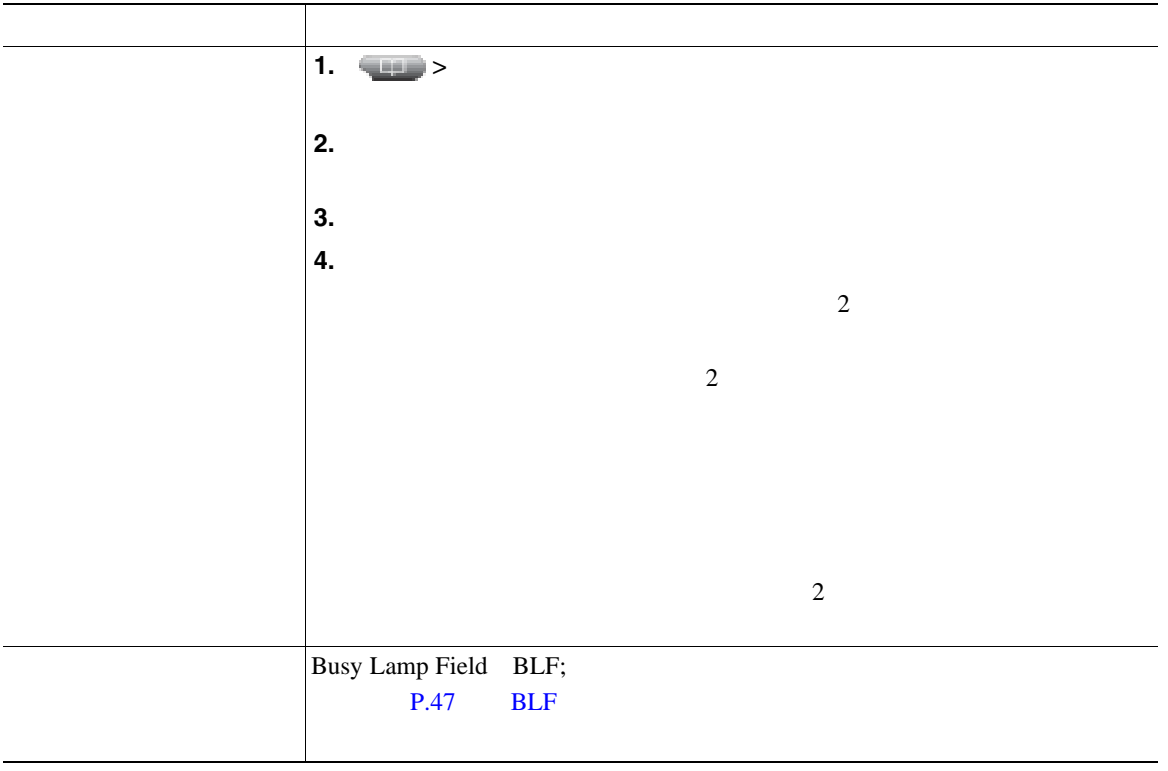

### Personal Address Book PAB;

#### <span id="page-71-0"></span>ートライン アラフィング Web でんしょう アラフィング Web でんしょう アラフィング しんしゅう こうしょう こうしょう こうしょう こうしょう こうしゅうしょく

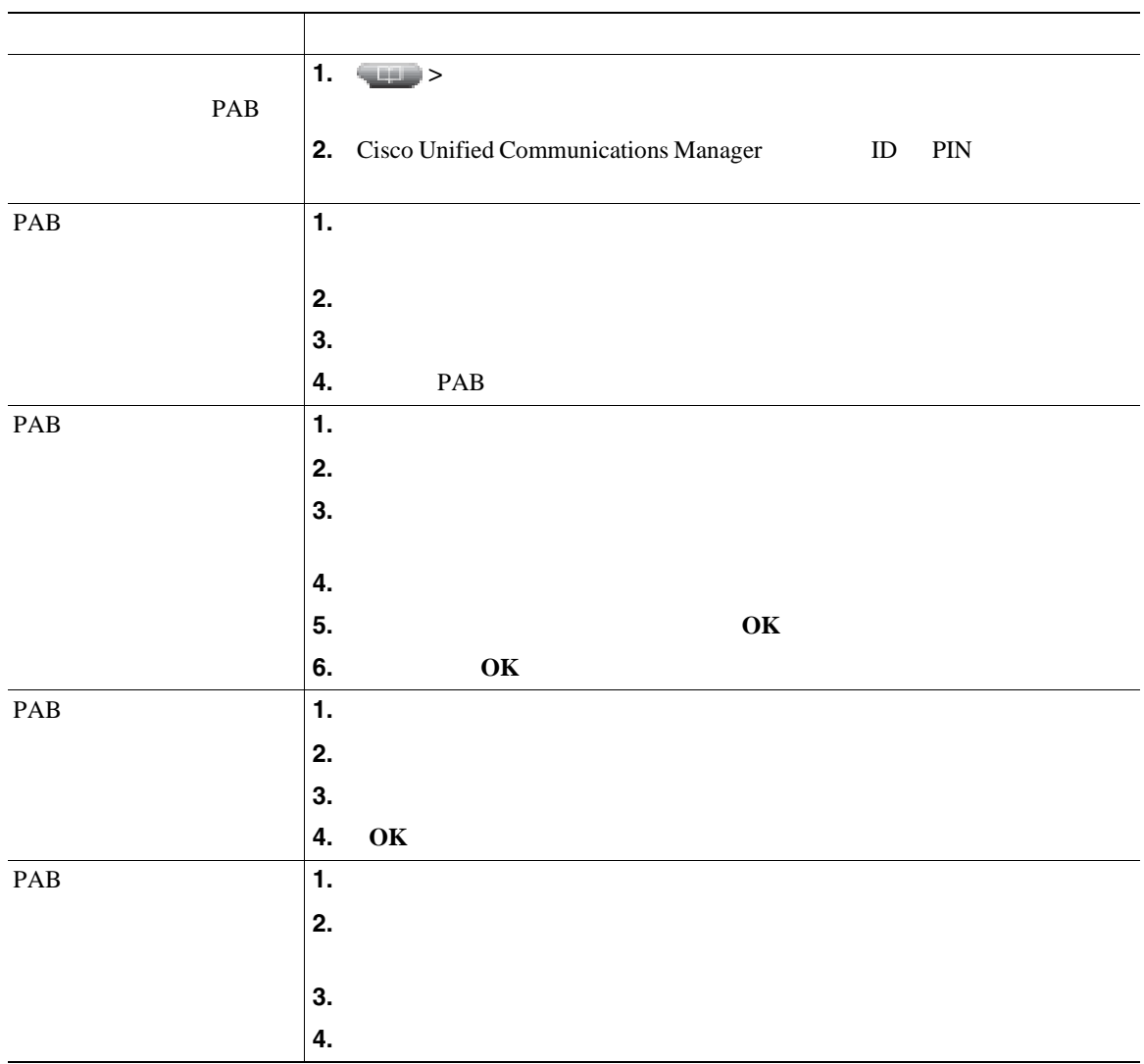
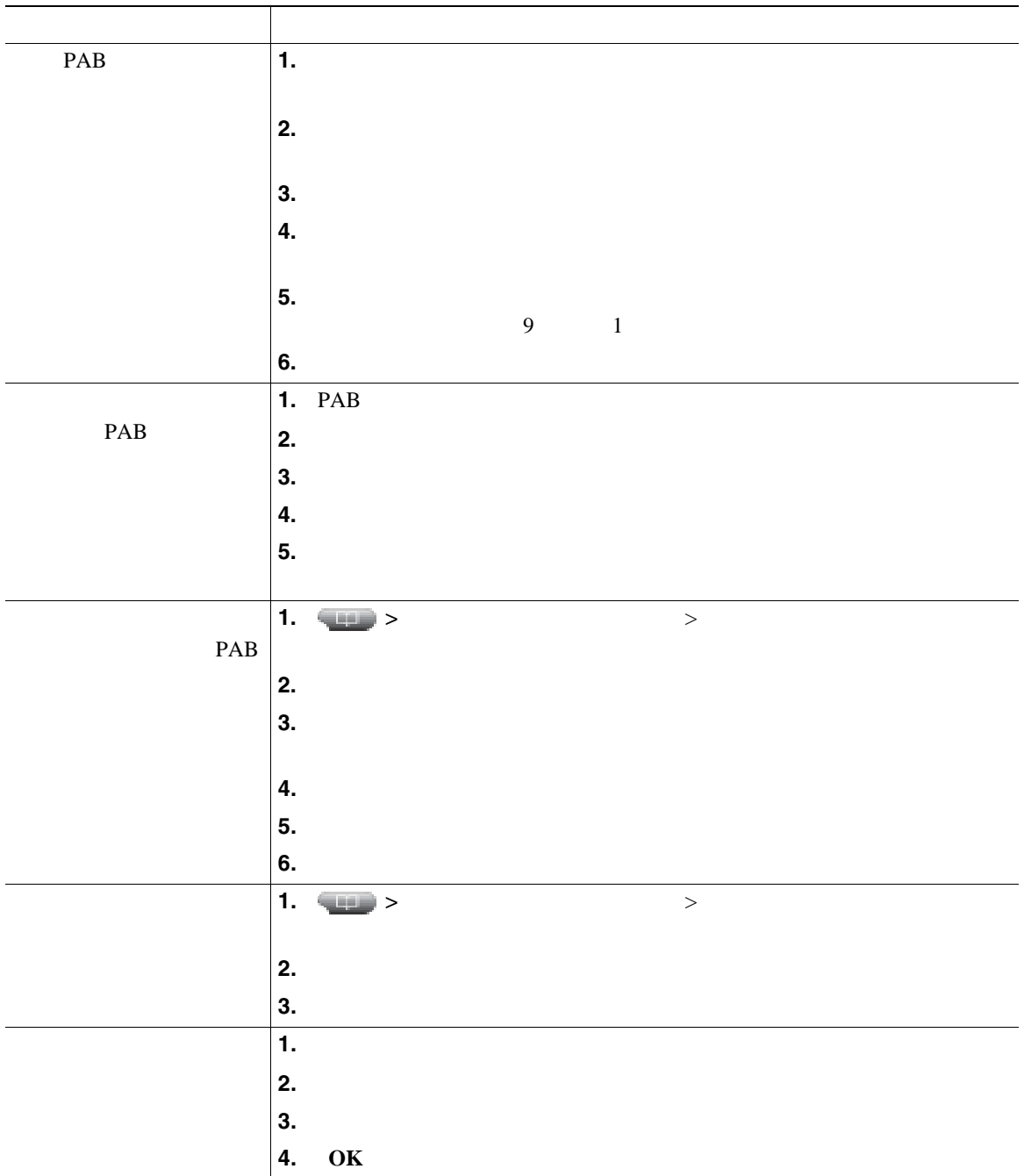

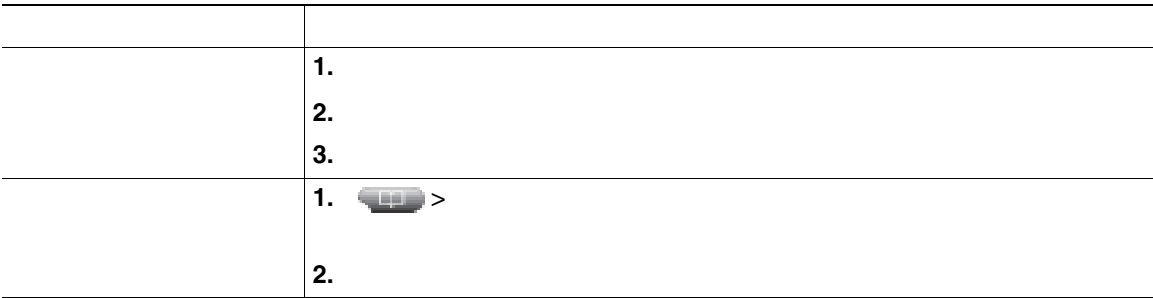

• <u>ID Sales in the set of the set of the set of the set of the set of the set of the set of the set of the set of the set of the set of the set of the set of the set of the set of the set of the set of the set of the set o</u>

PIN

- **•** " The state of the state of the state of the state of the state of the state of the state of the state of the state of the state of the state of the state of the state of the state of the state of the state of the st
- <sub>•</sub> センタリーンの名字を入力するには、キーパッドの番号を使用します。入力フィールド間を使用します。入力フィールド間を使用します。入力フィールド間を使用します。入力フィールド間を使用します。入力フィールド間を使用します。入力フィールド間を使用します。

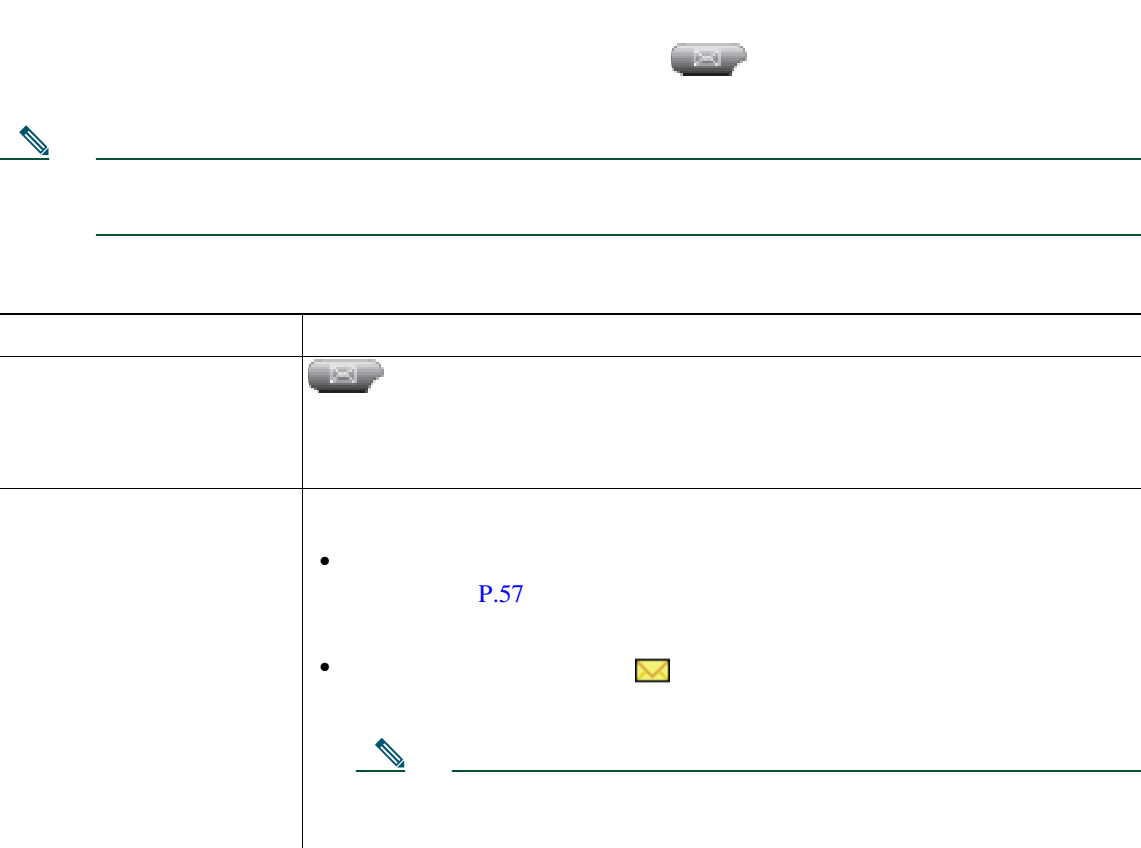

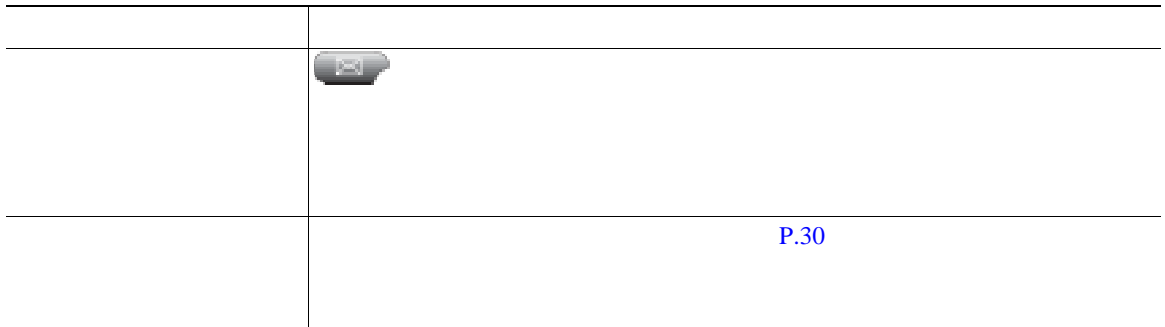

Cisco Unified IP Phone

Cisco Unified CM Web Cisco Unified IP Phone  $\vee$  Web  $\vee$ 

## <span id="page-77-0"></span>ユーザ オプション **Web** ページへのアクセス

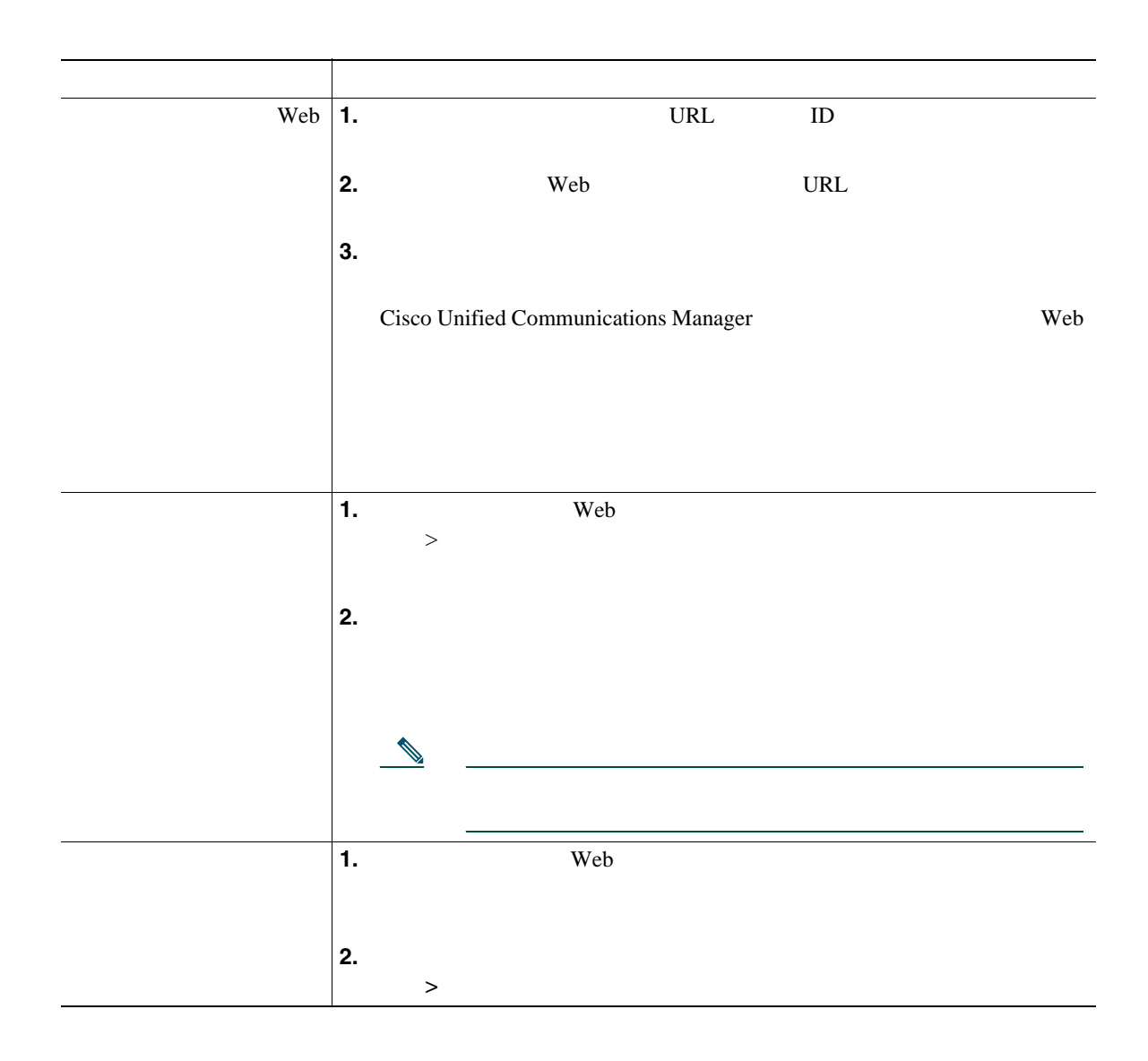

<span id="page-78-0"></span> $\lambda$  Web  $\lambda$  $P.71$  Web

#### $\mathsf{Web}$   $\mathsf{C}$

- Personal Address Book PAB;
- **•**  $\mathbf{r} = \mathbf{r} \cdot \mathbf{r}$
- **•** Cisco Unified Communications Manager Address Book Synchronizer

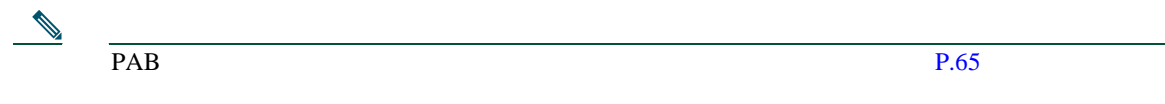

#### **Web**

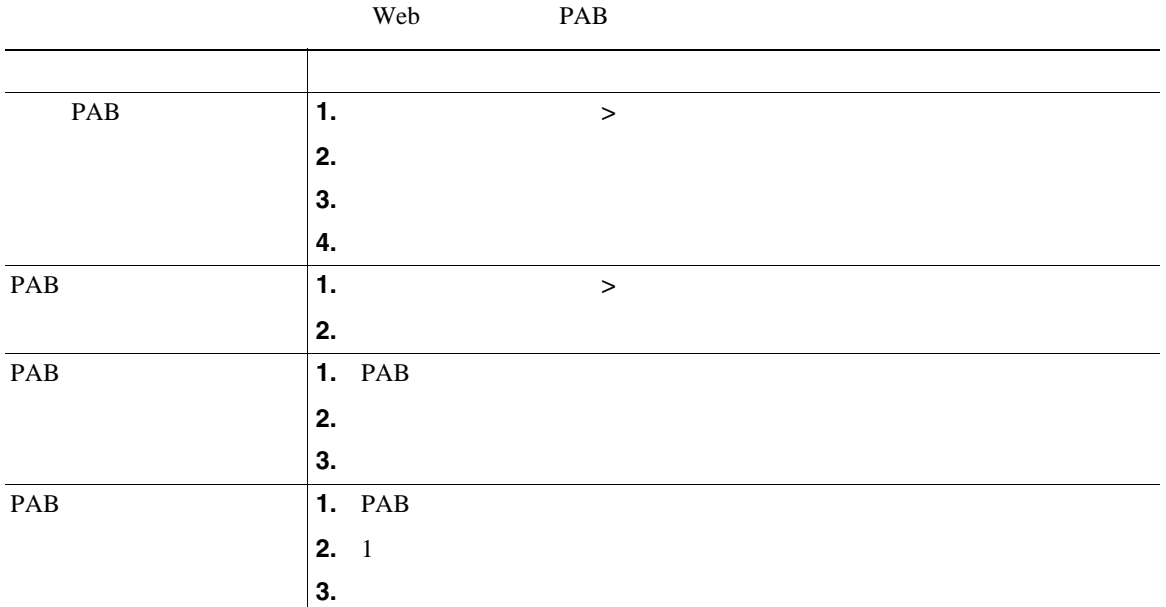

<span id="page-79-0"></span> $\vee$  Web  $\vee$ 

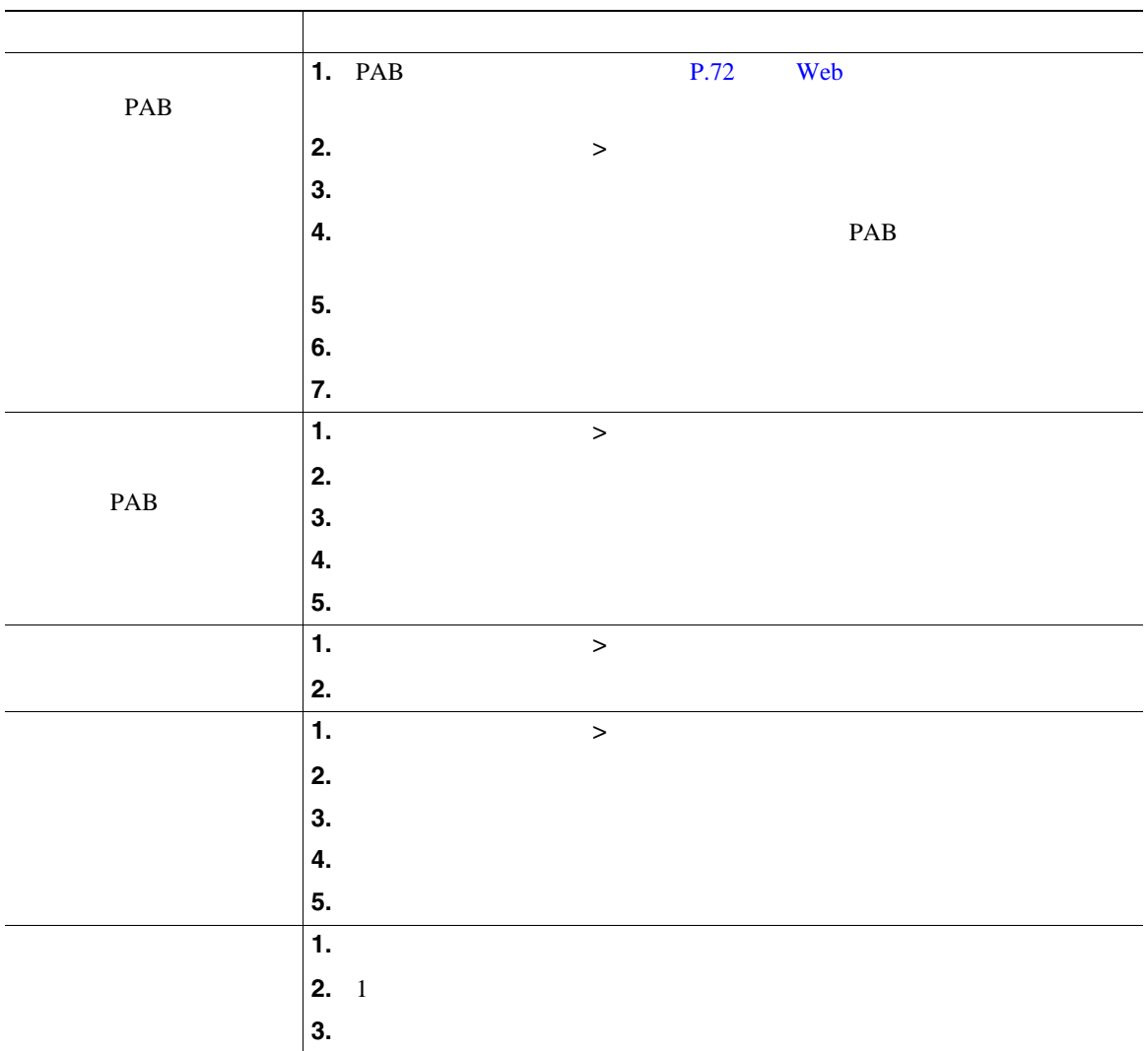

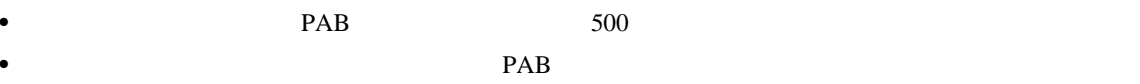

 $\vee$  Taw

TABSynch Microsoft Windows PAB Cisco Unified IP Phone

Web Microsoft Windows

TABSynch

- **•**  $\mathbf{r} = \mathbf{r} \times \mathbf{r}$
- 
- **•** *•*  $\blacksquare$
- **•**  $\mathbf{r} = \mathbf{r} \cdot \mathbf{r}$

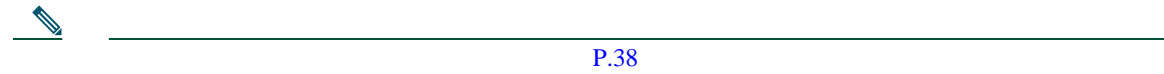

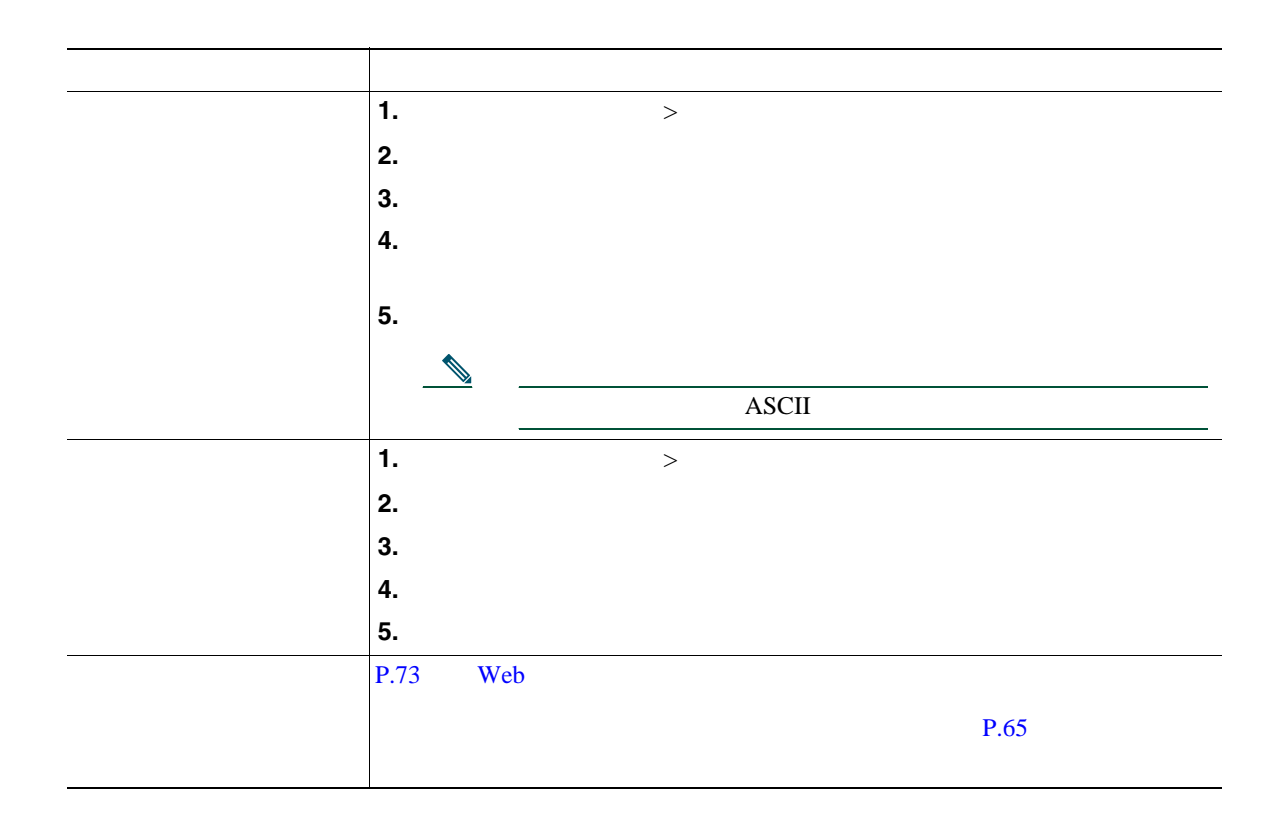

 $\mathbf{W}\mathbf{e}\mathbf{b}$ 

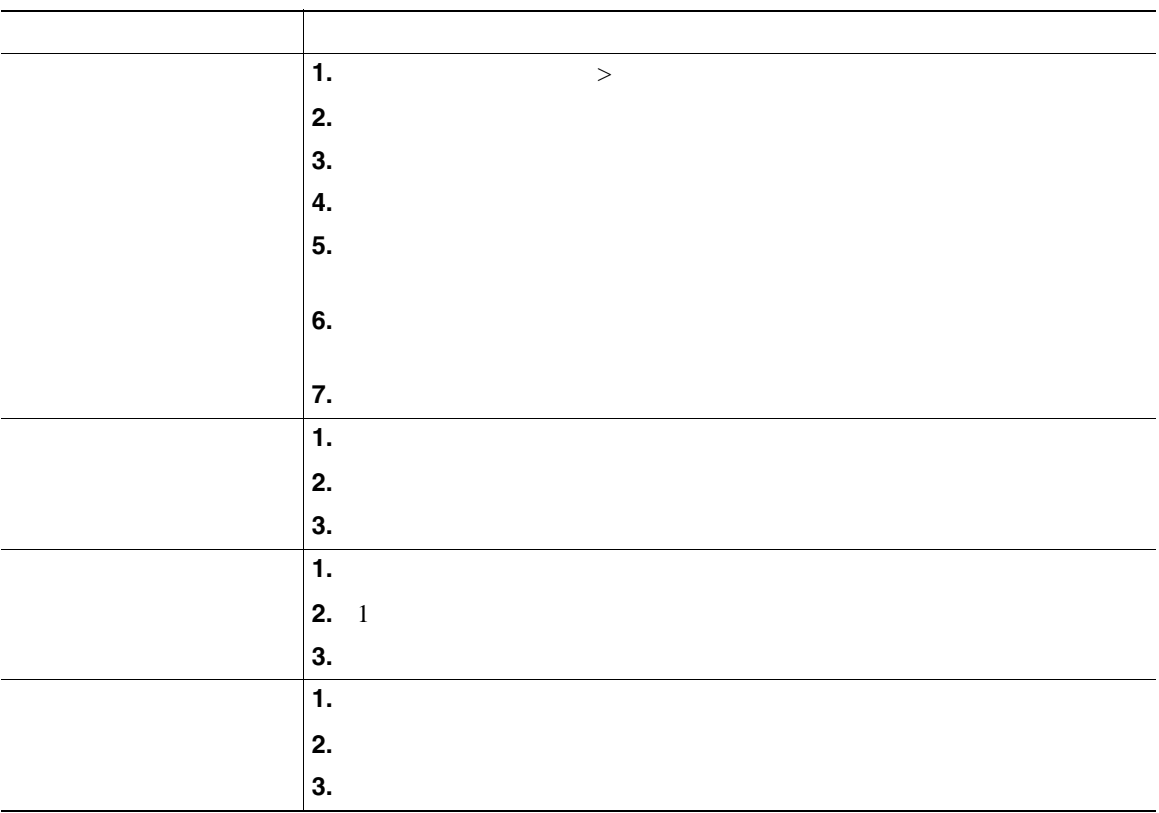

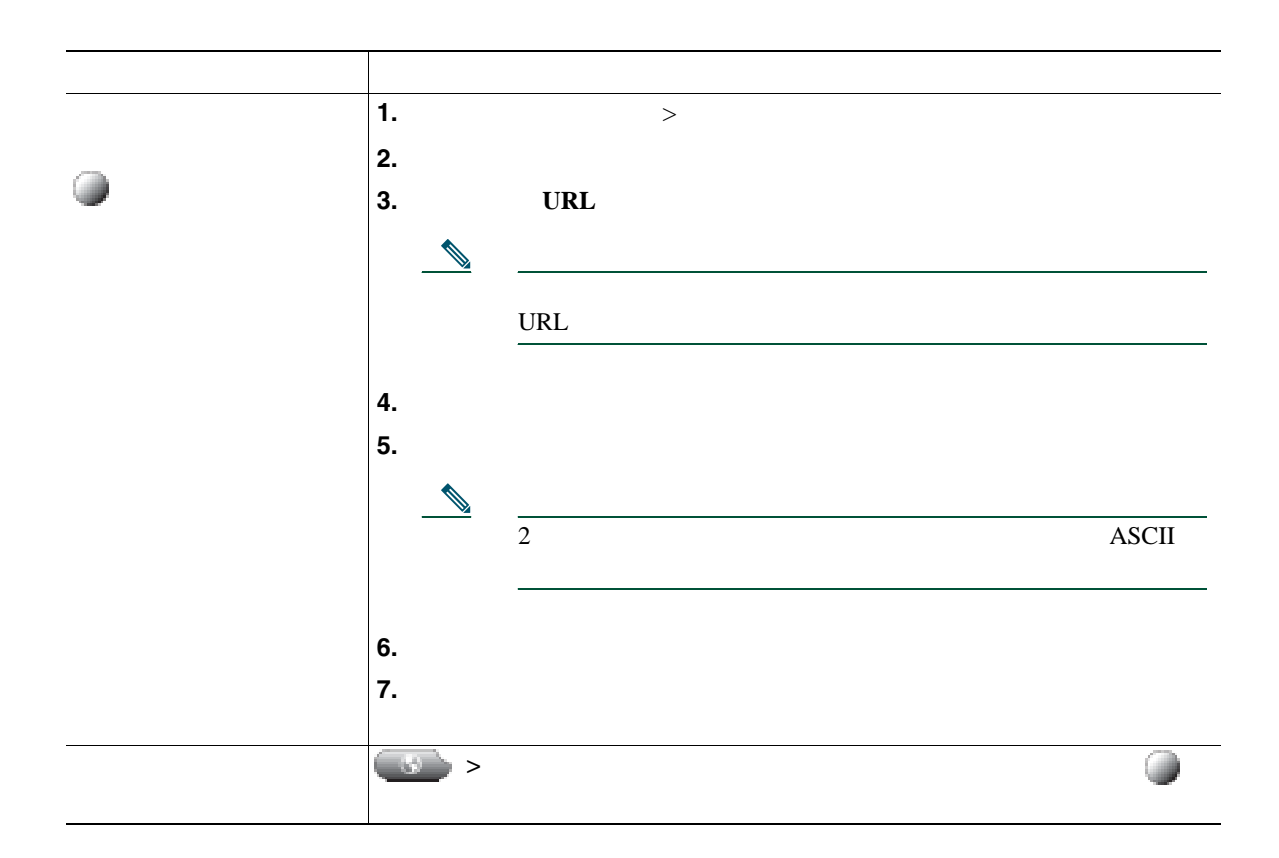

### **Web**

ユーザ設定には、パスワード、PIN、および言語(ロケール)の設定が含まれます。

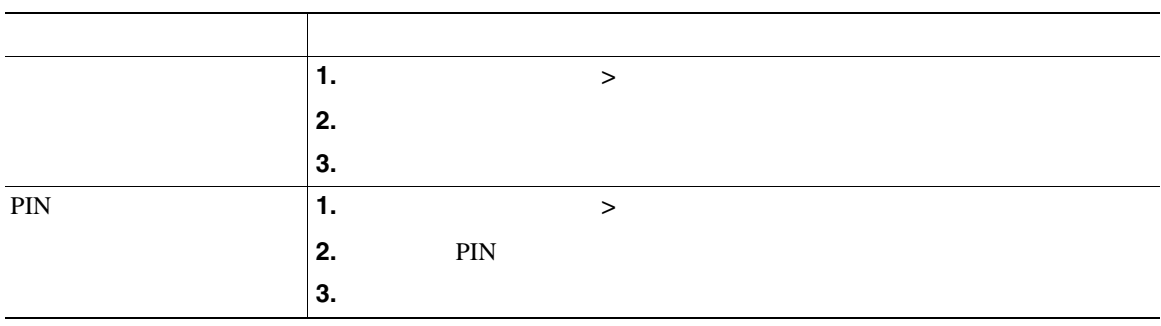

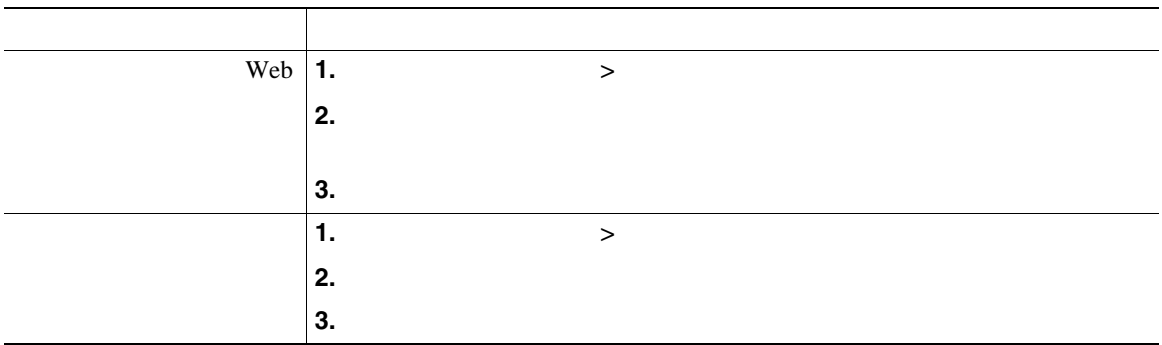

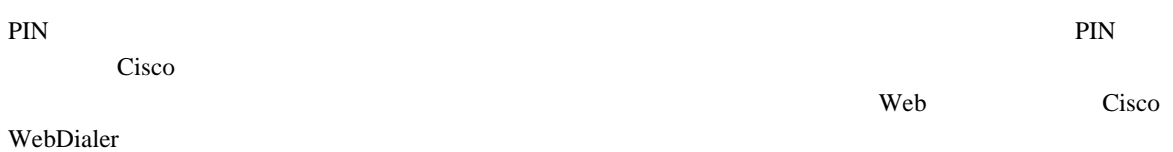

**•** プライマリ回線のコール転送を設定する:P.31 [の「別の電話番号へのすべてのコールの転送」](#page-37-0)を参

• **•** P.57 or example the contract example that the contract example that the property  $P$ .57 or example that the contract example that the contract example that the contract example that the contract example that the con

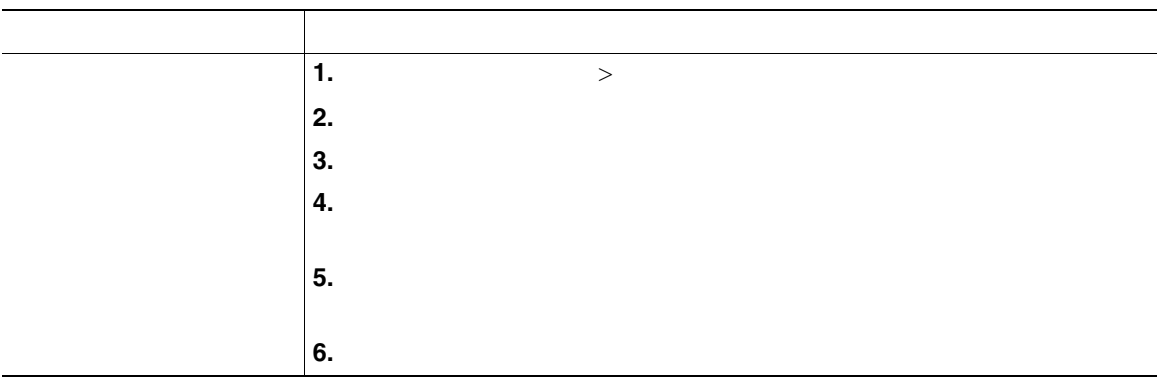

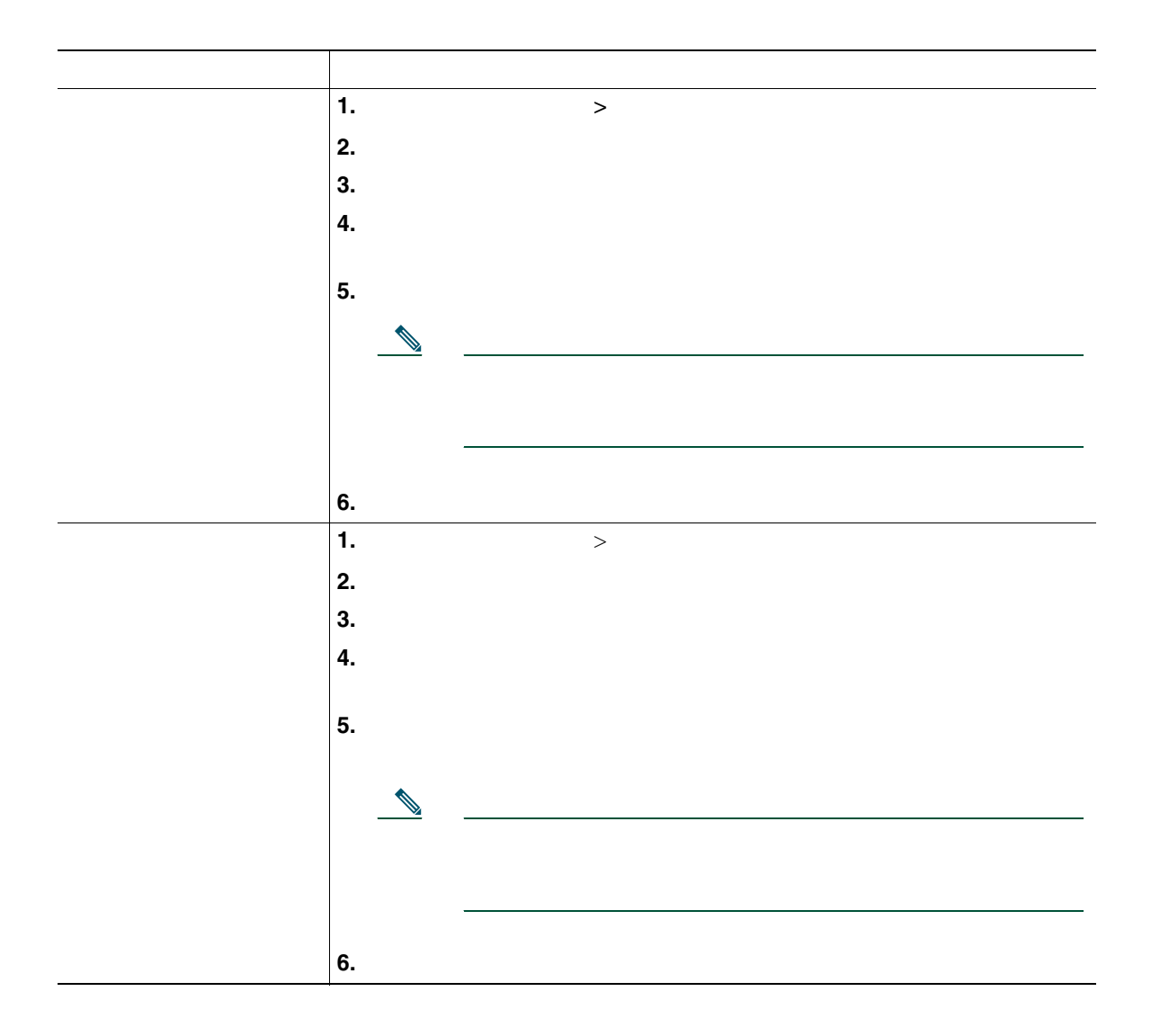

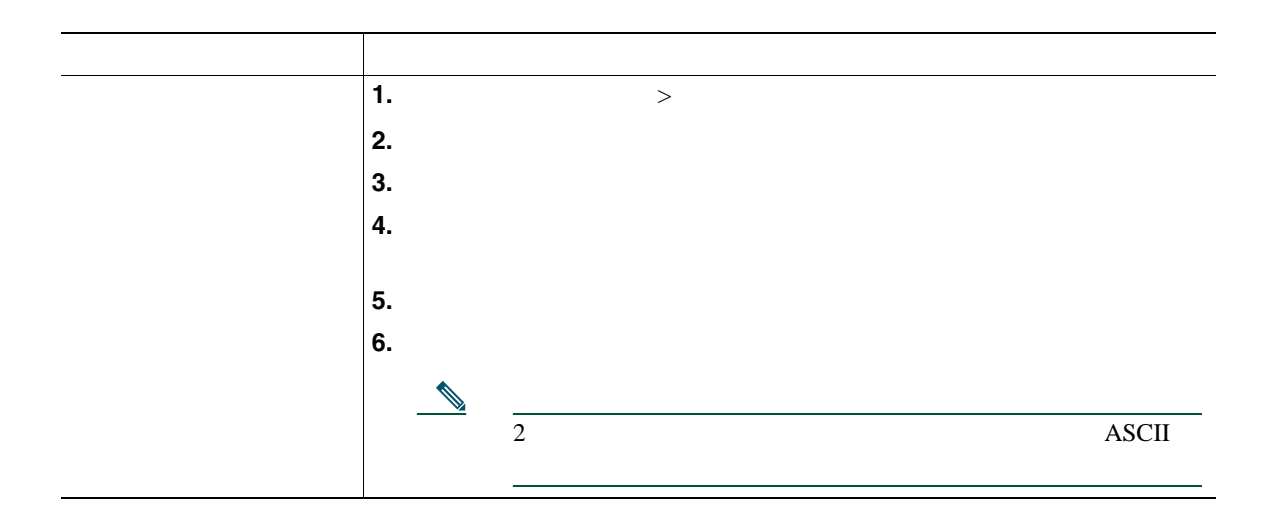

### $Cisco WebDialer$

Cisco WebDialer Web Cisco Unified IP Phone

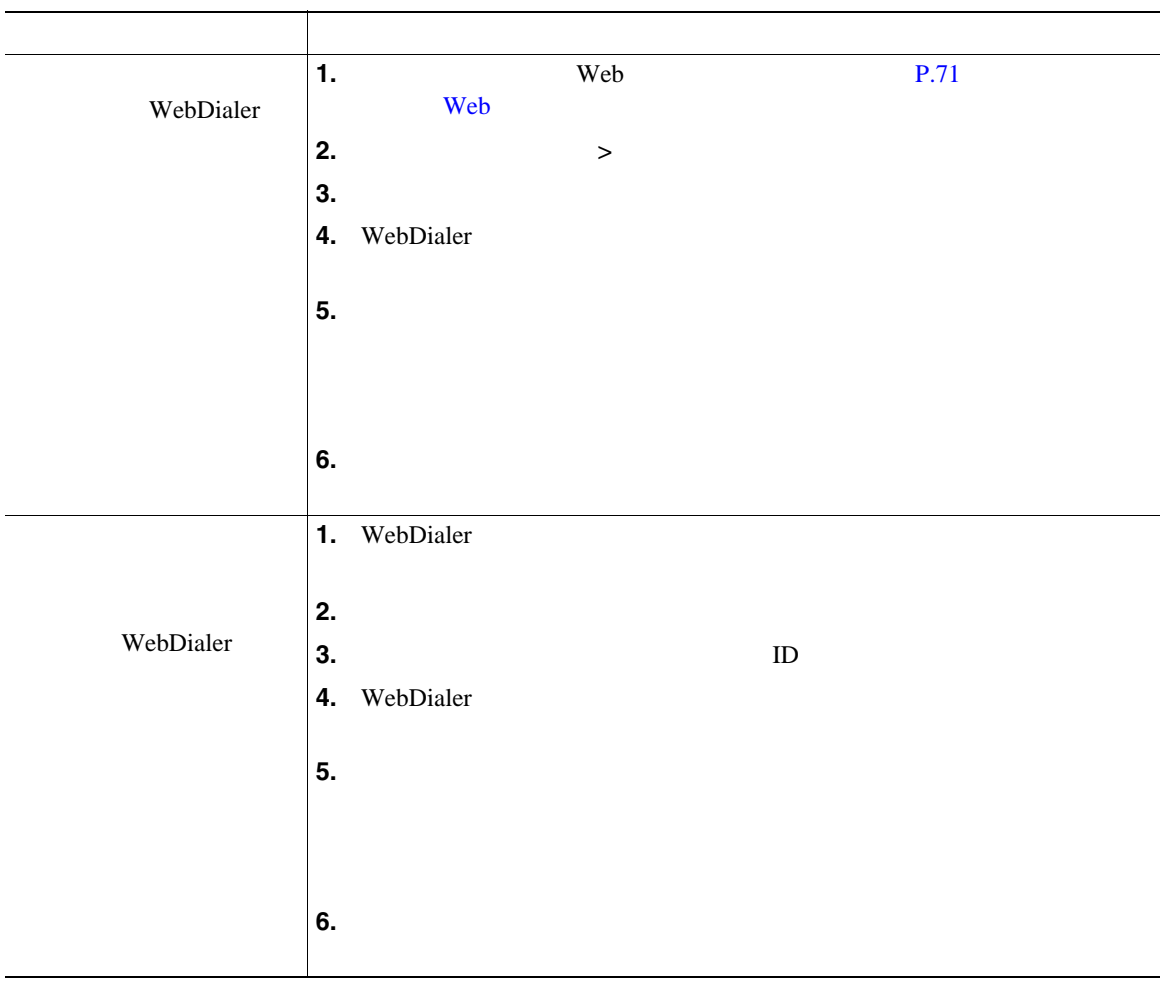

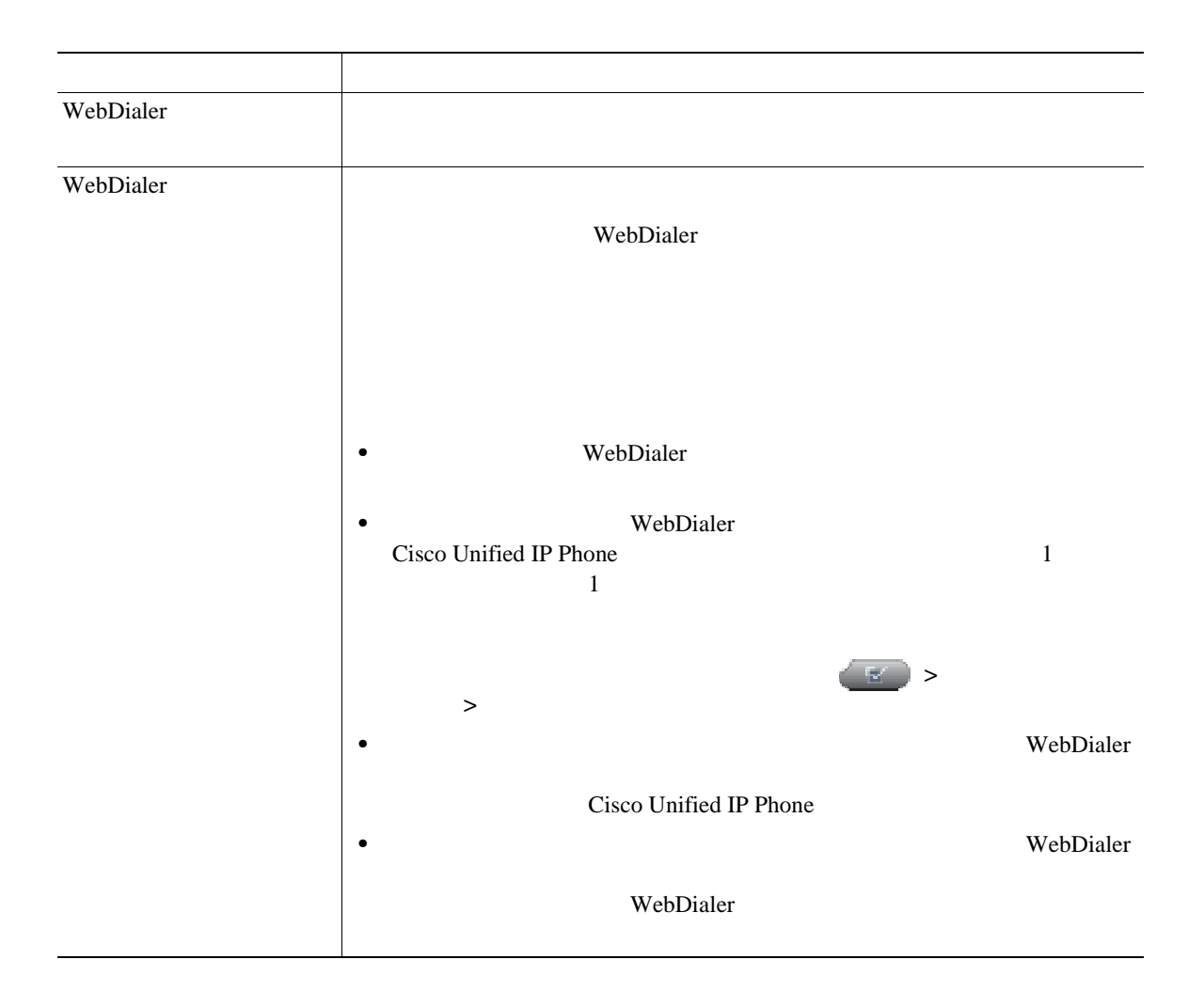

#### Cisco Mobile Connect

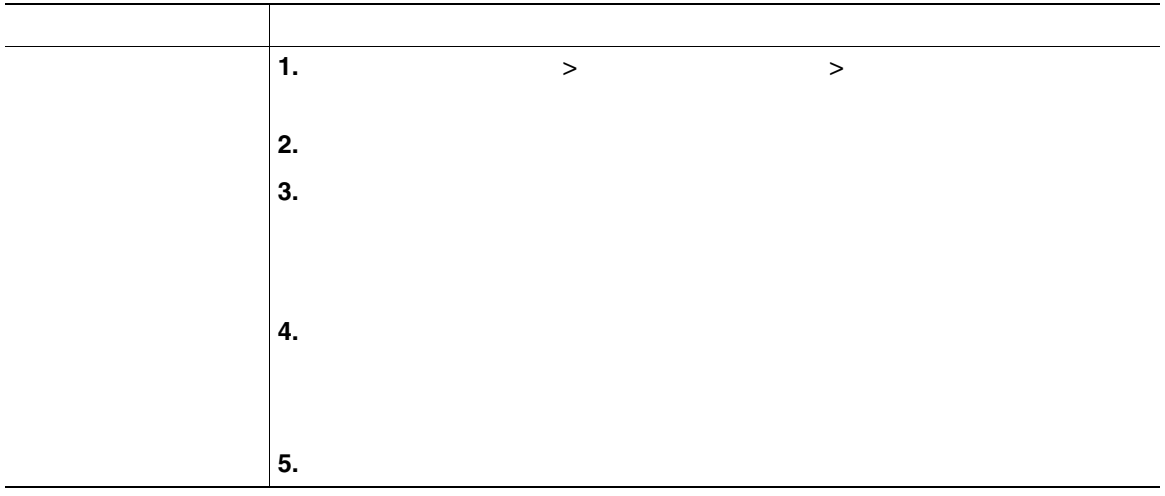

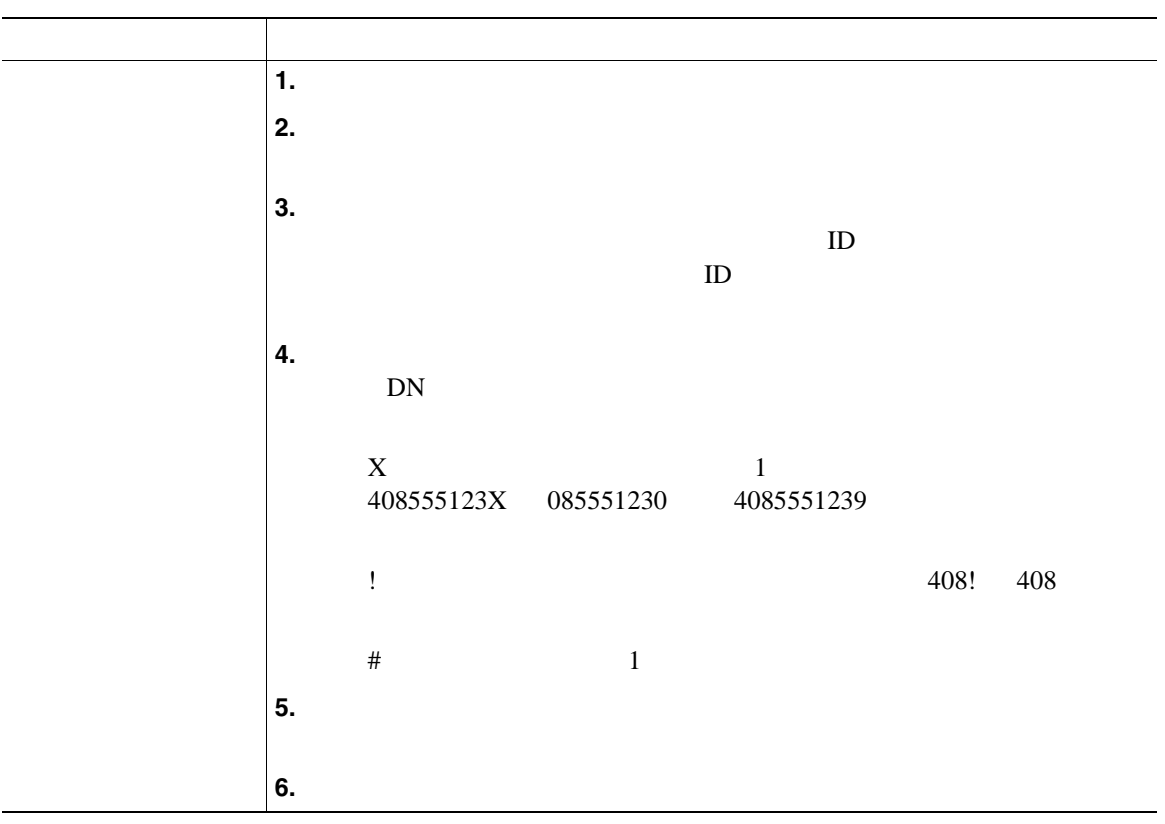

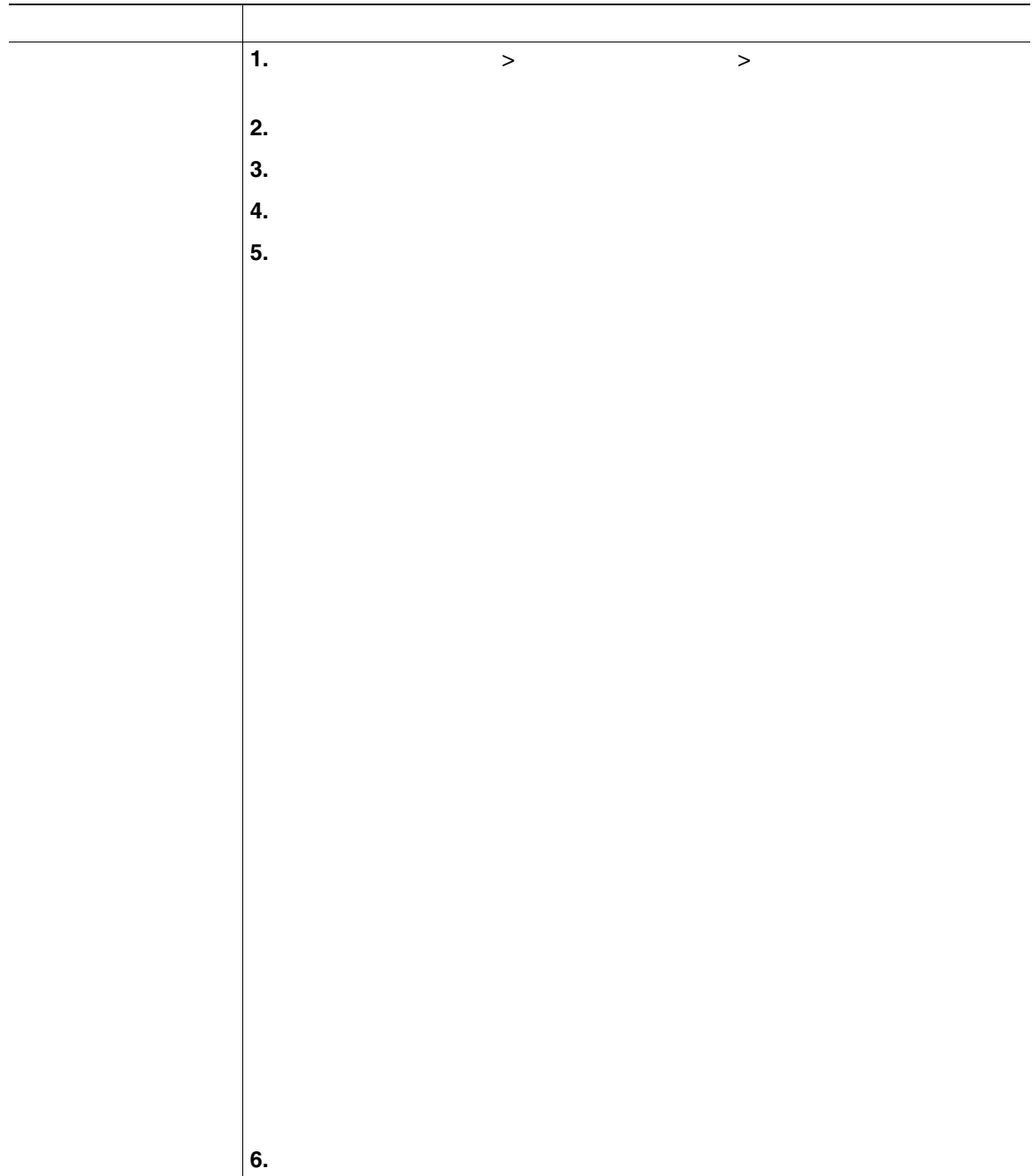

 $\rm Web$ 

[http://www.cisco.com/en/US/products/hw/phones/ps379/tsd\\_products\\_support\\_series\\_home.html](http://www.cisco.com/en/US/products/hw/phones/ps379/tsd_products_support_series_home.html) <u>URL こ</u>

[http://www.cisco.com/japanese/warp/public/3/jp/service/manual\\_j/index\\_ipt\\_ipp.shtml](http://www.cisco.com/japanese/warp/public/3/jp/service/manual_j/index_ipt_ipp.shtml)

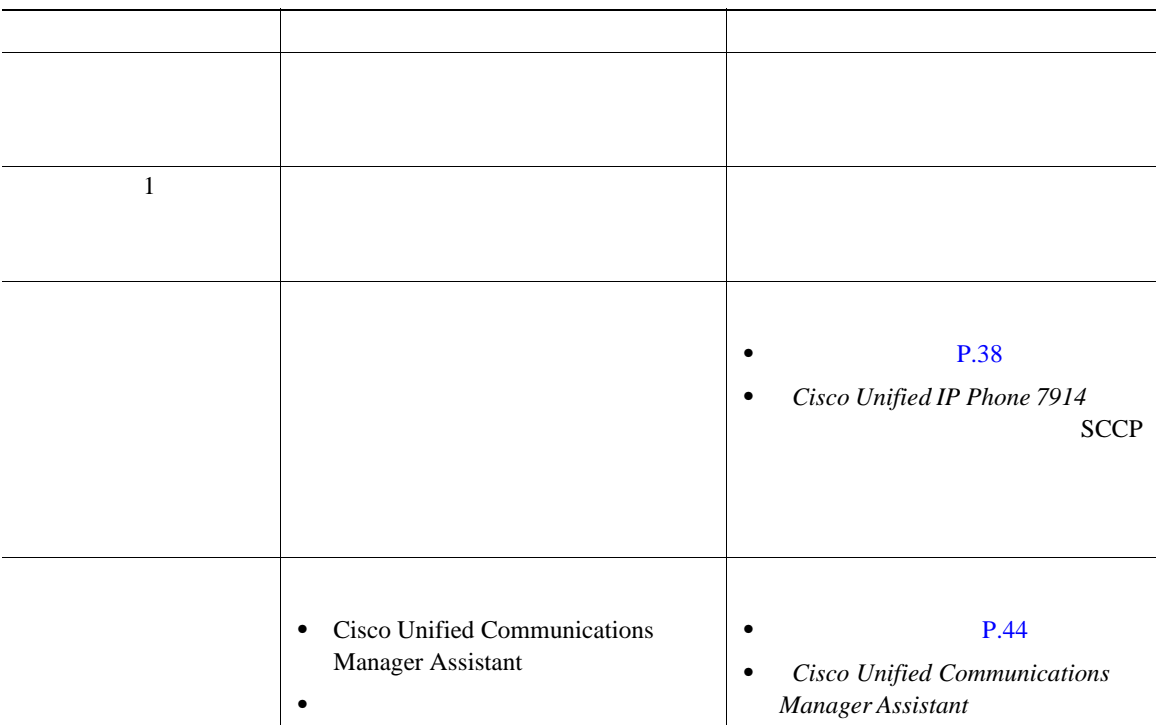

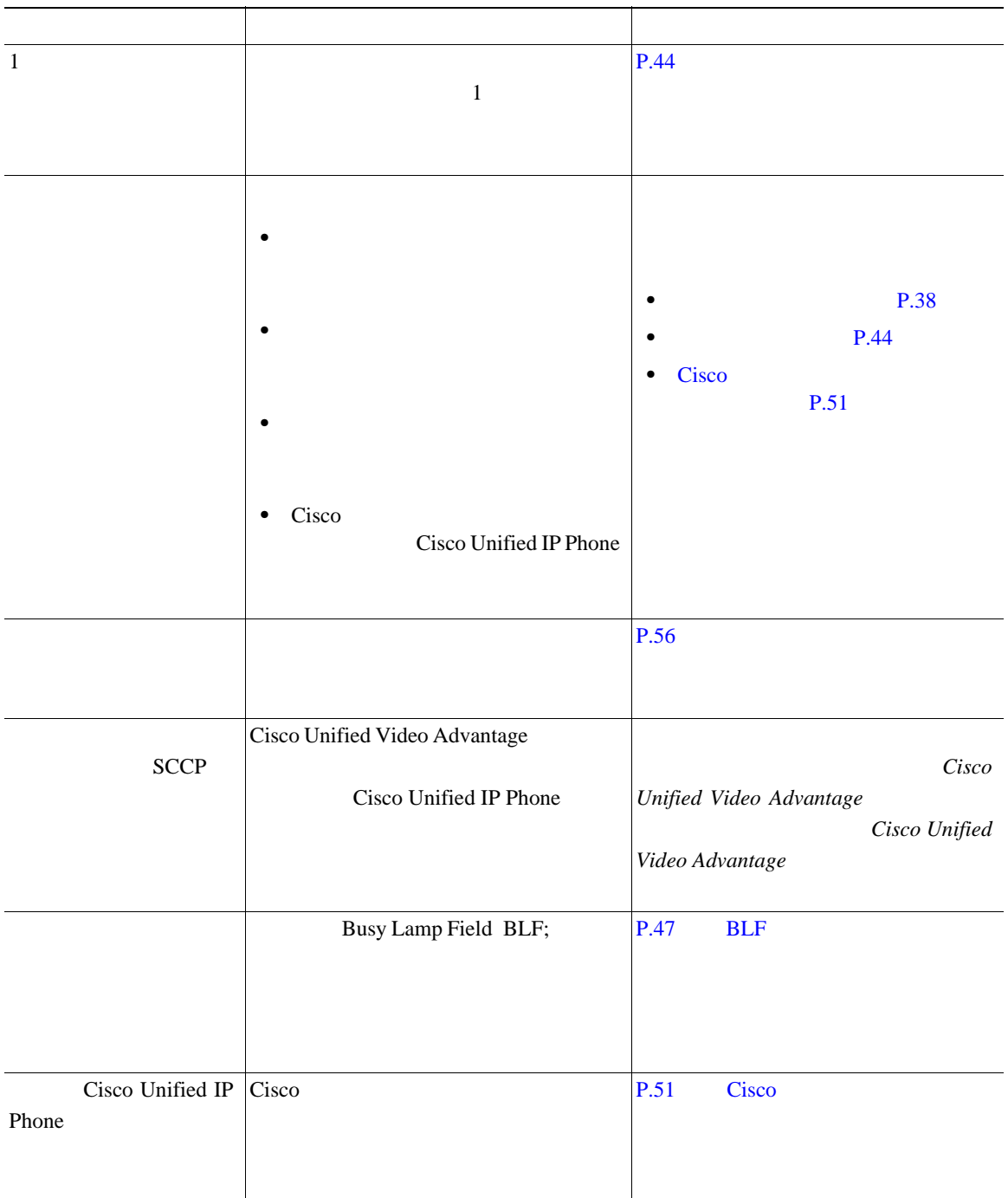

Cisco Unified IP Phone

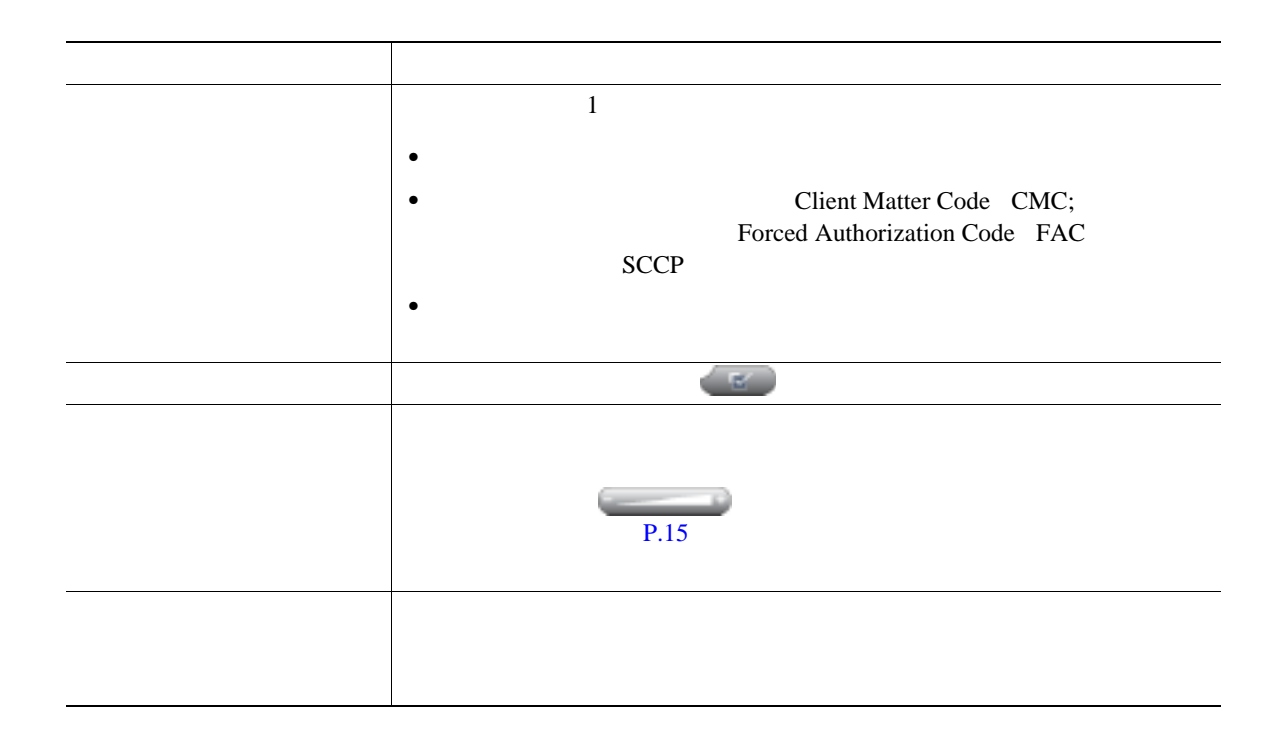

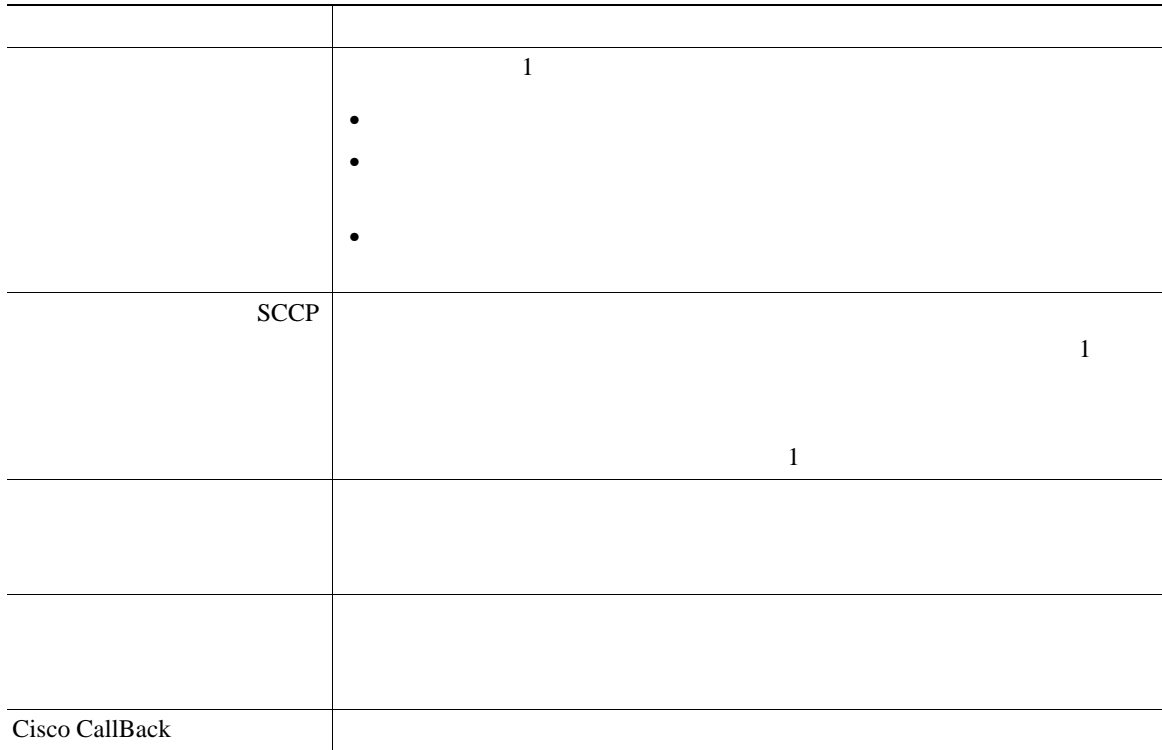

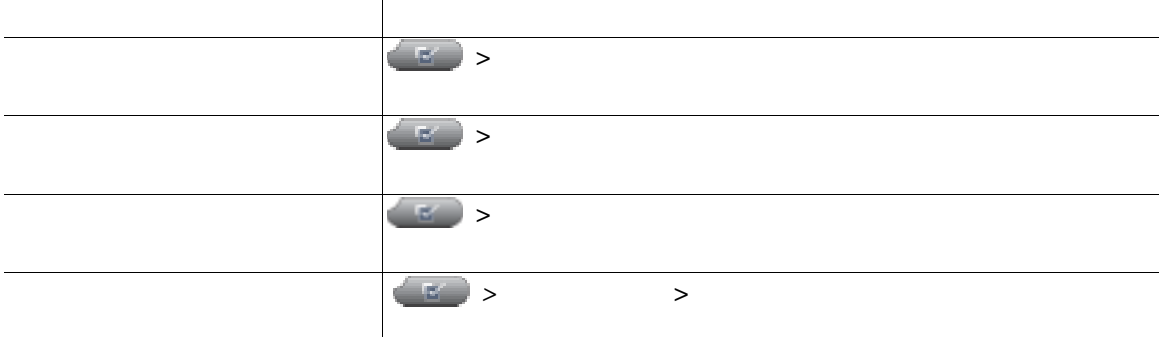

## **Quality Reporting Tool**

Quality Reporting Tool QRT

•<br>•<br>• <del>Product and The Second Second and The Second Second Second and The Second Second Second Second Second Second</del>

•<br>• カテゴリのリストがある。

 $\overline{QRT}$ 

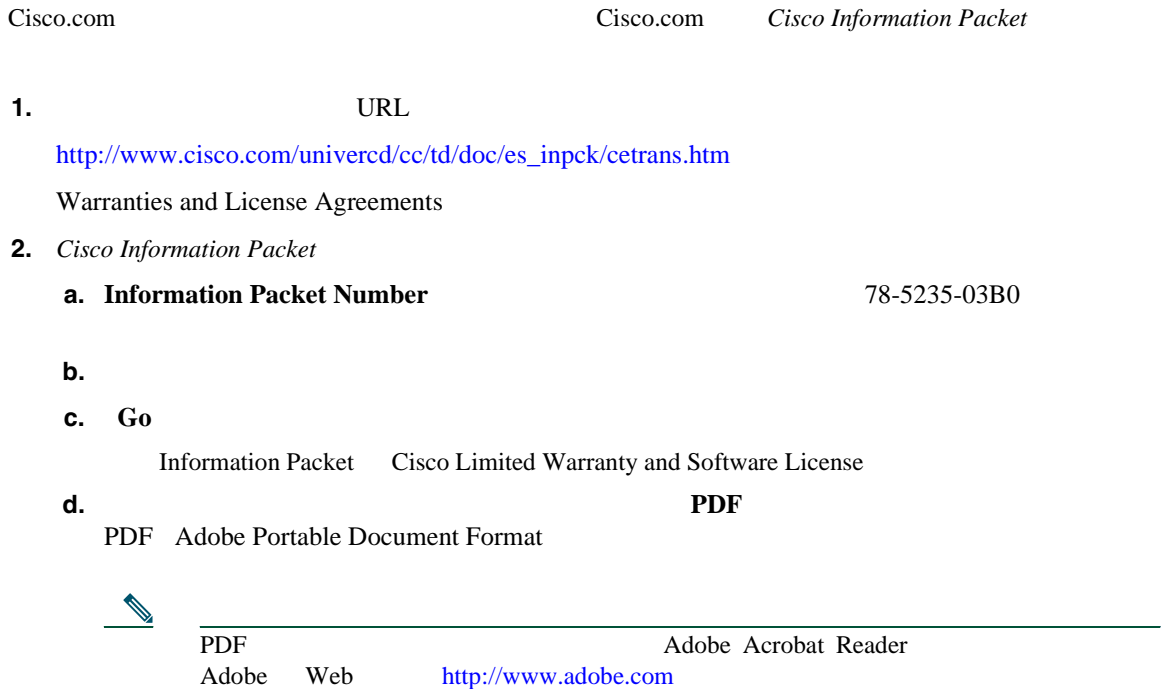

#### **3.**  $\blacksquare$

**a.** Warranty Document Number

78-10747-01C0

**b.**  $\blacksquare$ 

**c. Go** 

Cisco warranty

**d.** このページから文書をオンラインで見ることも、**PDF** アイコンをクリックして、文書を

PDF Adobe Portable Document Format

Cisco Service and Support Web

[http://www.cisco.com/public/Support\\_root.shtml](http://www.cisco.com/public/Support_root.shtml)

 $\mathbf 1$ 

**Return Materials Authorization RMA** (10)

**Return Materials Authorization RMA** 

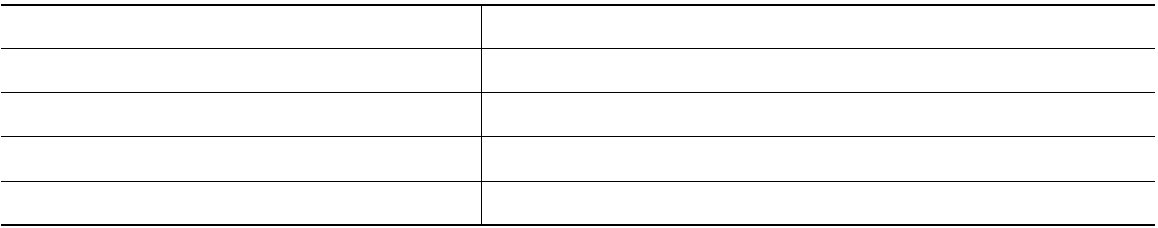

## **Index**

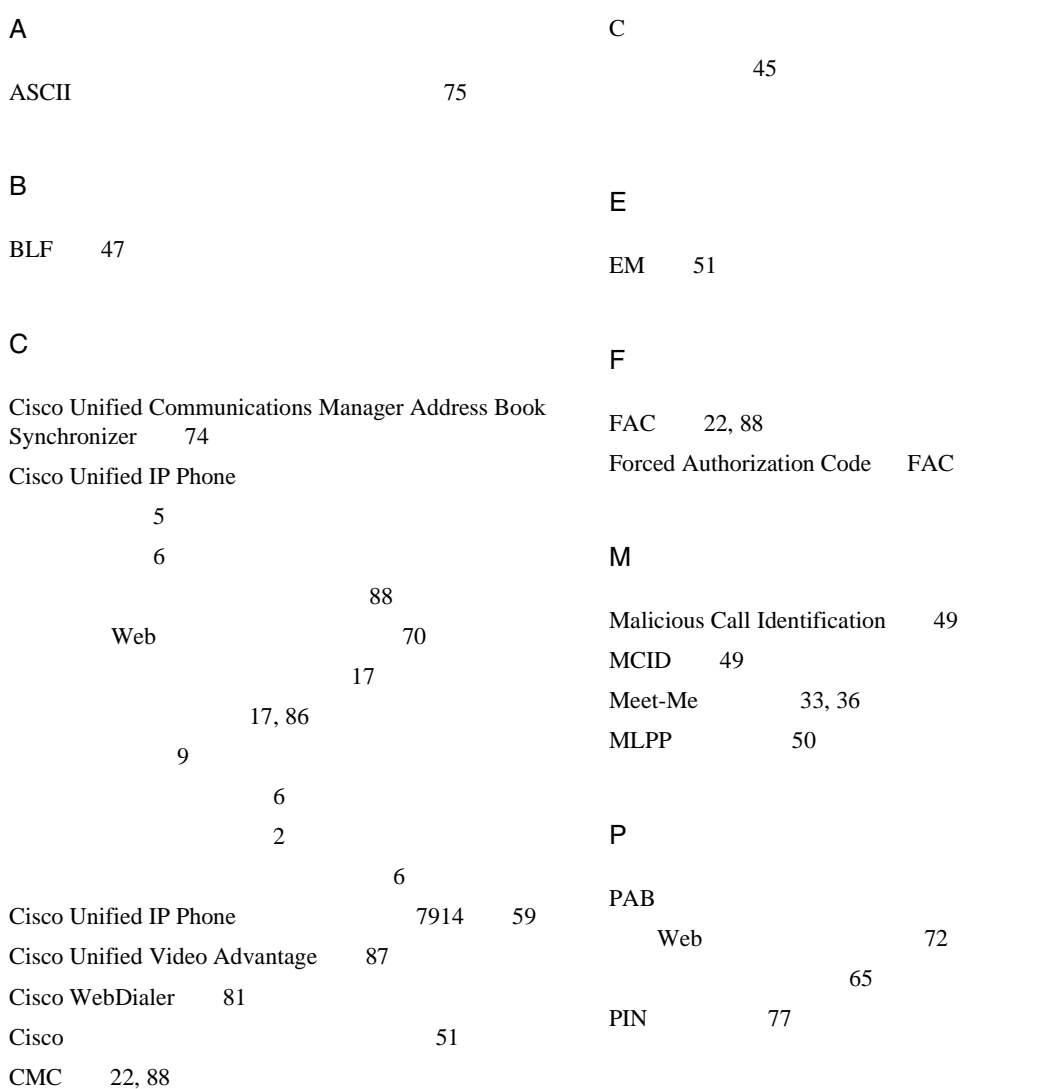

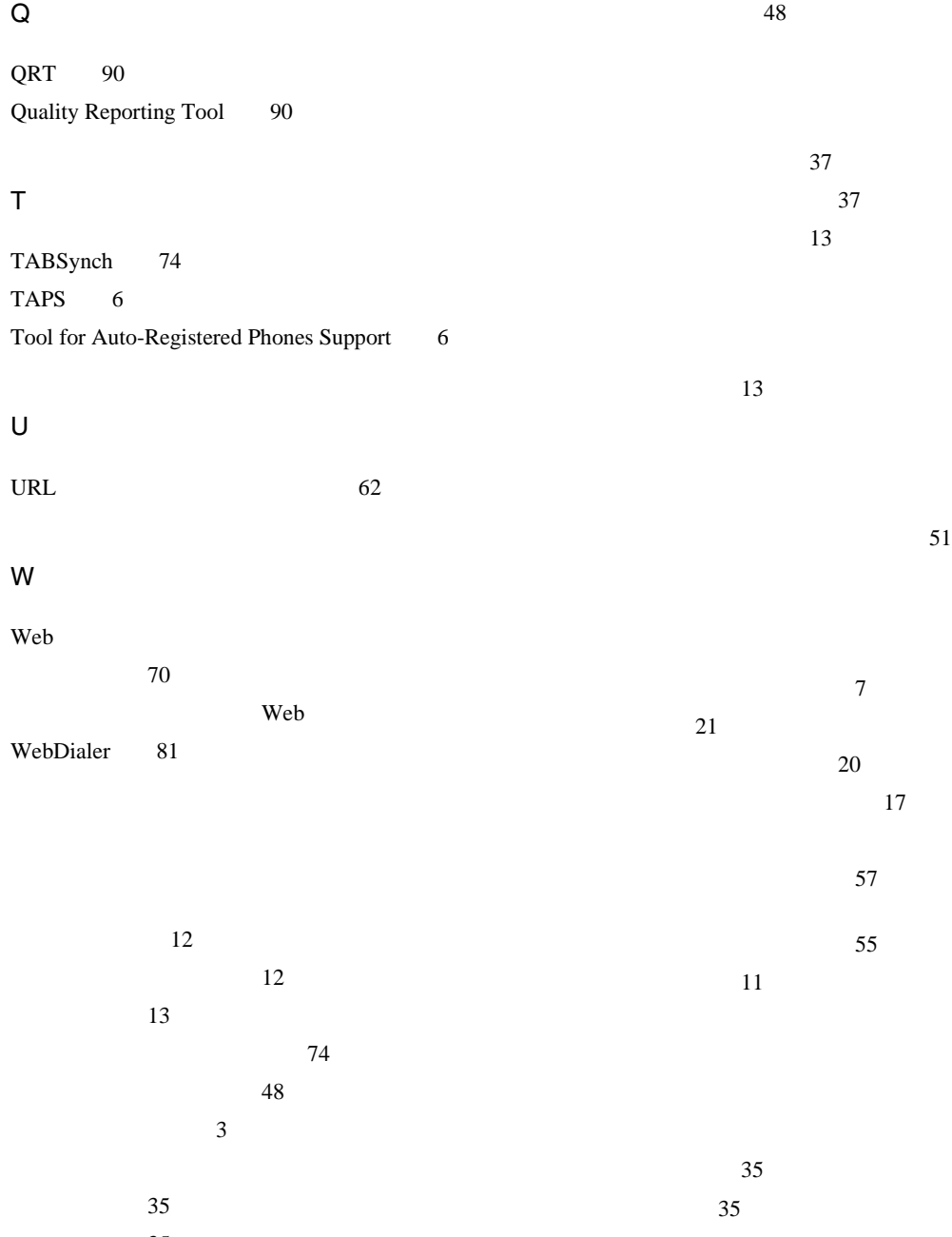

確認 35

#### **Index**

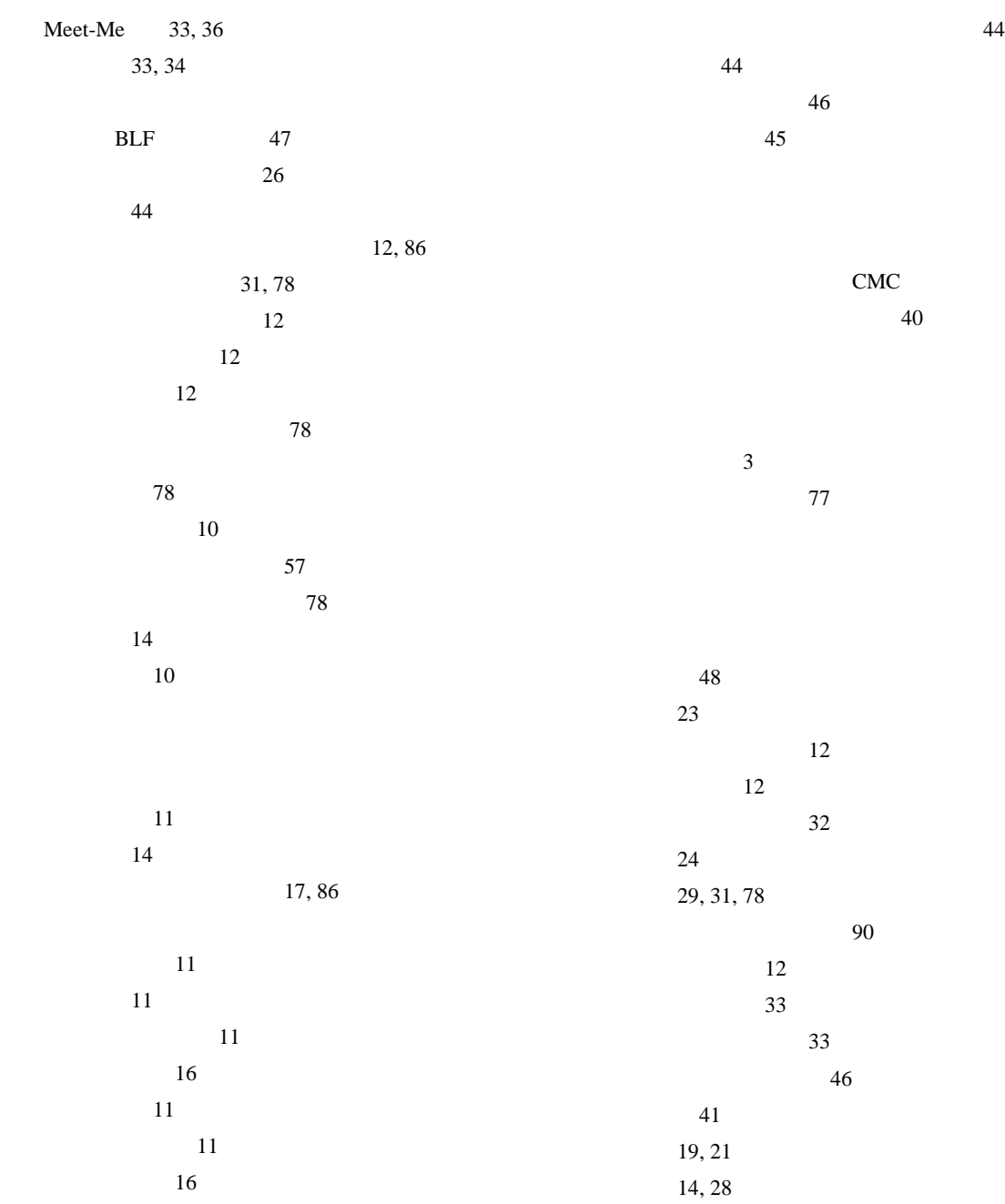

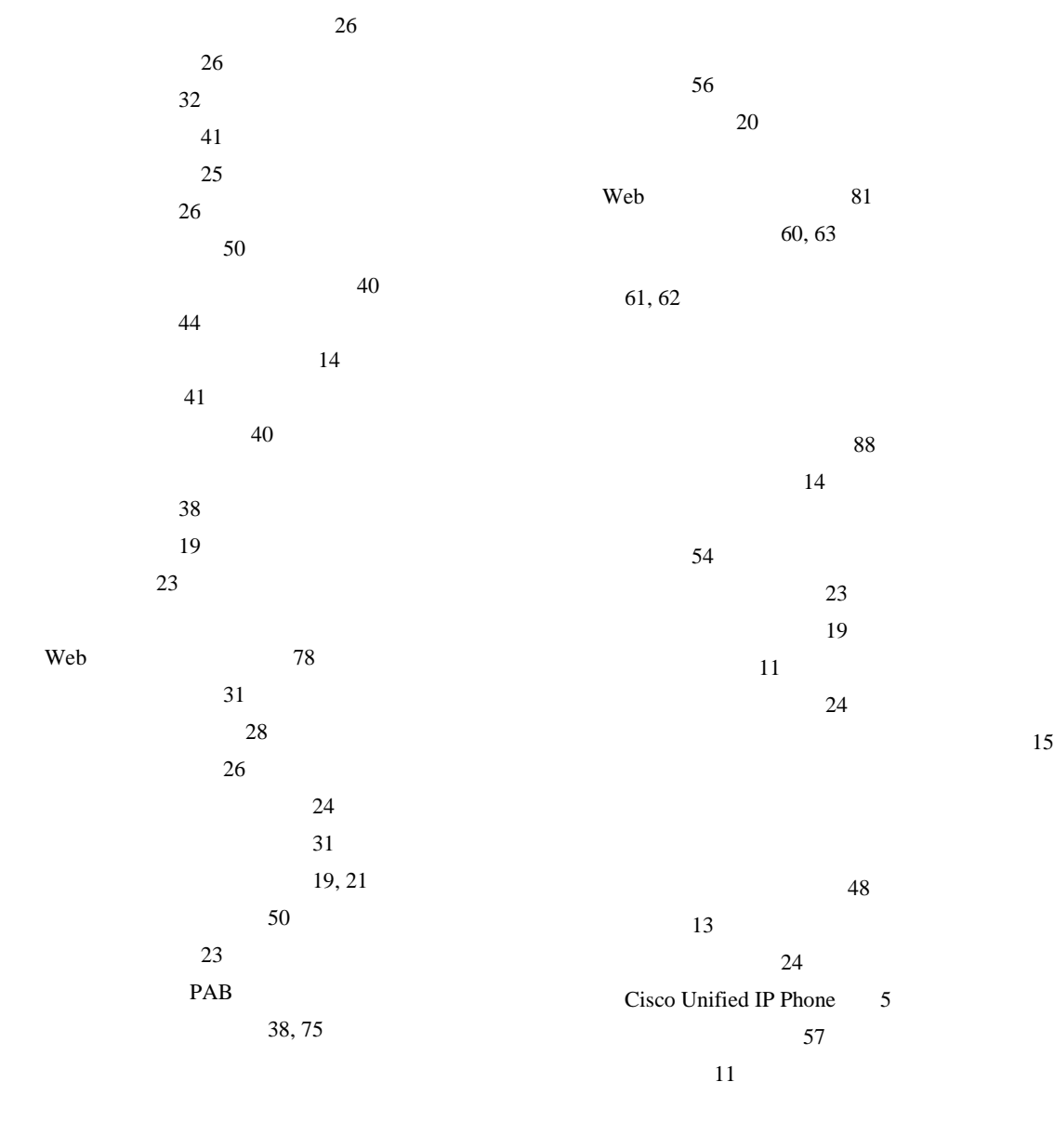

 $11$ サービスへの登録 76

32

**Index**

|                            | Web    | $81\,$      |
|----------------------------|--------|-------------|
|                            | 63     |             |
| $11\,$                     |        | 63          |
| $14\,$                     |        | 63, 65      |
|                            |        | $11\,$      |
|                            |        | $71\,$      |
|                            |        | 29          |
| 19, 21                     |        |             |
|                            |        | $12\,$      |
| $15\,$                     |        | $10\,$      |
| 58                         | 14     |             |
| 58                         |        |             |
| 59                         | $72\,$ |             |
| $15\,$                     |        | Web         |
| $14\,$                     | 14     |             |
| 15                         |        |             |
| 14                         |        |             |
| $21\,$                     |        |             |
| 38, 75                     |        | $76\,$      |
| $\operatorname{BLF}$<br>38 |        |             |
|                            | QRT    |             |
| $38\,$                     | 88     |             |
| 10                         |        |             |
| 14,75                      |        |             |
|                            |        |             |
|                            |        | $11\,$      |
|                            |        |             |
| 60                         |        |             |
|                            |        |             |
|                            |        | $\sqrt{48}$ |
|                            |        |             |

10, 15

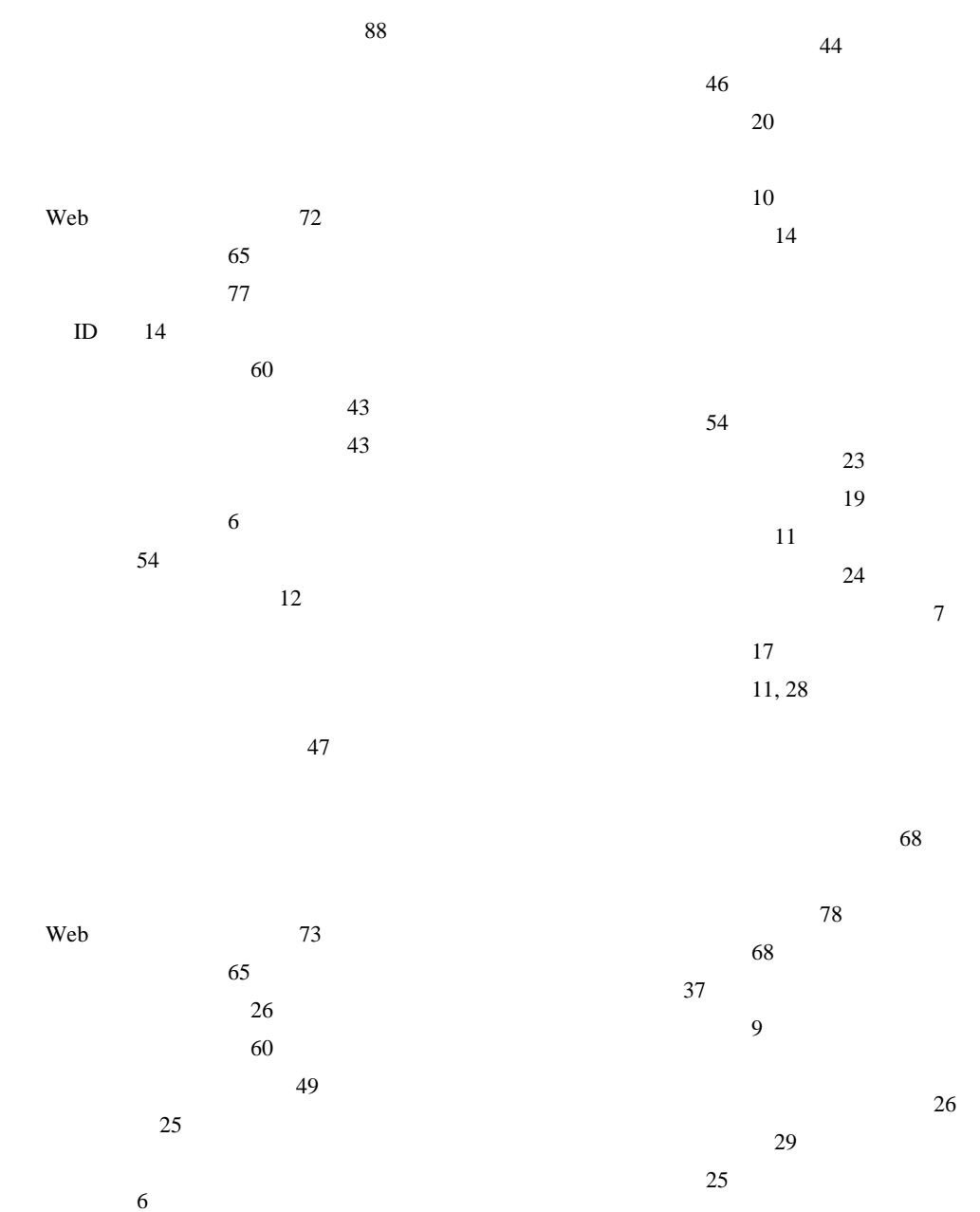

~のボタン 10

**Index**

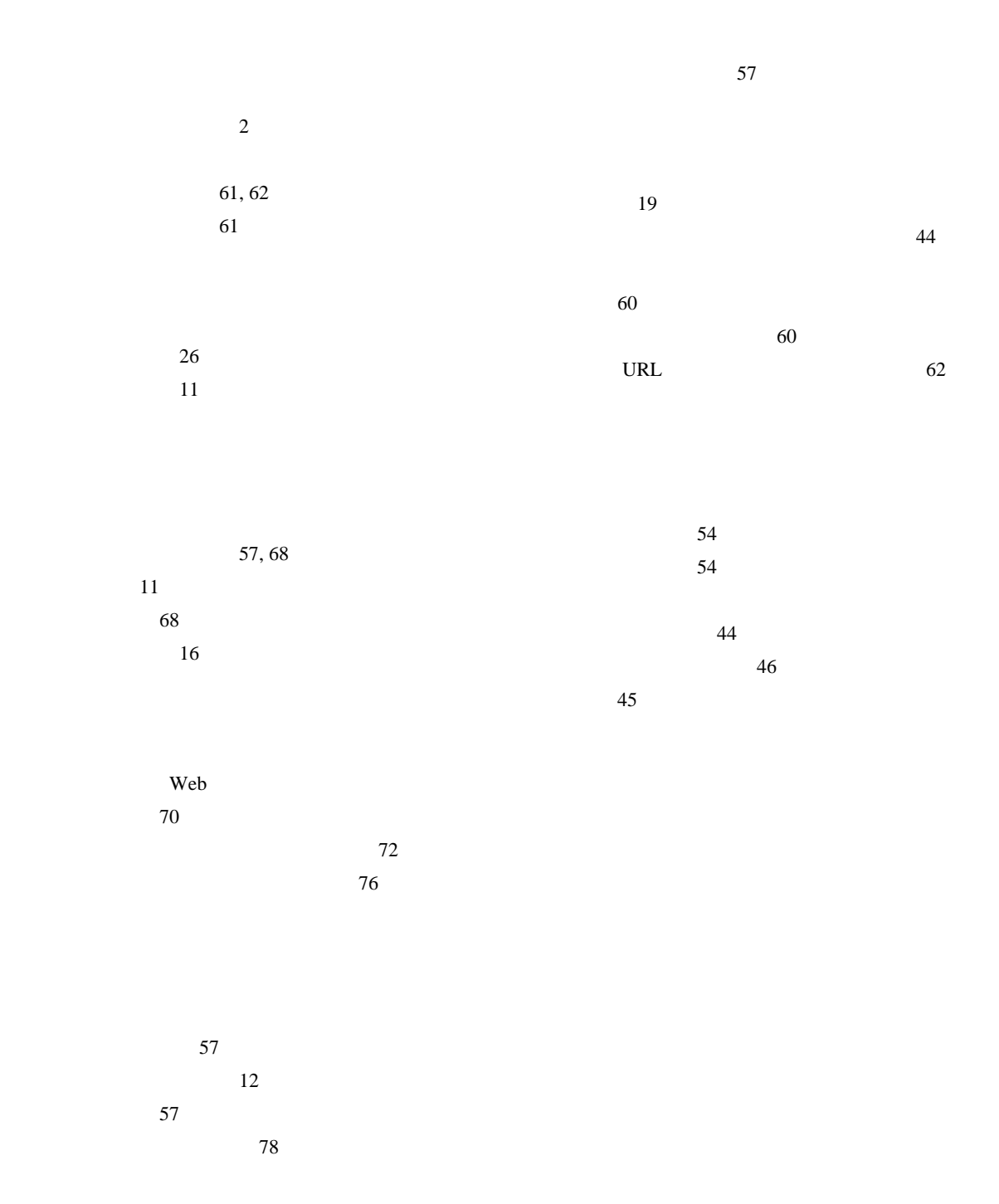

 $\vee$ CCI $\vee$ 

#### **[Cisco has more than 200 offices worldwide.Addresses, phone numbers, and fax numbers are listed on the](www.cisco.com/go/offices)  Cisco Website at www.cisco.com/go/offices.**

CCVP, the Cisco Logo, and the Cisco Square Bridge logo are trademarks of Cisco Systems, Inc.; Changing the Way We Work, Live, Play, and Learn is a service mark of Cisco Systems, Inc.; and Access Registrar, Aironet, BPX, Catalyst, CCDA, CCDP, CCIE, CCIP, CCNA, CCNP, CCSP, Cisco, the Cisco Certified Internetwork Expert logo, Cisco IOS, Cisco Press, Cisco Systems, Cisco Systems Capital, the Cisco Systems logo, Cisco Unity, Enterprise/Solver, EtherChannel, EtherFast, EtherSwitch, Fast Step, Follow Me Browsing, FormShare, GigaDrive, HomeLink, Internet Quotient, IOS, iPhone, IP/TV, iQ Expertise, the iQ logo, iQ Net Readiness Scorecard, iQuick Study, LightStream, Linksys, MeetingPlace, MGX, Networking Academy, Network Registrar, *Packet*, PIX, ProConnect, RateMUX, ScriptShare, SlideCast, SMARTnet, StackWise, The Fastest Way to Increase Your Internet Quotient, and TransPath are registered trademarks of Cisco Systems, Inc. and/or its affiliates in the United States and certain other countries.

All other trademarks mentioned in this document or Website are the property of their respective owners.The use of the word partner does not imply a partnership relationship between Cisco and any other company.(0704R)

Copyright © 2007, Cisco Systems, Inc. All rights reserved.

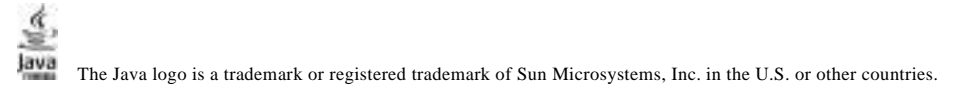

## alnılı. **CISCO.**

107-6227 9-7-1 http://www.cisco.com/jp

http://www.cisco.com/jp/go/contactcenter 0120-933-122 03-6670-2992 PHS 10:00 12:00 13:00 17:00 0L-12458-01-J